## **TOUCH-N-PASS EXAM CRAM GUIDE SERIES** Students (Students)<br>Students

IN JAV

*Second Edition*

- $\checkmark$  Theory questions and answers from all the topics for exam.
- $\blacktriangleright$  All needed concepts in just one place for each chapter.
	- $\checkmark$  List of points which should be remembered so that one does not become confused at exam.
	- $\checkmark$  All-in-one complete concepts programs for each chapter.
	- $\checkmark$  Exercises with solutions for practice.

And much more…

**Sun Microsystems** 

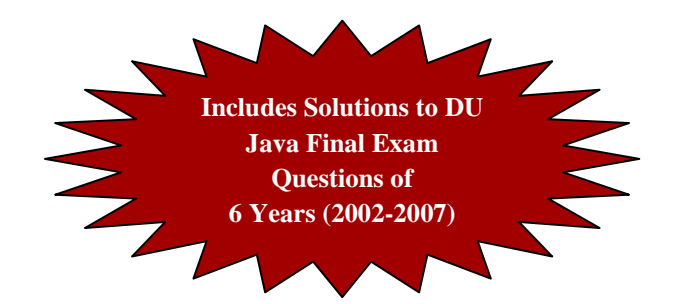

**Prepared By** 

## **Sharafat Ibn Mollah Mosharraf**

**CSE, DU 12th Batch (2005-2006)** 

# **OOP in Java**

### **By: Sharafat Ibn Mollah Mosharraf**

**sharafat\_8271@yahoo.co.uk www.sharafat.info** 

**First Edition:** May, 2008. **Second Edition:** March, 2009.

### **NO RIGHTS RESERVED**

Any part of this book may be reproduced or utilized in any form or by any means, electronic or mechanical, including photocopying and recording or by any information storage and retrieval system, without permission of the author.

In fact, the students are encouraged to enrich this guide by adding more materials and solutions for DU final exam as well as in-course exam question papers to it.

### **How This Book is Organized**

The book is organized as follows:

- > The chapter numbers are assigned according to the chapter numbers in the text book (Java The Complete Reference, By Herbert Schildt, 7<sup>th</sup> Edition).
- Each chapter is divided into five parts (in most cases) as follows:
	- 1. **Theories:** Includes all the theories I could find or think of from the chapter.
	- 2. **Concepts:** Includes all the concepts discussed in the chapter.
	- 3. **Points to be Remembered:** Includes a list of points to be remembered for successfully solving problems of types error-finding or output generating. Footnotes indicating the passages in the text book where the points are discussed in detail are added to each point.
	- 4. **Complete Concepts Programs:** Includes one or more all-in-one programs where all the concepts of the chapter are applied and demonstrated.
	- 5. **Exercises:** Includes some exercises to practise. Solutions as well as explanations are given at the end of each problem.
- Questions which appeared on the previous year final exams (from 2002-2007) as well as in the three in-course exams on 2007 and two in-course exams on 2008 are marked by appending the year and marks inside square brackets to the questions.
- Importance of theory question / concept / exercise etc. are marked using a number of stars.
- Due to many reasons, the topics on Applets, GUI and Network Programming have not been included.

### **On the Website**

The following materials can be found on the website for this book (http://guides.sharafat.info/java):

- The electronic copy of the book (in PDF, DOCX and DOC formats).
- > Java source code (in NetBeans Project form) for many exercises and complete concepts programs from this book.
- > Recommendations on books and tutorials for learning Java and Swing and links to download those books or tutorials.
- A discussion on which IDE is the best for developing Java applications.
- > Links to sites containing lots of MCQ-type problems on Java.
- > Some other useful links regarding Java programming.

*Dedicated to my dear friends and classmates. It is only because of them that this valuable work has come into existence.* 

# **Table of Contents**

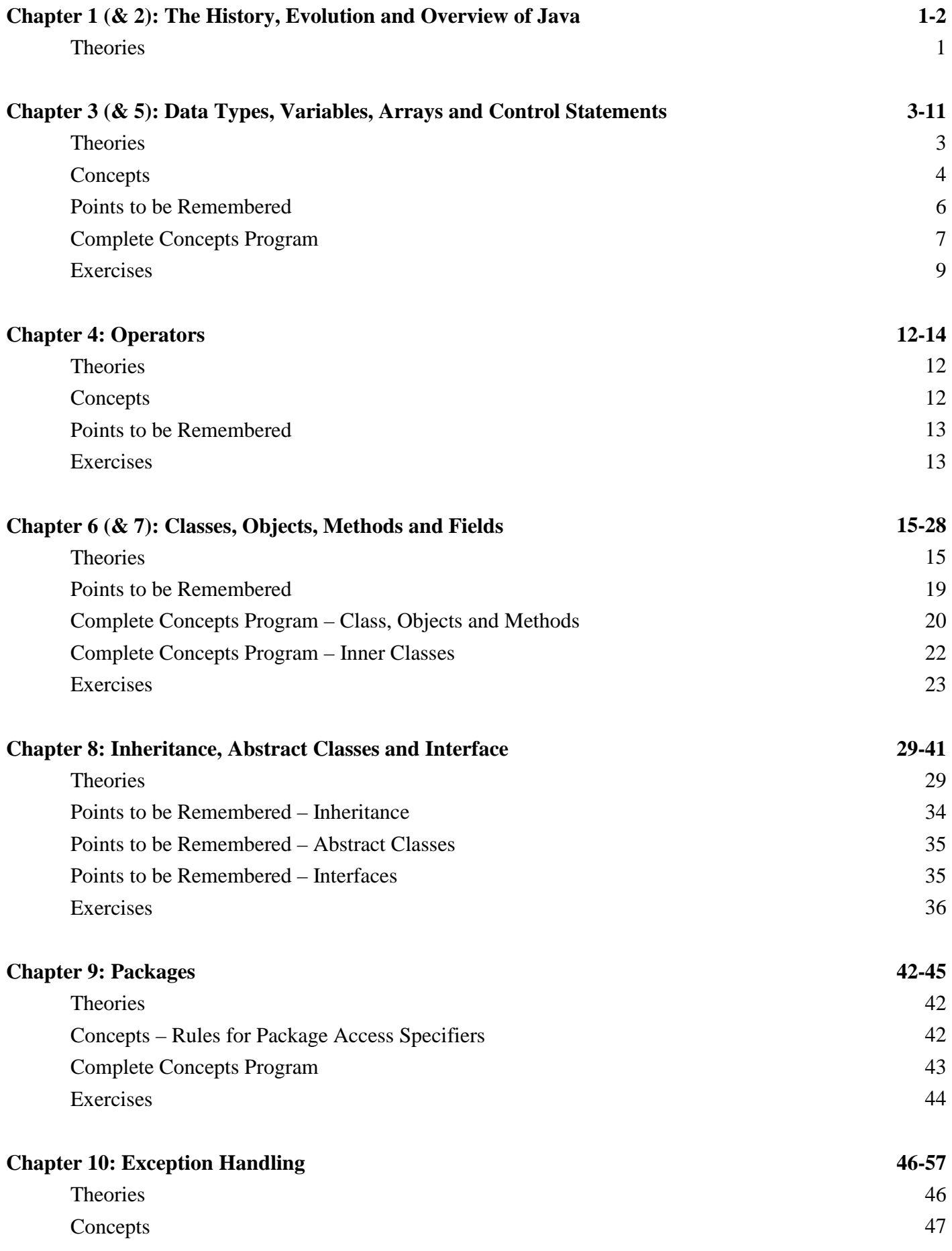

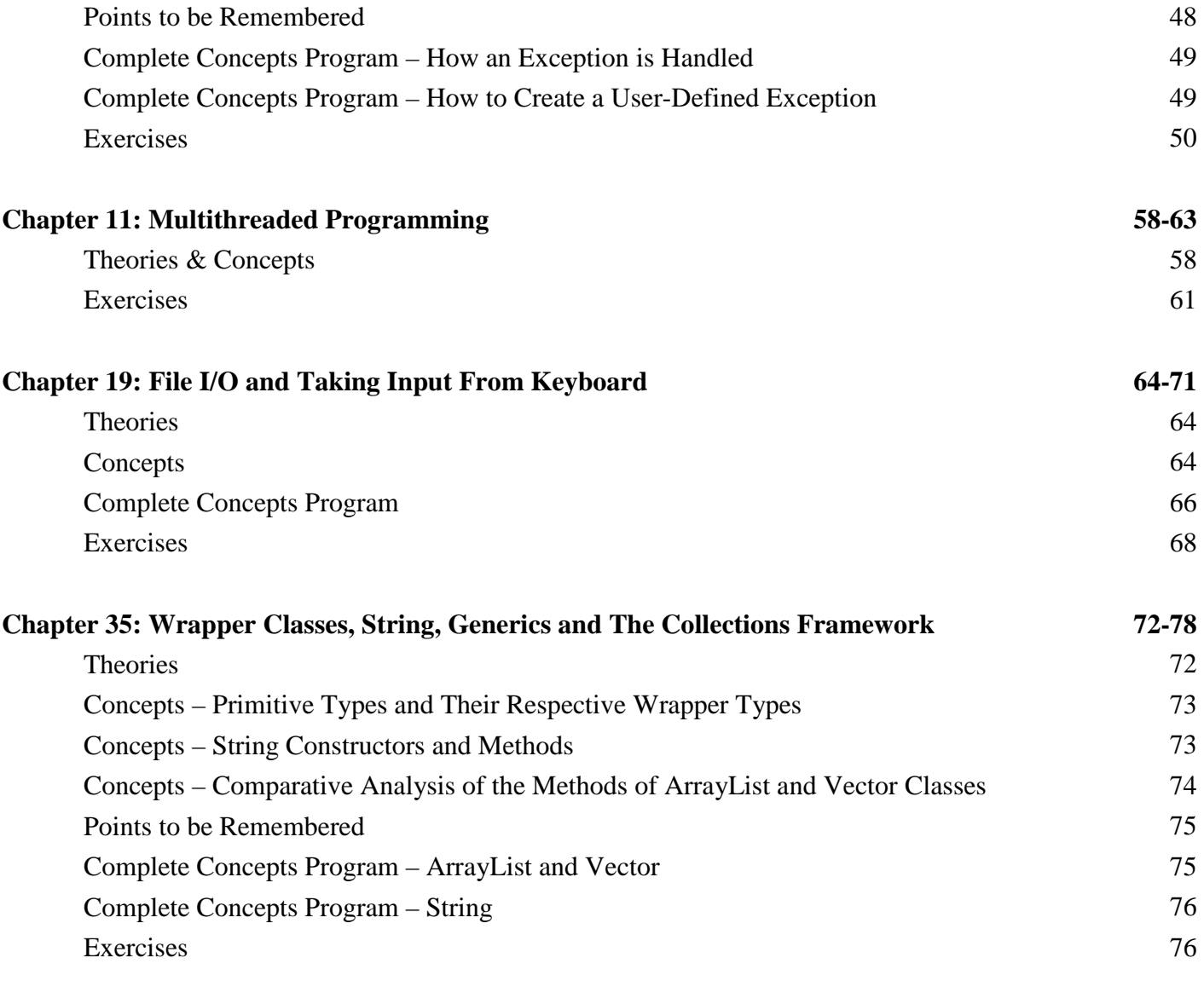

# **Chapter 1 (& 2) The History, Evolution and Overview of Java**

### **Theories**

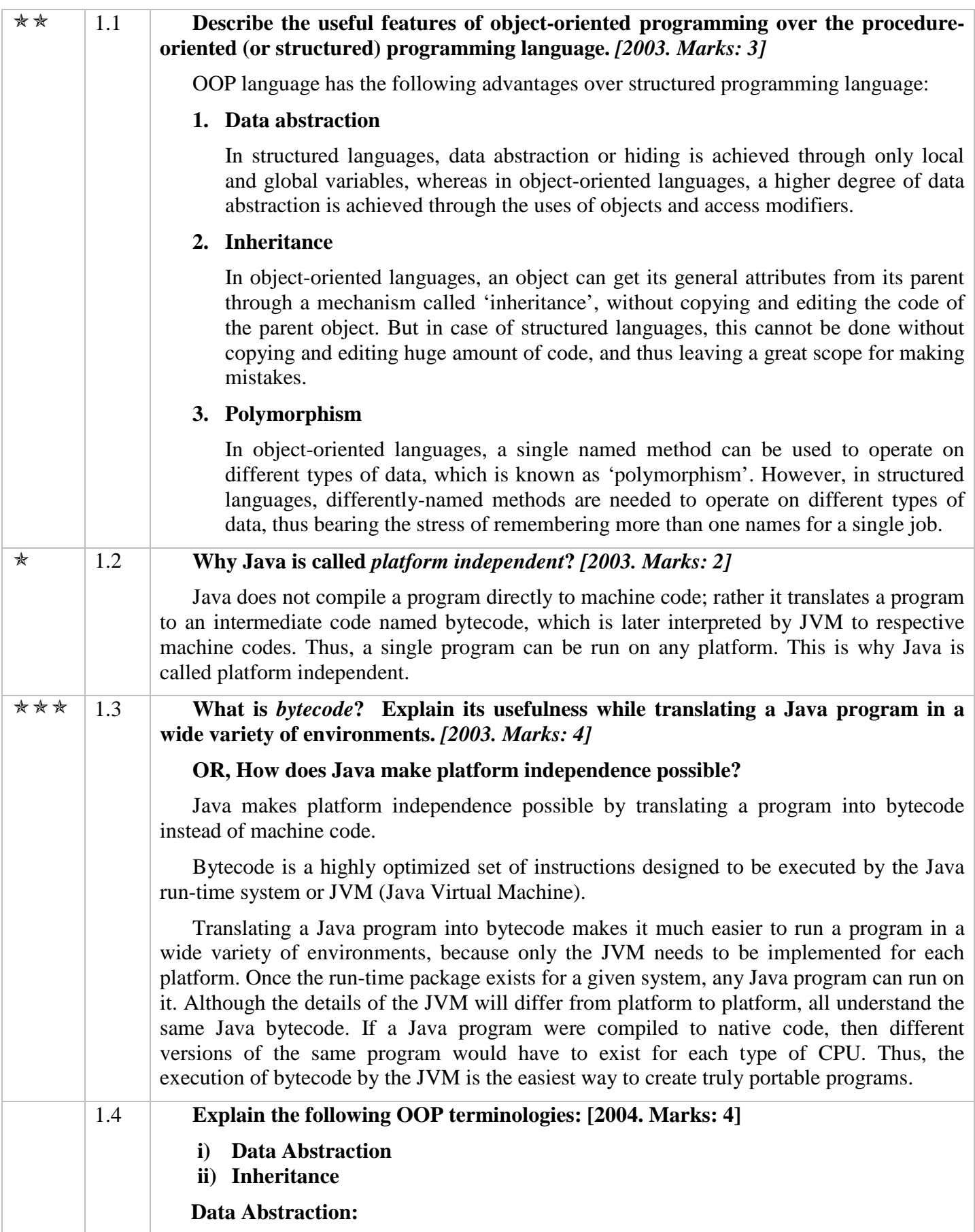

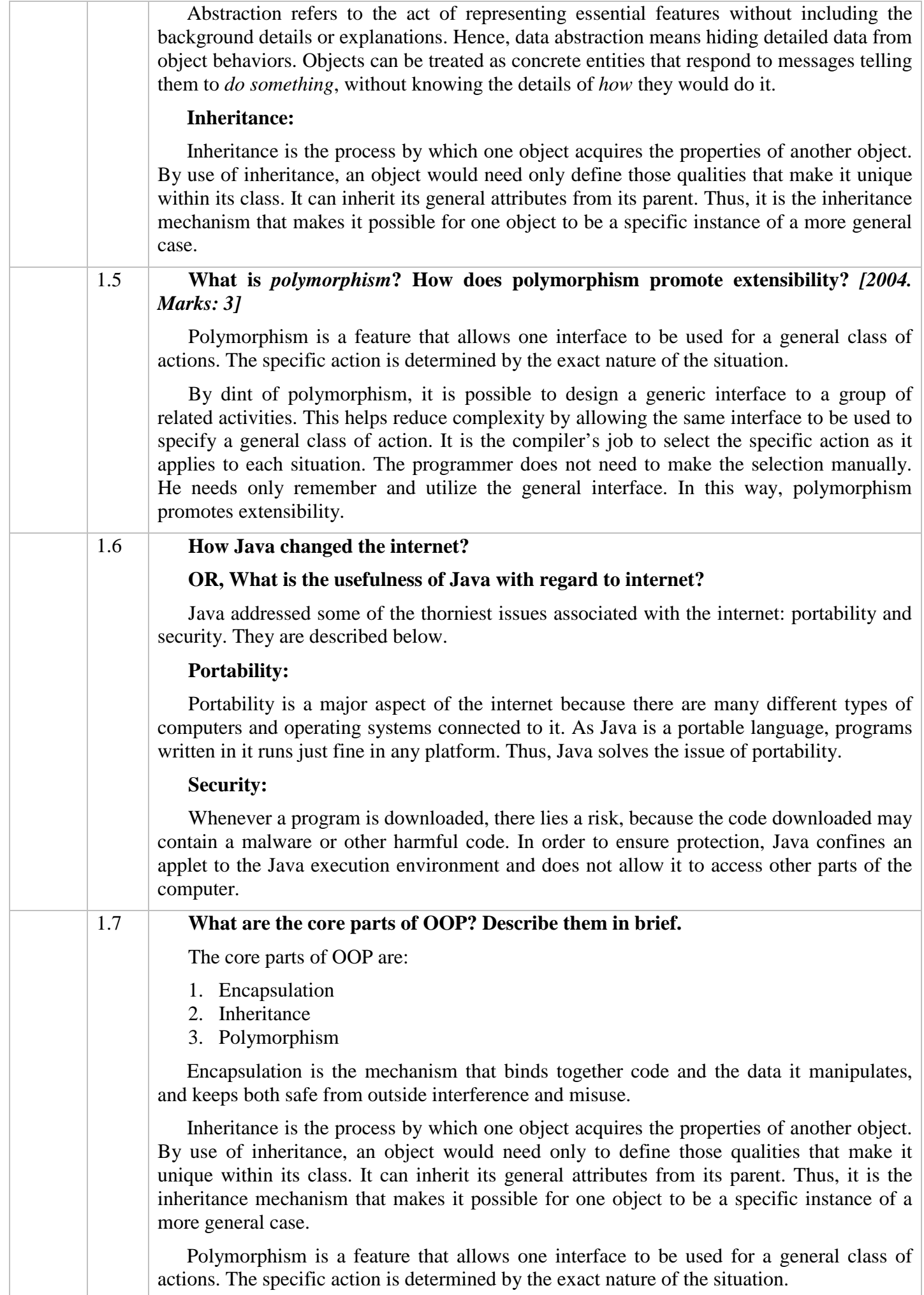

## **Chapter 3 (& 5)**

### **Data Types, Variables, Arrays and Control Statements**

### **Theories**

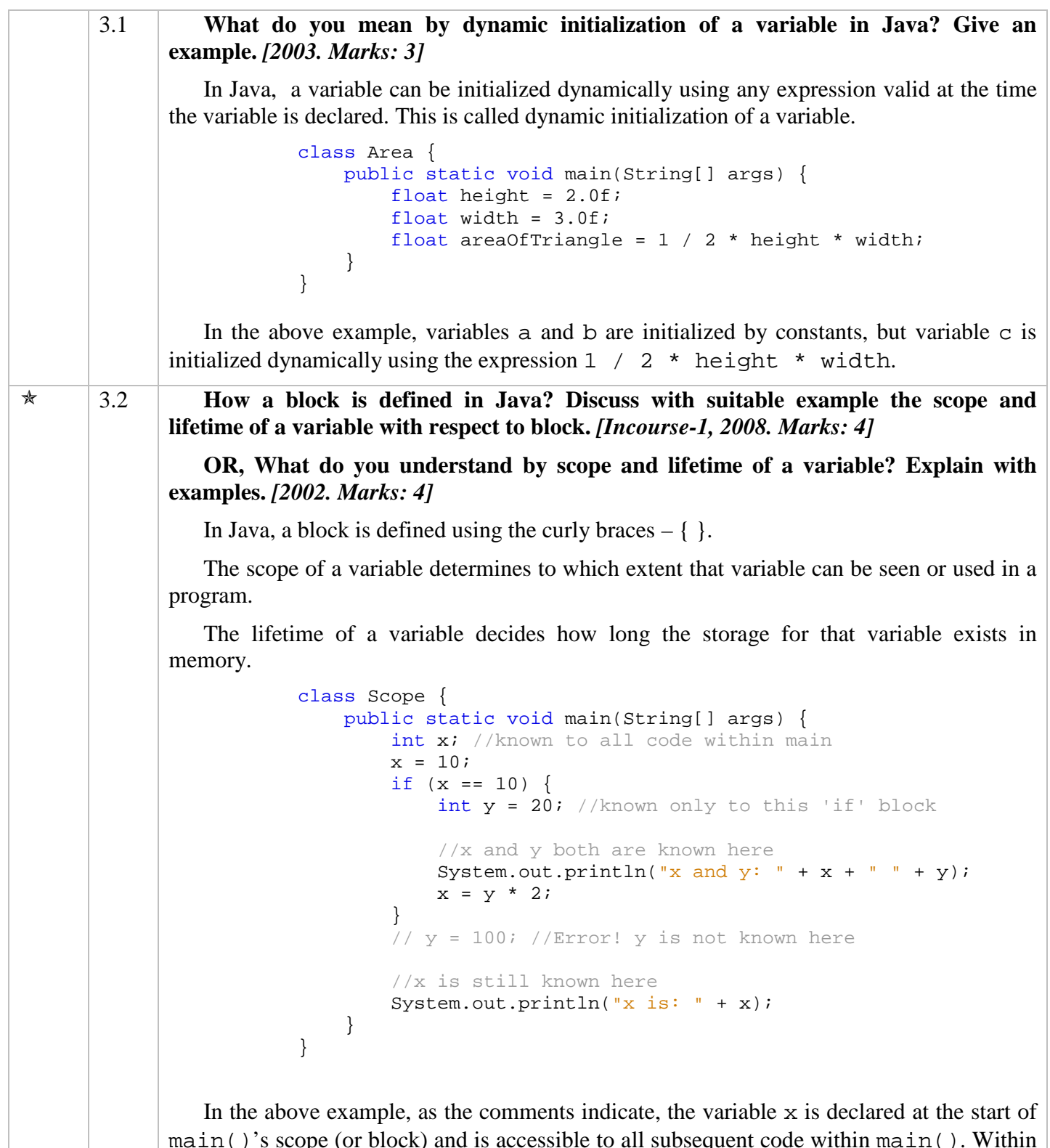

main()'s scope (or block) and is accessible to all subsequent code within main(). Within the if block, y is declared. Since a block defines a scope, y is only visible to other code within its block.

Again, the variable  $x$  is created at the beginning of the main() method (or block). So, its lifetime is until the end of the method / block. Variable y is created inside the if block. Hence, its lifetime is until the block ends.

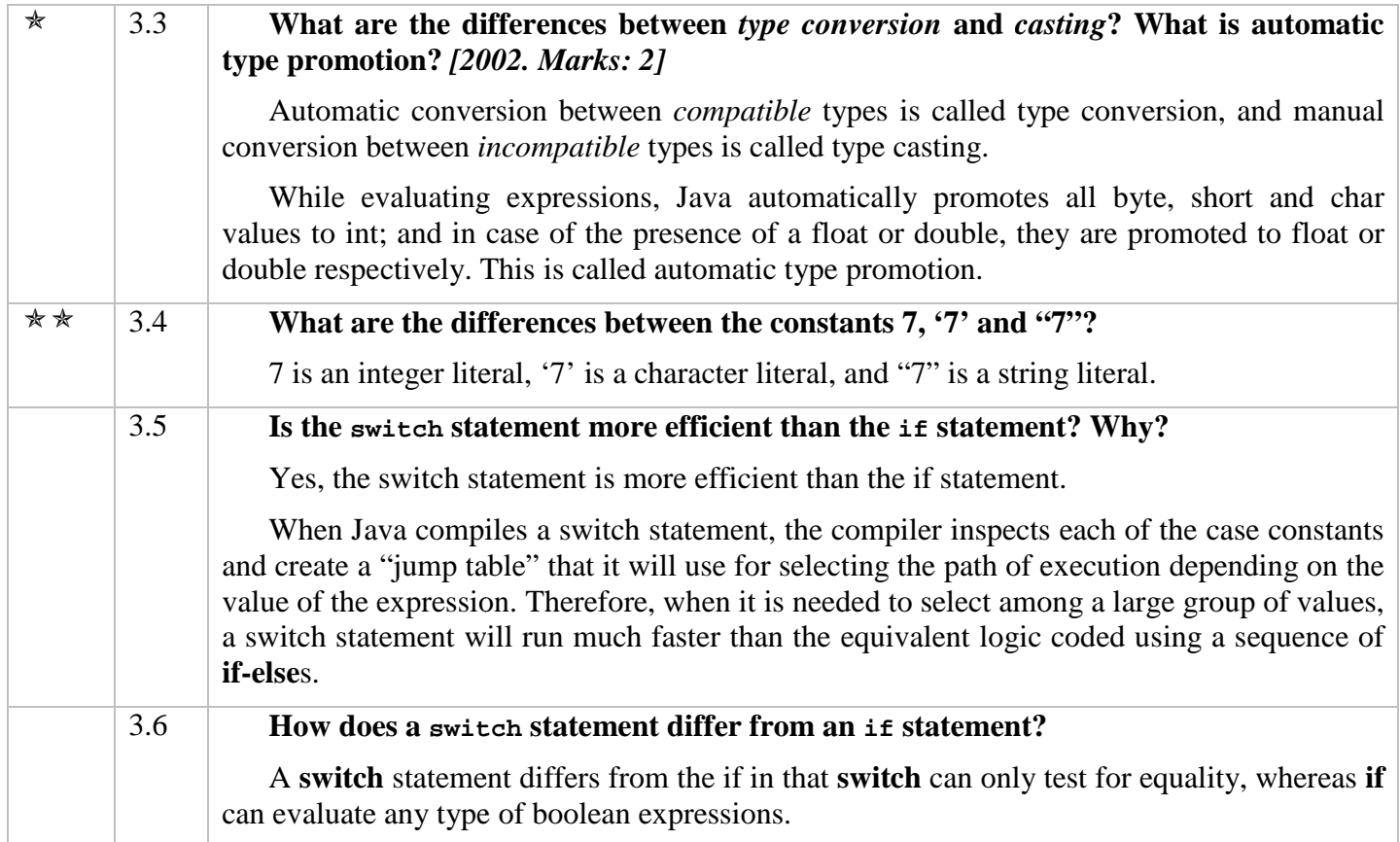

### **Concepts**

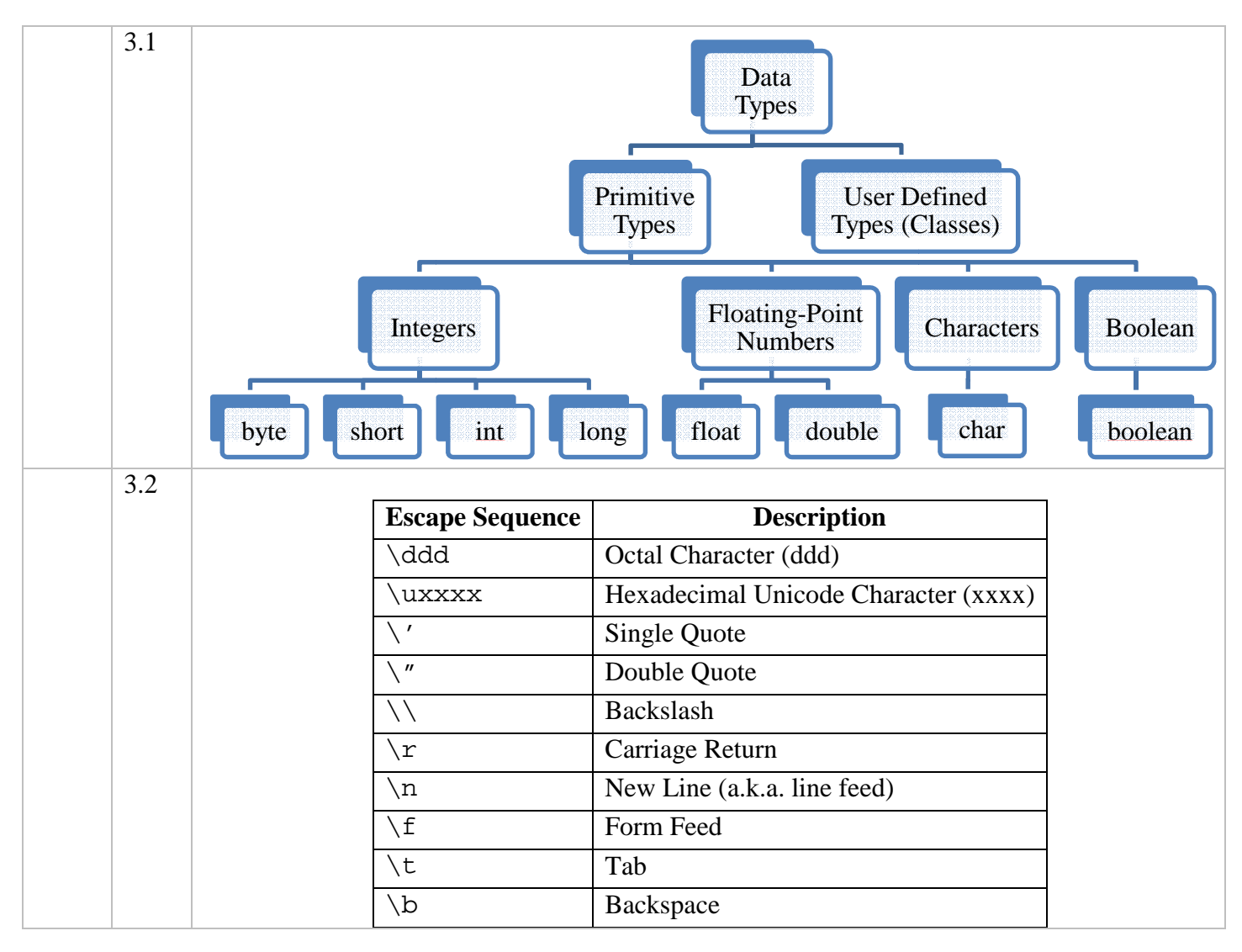

|  | 3.3                                 | <b>Data</b><br><b>Type</b>                                                                    | <b>Width</b><br>(Bits)   | Range                                                               |                  | <b>Declaration</b> |                                                                                                    |                  |                  |             |
|--|-------------------------------------|-----------------------------------------------------------------------------------------------|--------------------------|---------------------------------------------------------------------|------------------|--------------------|----------------------------------------------------------------------------------------------------|------------------|------------------|-------------|
|  |                                     | byte                                                                                          | 8                        | $(-2^8/2)$ to $(2^8/2-1)$                                           |                  |                    | byte $b = 6$ ;                                                                                                    |                  |                  |             |
|  |                                     | short                                                                                         | 16                       | $(-2^{16}/2)$ to $(2^{16}/2 -1)$                                    |                  | short $s = 1024$ ; |                                                                                                    |                  |                  |             |
|  |                                     | int                                                                                           | 32                       | $(-2^{32}/2)$ to $(2^{32}/2 -1)$                                    |                  |                    | int $i = 50000$ ; //decimal<br>int $i = 05$ ; //octal<br>$int i = 0x5A$ ; //hexadecimal<br>$int i = 0X5a;$ //hexadecimal |                  |                  |             |
|  |                                     | long                                                                                          | 64                       | $(-2^{64}/2)$ to $(2^{64}/2 -1)$                                    |                  |                    | $long 1 = 9999999991$<br>$long 1 = 9999999995$<br>$long 1 = 999999999997$ //error                                        |                  |                  |             |
|  |                                     | float                                                                                         | 32                       | 1.4 $e^{-45}$ to 3.4 $e^{+38}$<br>(with 7 significant<br>digits)    |                  |                    | float $f = 1.6736421f$ ;<br>float $f = 1.673e232f$<br>float $f = 1.673E-23F$ ;                                           |                  |                  |             |
|  |                                     | double                                                                                        | 64                       | 4.9 $e^{-324}$ to 1.8 $e^{+308}$<br>(with 15 significant<br>digits) |                  |                    | double $d = 5.98e-105$<br>double $d = 5.98e+105d$ ;<br>double $d = 5.98e105D$                                            |                  |                  |             |
|  |                                     | boolean                                                                                       | $\mathbf{1}$             | true or false                                                       |                  |                    | boolean $b = true$<br>boolean $b = false$                                                                                |                  |                  |             |
|  |                                     | char                                                                                          | 16                       | $\sqrt{u0000'}$ to $\sqrt{u$ FFFF'                                  |                  |                    | char $c = '!':$<br>char c = $' \u0995'$ ; $//\overline{\Phi}$                                                            |                  |                  |             |
|  | 3.4<br>Control<br><b>Statements</b> |                                                                                               |                          |                                                                     |                  |                    |                                                                                                    |                  |                  |             |
|  |                                     | Selection<br>Iteration<br>Jump<br><b>Statements</b><br><b>Statements</b><br><b>Statements</b> |                          |                                                                     |                  |                    |                                                                                                    |                  |                  |             |
|  |                                     | if<br>switch<br>continue<br>for<br>do-while<br>break<br>for-each<br>while                     |                          |                                                                     |                  |                    |                                                                                                    |                  |                  |             |
|  | 3.5                                 | Type Compatibility and automatic type conversion: <sup>1</sup>                                |                          |                                                                     |                  |                    |                                                                                                    |                  |                  |             |
|  |                                     | To<br>From                                                                                    | byte                     | short                                                               | int              | long               | float                                                                                                    | double           | char             | boolean     |
|  |                                     | byte                                                                                          | Y                        | Y                                                                   | Y                | Y                  | Y                                                                                                    | Y                | N                | N           |
|  |                                     | short                                                                                         | $\mathbf N$              | Y                                                                   | Y                | Y                  | Y                                                                                                    | Y                | N                | $\mathbf N$ |
|  |                                     | int                                                                                           | $\mathbf N$              | $\mathbf N$                                                         | Y                | Y                  | Y                                                                                                    | Y                | N                | $\mathbf N$ |
|  |                                     | long                                                                                          | $\mathbf N$              | N                                                                   | N                | Y                  | Y                                                                                                    | Y                | N                | $\mathbf N$ |
|  |                                     | float                                                                                         | $\mathbf N$              | N                                                                   | N                | $\mathbf N$        | Y                                                                                                    | Y                | $\mathbf N$      | N           |
|  |                                     | double                                                                                        | $\mathbf N$              | $\mathbf N$                                                         | N                | $\mathbf N$        | N                                                                                                    | Y                | $\mathbf N$      | N           |
|  |                                     | char                                                                                          | $\mathbf N$<br>${\bf N}$ | N<br>N                                                              | Y<br>$\mathbf N$ | Y<br>$\mathbf N$   | Y<br>$\mathbf N$                                                                                                    | Y<br>$\mathbf N$ | Y<br>$\mathbf N$ | N<br>Y      |
|  |                                     | boolean                                                                                       |                          |                                                                     |                  |                    |                                                                                                    |                  |                  |             |

 $\overline{a}$  $1$  Notice that we can assign char type variable to int, float, long or double. But we cannot assign byte or short type variables char. This is because char type is unsigned, whereas byte and short types are signed. variables to

#### **Points to be Remembered**

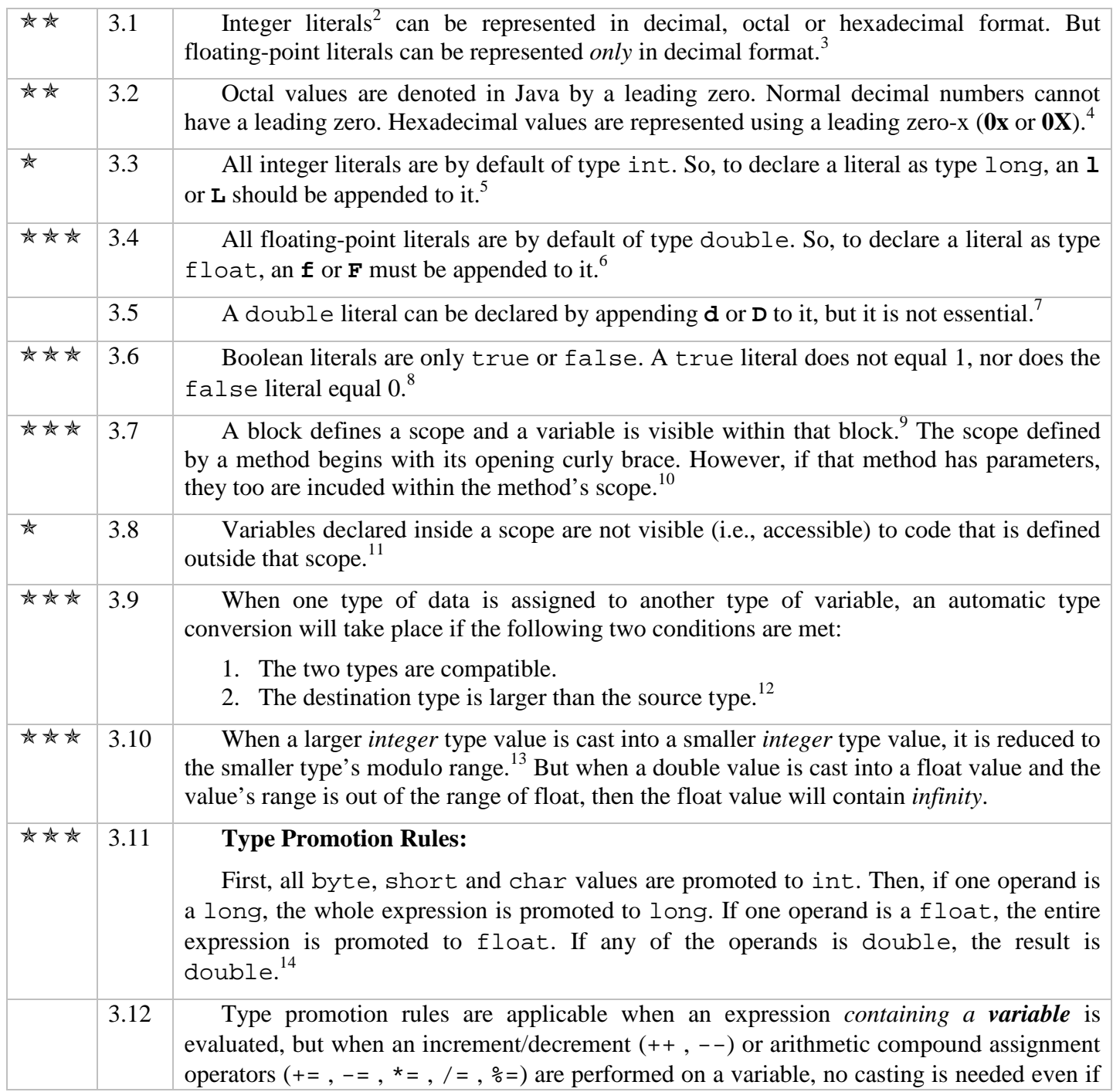

<sup>2</sup> Literal is a constant value which is assigned to a variable to be used to evaluate expressions. For example, consider the following:

100 98.6 'a' | "Hello" true

Here, 100 is an *integer* literal, 98.6 is a *floating-point* literal, 'a' is a *character* literal, "Hello" is a *string* literal, and true is a *boolean* literal.

3 p.39, topic: "Integer Literals".

4  $^{4}$  p.39, topic: "Integer Literals".

 $^5$  p.40, 1<sup>st</sup> para.<br>  $^7$  p.40, 3<sup>rd</sup> para, 2<sup>nd</sup> line.<br>  $^8$  p.40, 4<sup>th</sup> para, 3<sup>rd</sup> line.

 $9^9$  p.42, topic: "The Scope and Lifetime of Variables",  $1^{\text{st}}$  para,  $3^{\text{rd}}$  line.

 $^{10}$  p.43,  $2^{nd}$  para,  $1^{st}$  line.

 $^{11}$  p.43, 3<sup>rd</sup> para, 1<sup>st</sup> line.

 $12 p.45$ , topic: "Java's Automatic Conversions".

 $^{13}$  p.46,  $1^{st}$  para.

 $^{14}$  p.47, topic: "The Type Promotion Rules", 1<sup>st</sup> para.

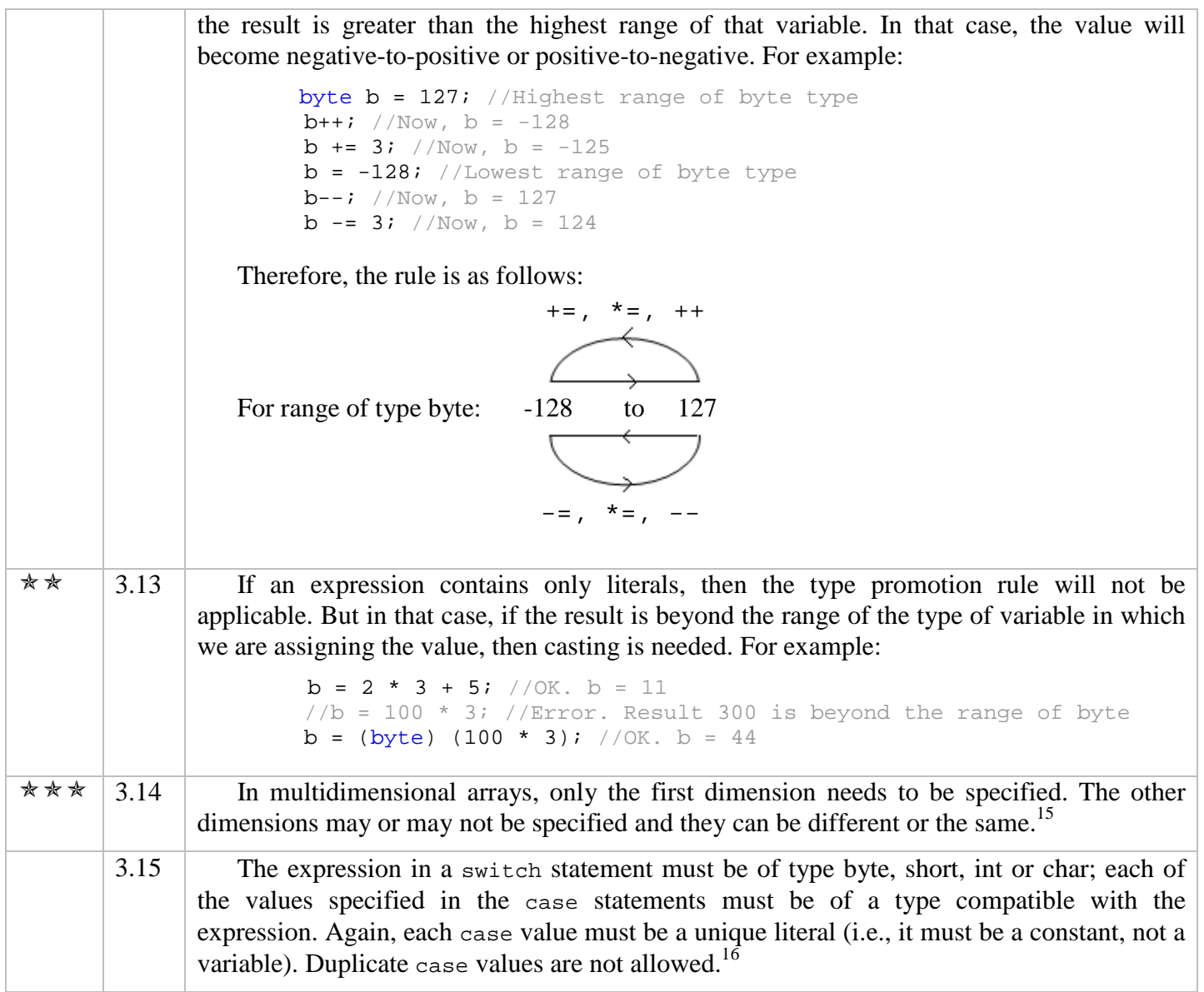

### **Complete Concepts Program**

```
/* CompleteConcept_Chapter3.java */
public class CompleteConcept_Chapter3 { 
     public static void main(String[] args) { 
         //Literal assignments - Points 3.3, 3.4, 3.5
        byte bt = 45;
        short s = 666;
        int i1 = 45543; long l1 = 214234; 
         long l2 = 214234L; 
         //long l3 = 3000000000; //Error. Integer number too large.
         float f = 123.12345678f; 
        System.out.println(f); //Prints 123.12346 (up to 7 significant digits)
        //f = 1.1; //Error. See point 3.4 double d1 = 1234567.123456789101118831415; 
        d1 = 12.25D;char c1 = 'a';
         boolean flag = true;
```
//Octal & Hexadecimal representation - Points 3.1 & 3.2

 $\overline{a}$  $15$  p.51, last para.

 $^{16}$  p.81, 1<sup>st</sup> para.

 $bt = 0xA;$  //bt = 10  $bt = 012;$  //bt = 10  $f = 0xA$ ; // $f = 10.0$  //f = 0x2.5; //Error. Malformed floating point literal //Automatic type promotions byte  $b1 = 10$ ,  $b2 = 5$ ; //Using expression including variables - whether overflow or not byte b = (byte) (b1 \* b2);  $//b = 50$ . See points 3.11 & 3.10 //Using expression without variables - no overflow  $b = (5 / 2) * 4; // Now, b = 8. See point 3.13$  //Using expression without variables - overflow **b** = (byte) (100 \* 3); //Now, b = 44. See points 3.13 & 3.10 //Using arithmetic compound assignment operator - whether overflow or not **b** \*= 3; //Now, b = -124 [44 \* 3 = 132 =  $(127 + 1) + 4 = -128 + 4 = -124$ ]. //See point 3.12 //Using expression without variables - //with arithmetic compound assignment operator - whether overflow or not **b** += 100 \* 3 ; //Now, b = -80 [-124 + 300 = (-124 + 124 + 127 + 1) + 48  $=$   $-128 + 48 = -80$ ]. //See point 3.12 //Using expression including variables - //with arithmetic compound assignment operator - whether overflow or not **b** += **b1** \* 21; //Now,  $b = 10 [-80 + 210 = (-80 + 80 + 127 + 1) + 2$  $= -128 + 2 = -126$ ]. See point 3.12 //char-to-others & others-to-char conversion – concept 3.4 //Note: the erroneous assignments can be fixed by casting. int  $a = 65$ ; byte  $b3 = 65$ ; char  $c = 'A'$ ;  $a = 'B'$ ; //OK.  $a = 66$  (acceptable literal)  $c = 66$ ; //OK.  $c = 'B'$  (acceptable literal)  $1/c = 70000$ ;  $1/Error. 70000$  is beyond the range of char  $(0 - 65536)$ .  $a = ci$  //OK.  $a = 65$ . //b3 = c; //Error. c is beyond the range of byte. //c = b3; //Error. See footnote 1. //Array declaration //One-dimensional array  $int[]$  al = new  $int[5]$ ; int a2[] =  $\{1, 2, 3, 4, 5\}$ ; //Two-dimensional array with second dimension defined  $int[$ ][] a3 = new  $int[2][3]$ ; for (int i = 0; i < a3.length; i++) { for (int  $j = 0$ ;  $j < a3[i]$ . length;  $j++)$  { System.out.print(a3[i][j] +  $"$  "); } System.out.println(); } /\* Output: \* 0 0 0 \* 0 0 0 \*/ //Two-dimensional array with second dimension omitted  $int[1]$  a4 = new  $int[5]$ 

```
for (int i = 0; i < a4.length; i++) {
            a4[i] = new int[i];
            for (int j = 0; j < a4[i]. length; j++) {
                 System.out.print(a4[i][j] + " "); 
 } 
             System.out.println(); 
         } 
         /* Output:
          * 0
         * 0 0
         * 0 0 0
         * 0 0 0 0
          */
         //Variable scope & Lifetime
        int x = 10; //known to the rest of the code within main()
        if (x == 10) \frac{1}{1} //start new scope
            int y = 20; //known only to this block
             //x & y both are known here
            System.out.println("x & y: " + x + " " + y);
            x = y * 2; //int x = 4; //Error. x is already defined.
         } 
        1/y = 100; //Error. y is not known here.
         //x is still known here
        System.out.println("x is: " + x);
    }
```
### **Exercises**

}

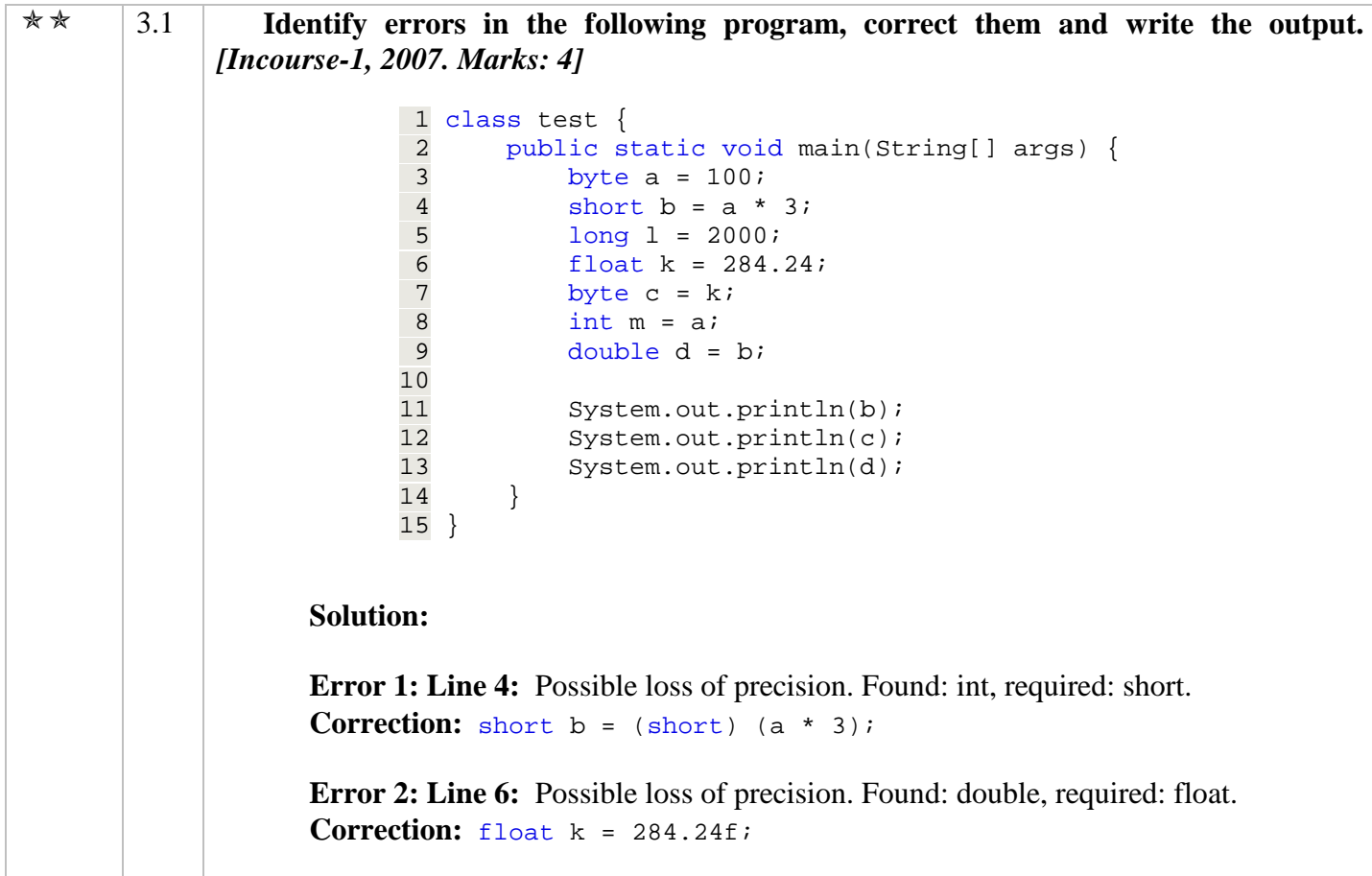

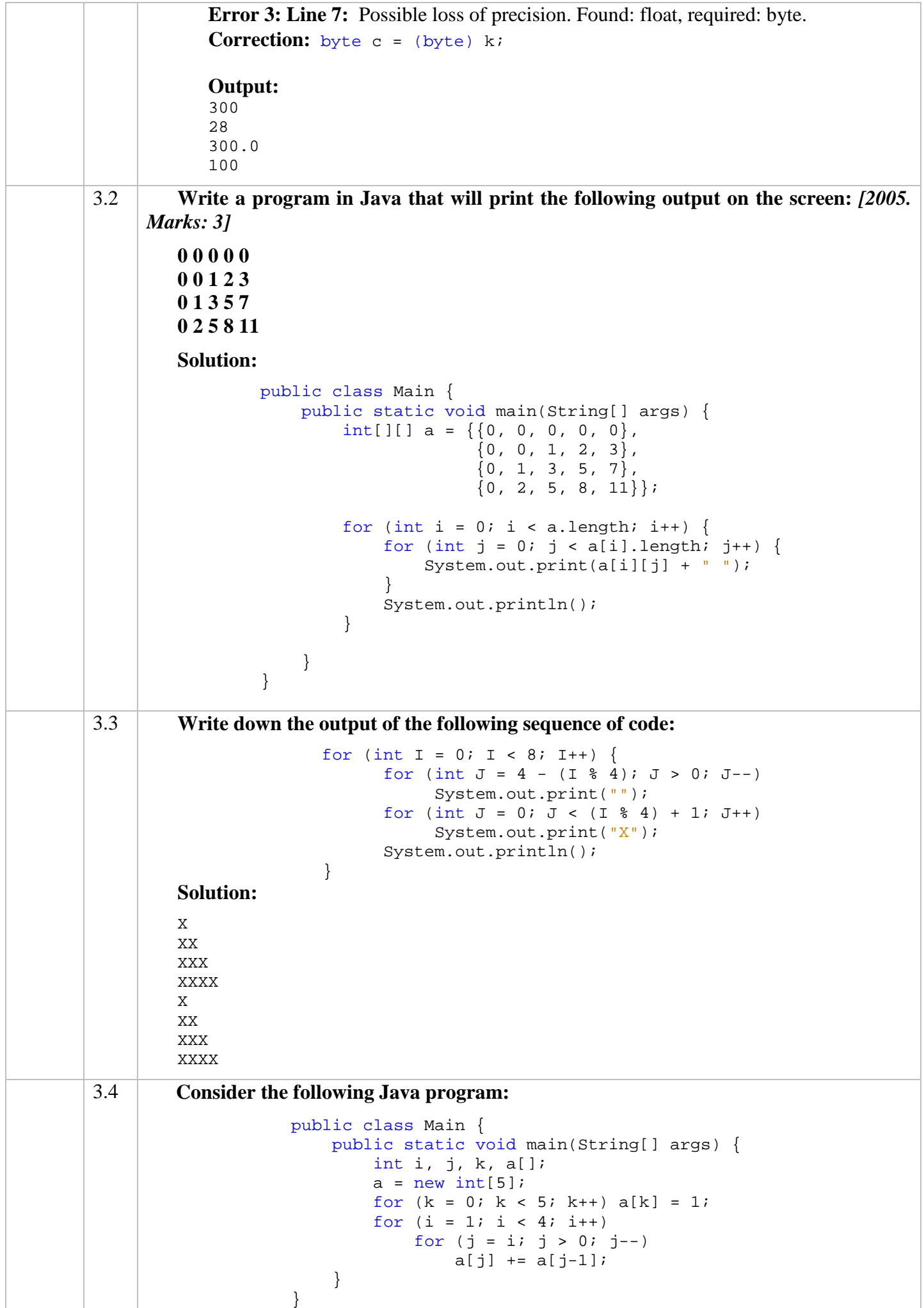

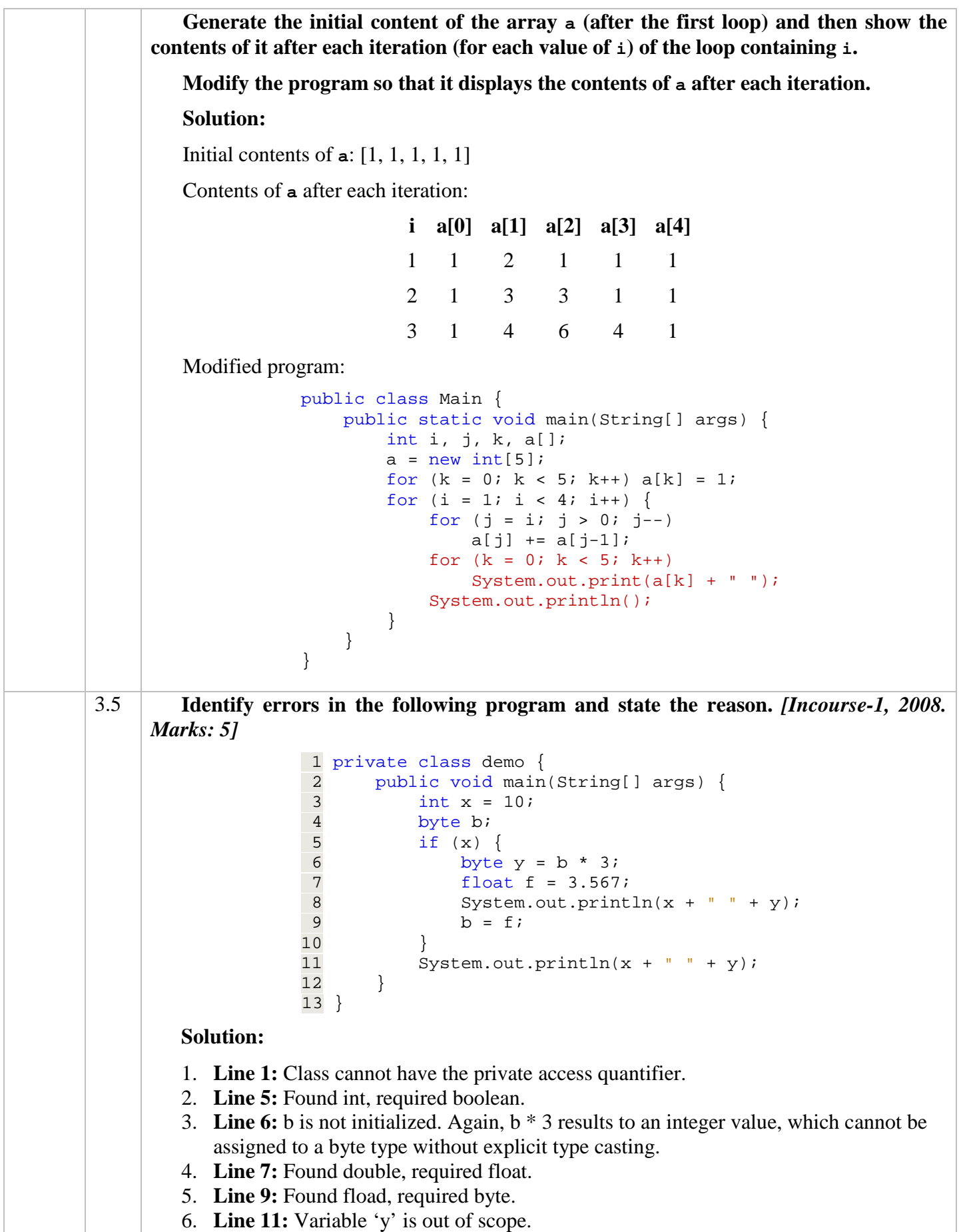

# **Chapter 4**

## **Operators**

### **Theories**

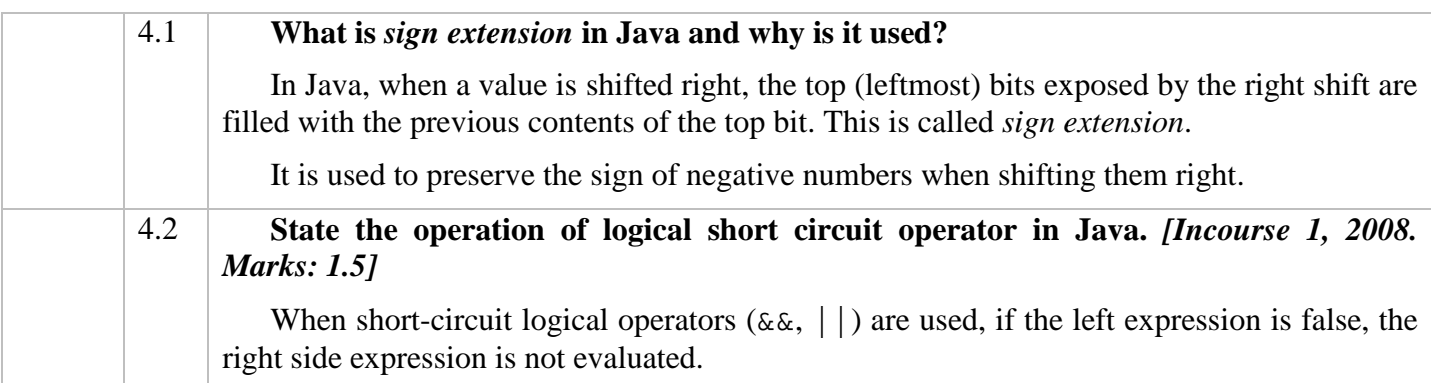

### **Concepts**

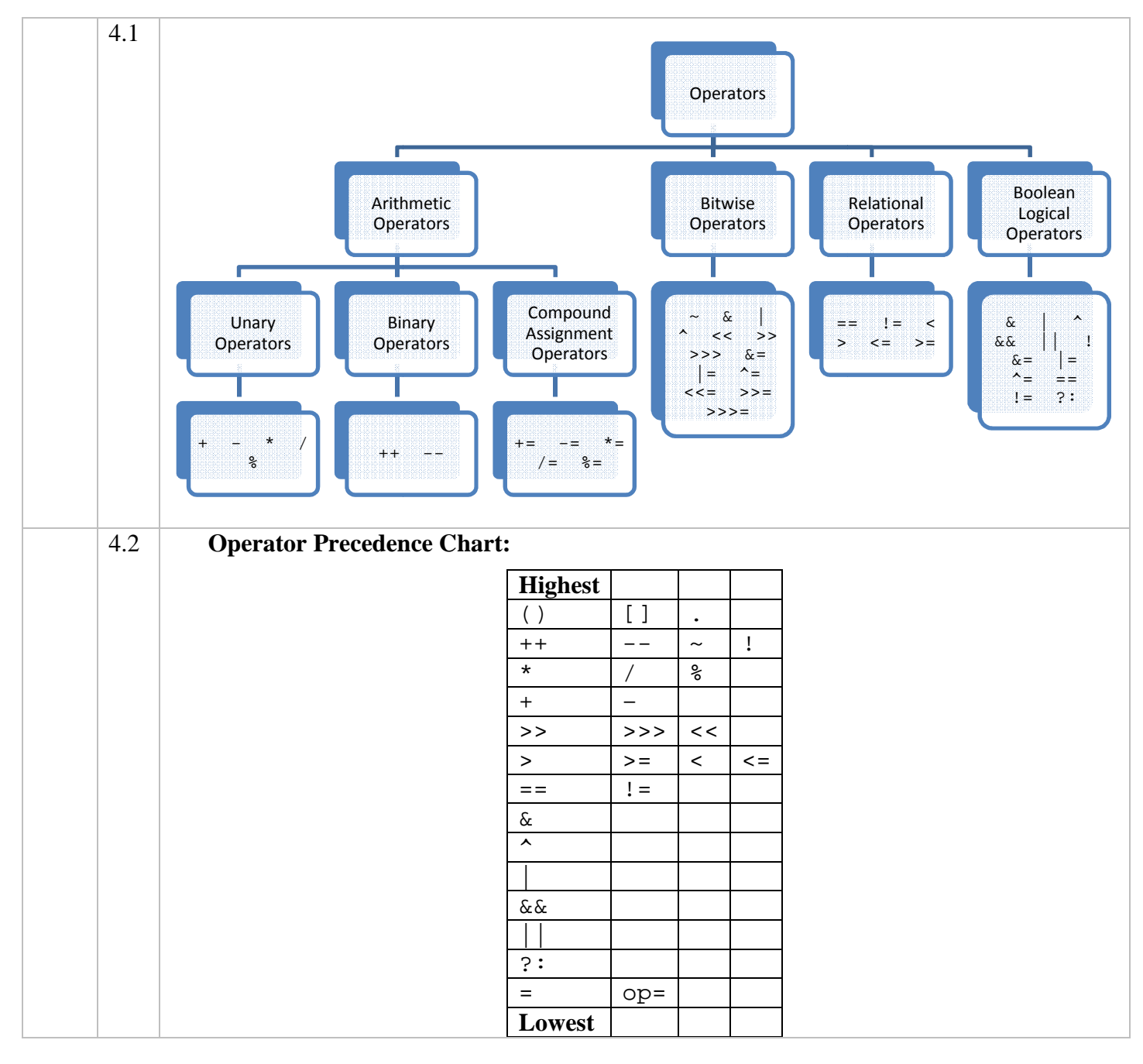

#### **Points to be Remembered**

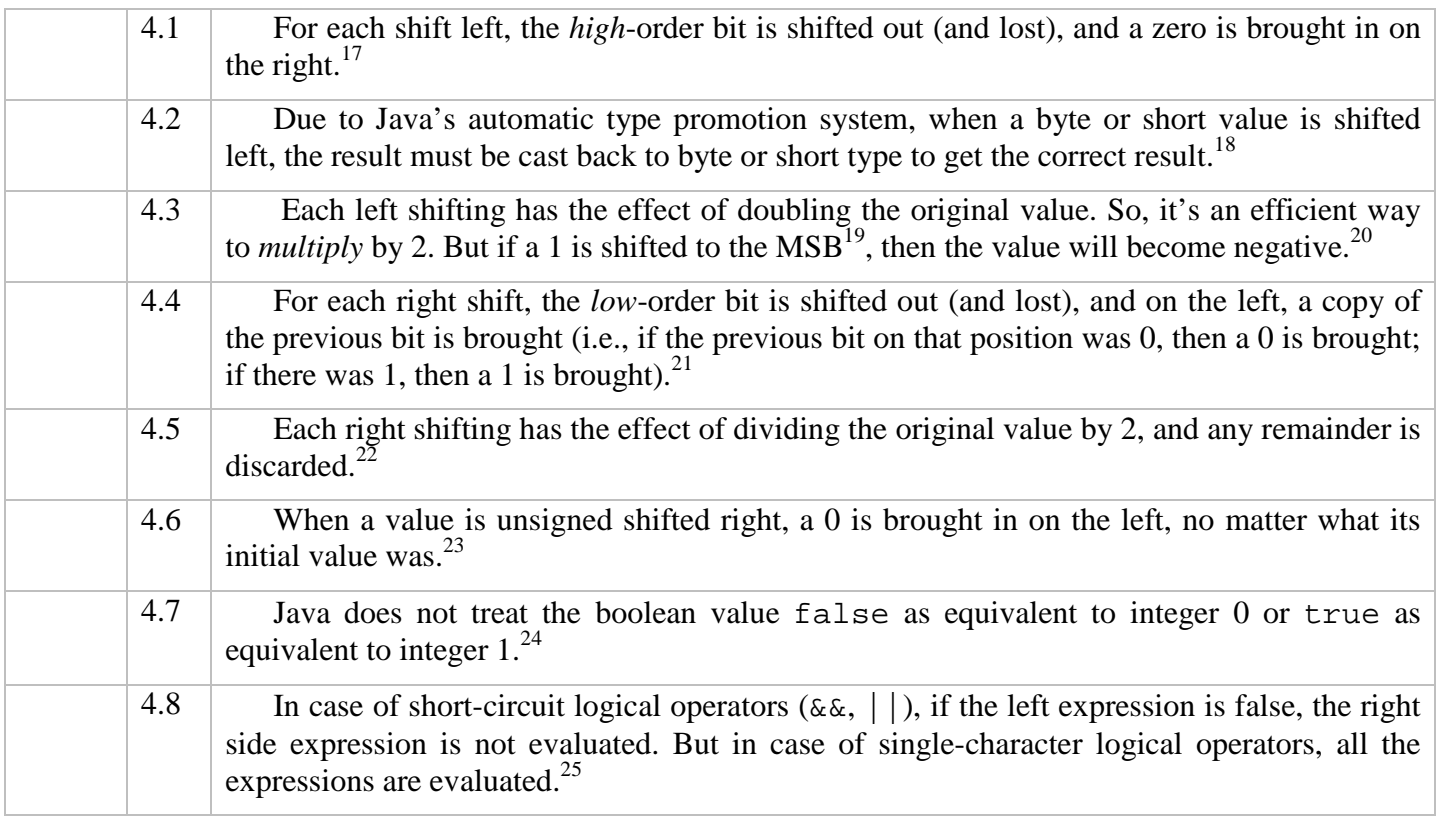

### **Exercises**

| *** | 4.1 | Write a single Java statement to find the largest value of three integer variables a, b<br>and c.<br>int largest = $(a > b)$ ? $((a > c)$ ? $a : c) : ((b > c)$ ? $b : c)$ ;                                                                                                    |
|-----|-----|----------------------------------------------------------------------------------------------------|
|     | 4.2 | Write a single Java statement to find the smallest value of three integer variables a,<br>b and c.<br>int smallest = $(a < b)$ ? $((a < c)$ ? $a : c) : ((b < c)$ ? $b : c)$ ;                                                                                                    |
| **  | 4.3 | Figure out the output of the following program code and explain your answer.<br>[2002. Marks: 4]<br>class $E4_2$ {<br>$\mathbf{1}$<br>$\overline{a}$<br>public static void main(String[] args) {<br>3<br>byte $a = 112$ , b;<br>$\overline{4}$<br>int $c = 8$ , $d = 3$ ;<br>5<br>int i<br>6<br>$c \text{ } * = d; d \text{ } ^{\prime} = c;$<br>$\sqrt{ }$<br>$b = (byte)$ (a << 2);<br>$\begin{array}{c} 8 \\ 9 \end{array}$<br>System.out.println("a" + a);<br>System.out.println(" $i$ " + i);<br>System.out.println(" $b$ " + b);<br>10 |

 $\overline{a}$  $^{17}$  p.65, 3<sup>rd</sup> para, 3<sup>rd</sup> line.

- $20$  p.66,  $2<sup>nd</sup>$  para.
- $^{21}$  p.67, 5<sup>th</sup> para, 1<sup>st</sup> line.
- $^{22}$  p.67, 4<sup>th</sup> para.
- $^{23}$  p.68, topic: "The Unsigned Right Shift", 1<sup>st</sup> para.
- $24$  p.71, from top.
- $25$  p.73,  $2<sup>nd</sup>$  para.

 $^{18}$  p.65,  $4^{\text{th}}$  para. [Note: when casting, the lower 8 or 16 bit (for byte and short type respectively) will be taken and the rest of the bits will be discarded.]

<sup>&</sup>lt;sup>19</sup> *MSB* – Most Significant Bit, i.e., the left-most bit of a number.

```
11 System.out.println("c " + c); 
12 System.out.println("d" + d);<br>13 }
14 }
```
### **Solution:**

13 }

The statement on line 9 will not compile as variable 'i' is not initialized. The output of the other println() statements will be as follows:

a 112

b -64

c 2 d 1

### **Explanation:**

- 1. The value of variable 'a' is unchanged. So, 112 is printed as its value.
- 2. In the statement  $c \ast = d$ ;, the result of the operation (2) is assigned to 'c'. So, 2 is printed as its value in the  $4<sup>th</sup>$  println() statement.
- 3. In the statement  $d \leq c$ ;, the result of the operation  $[(3 \land 2) = 1]$  is assigned to 'd'. So, 1 is printed as its value in the  $5<sup>th</sup>$  println() statement.
- 4. In the statement b = (byte) (a << 2); the result of 2-bits left shifting is of type int. So, when it is casted into type byte, the lower 8 bits of the result (which is 1) is assigned to 'b'. However, in this case, the MSB of the byte value is 1, which means that the value is negative. So, -64 is printed as its value in the  $3<sup>rd</sup>$  println() statement.<sup>26</sup>

 $\overline{a}$ 

<sup>&</sup>lt;sup>26</sup> See point 4.2 and the footnote on that point for details.

# **Chapter 6 (& 7) Classes, Objects, Methods and Fields**

### **Theories**

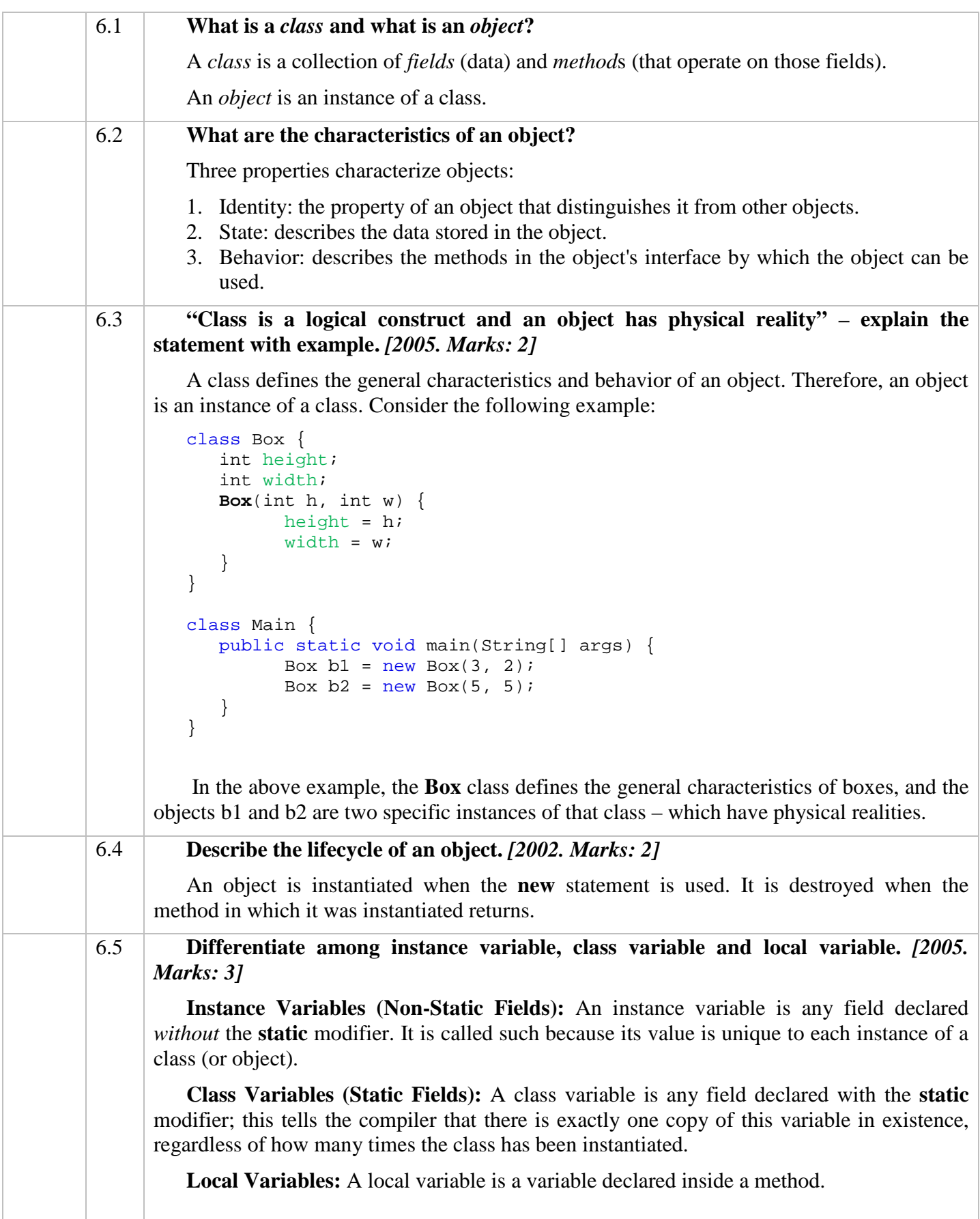

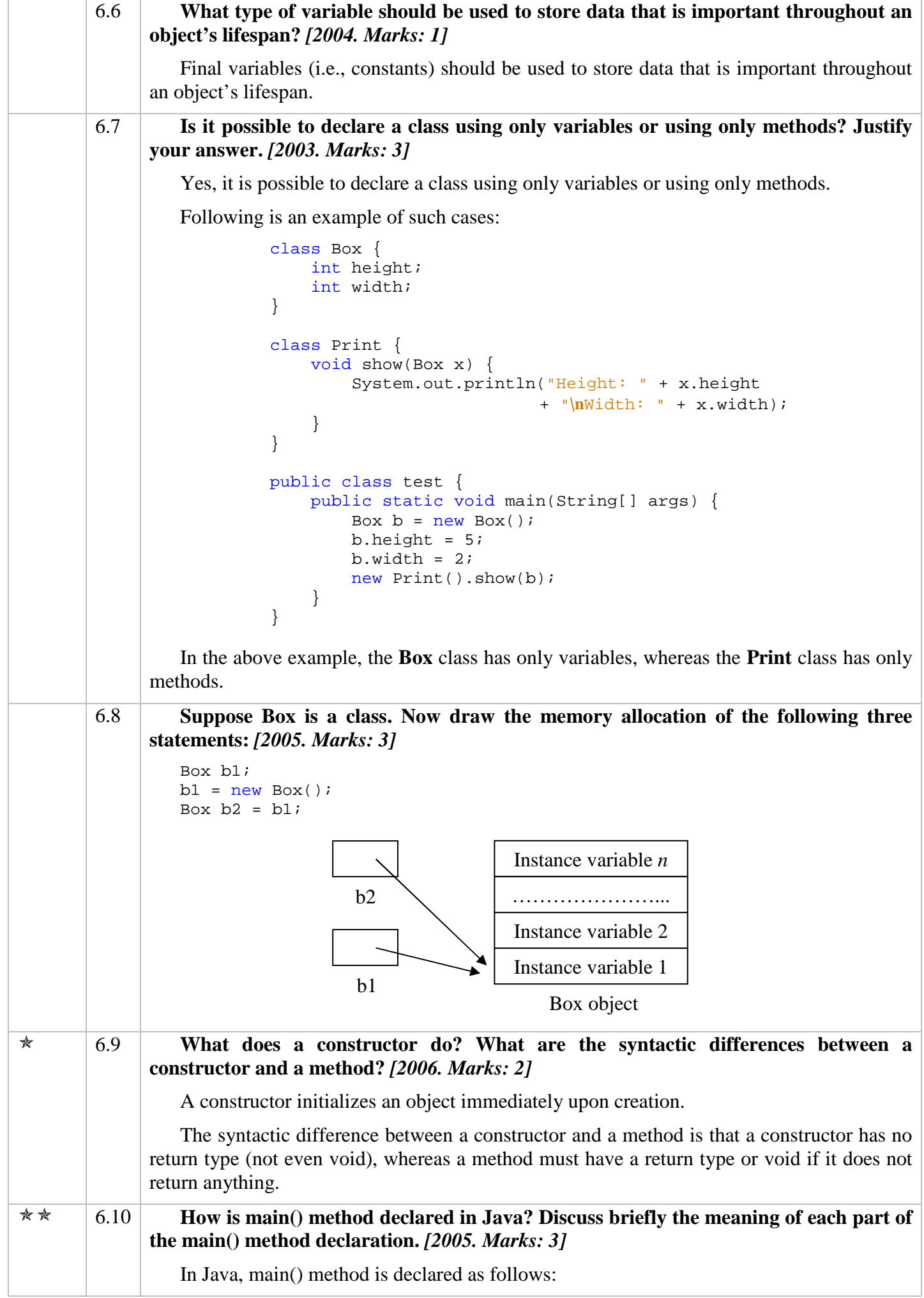

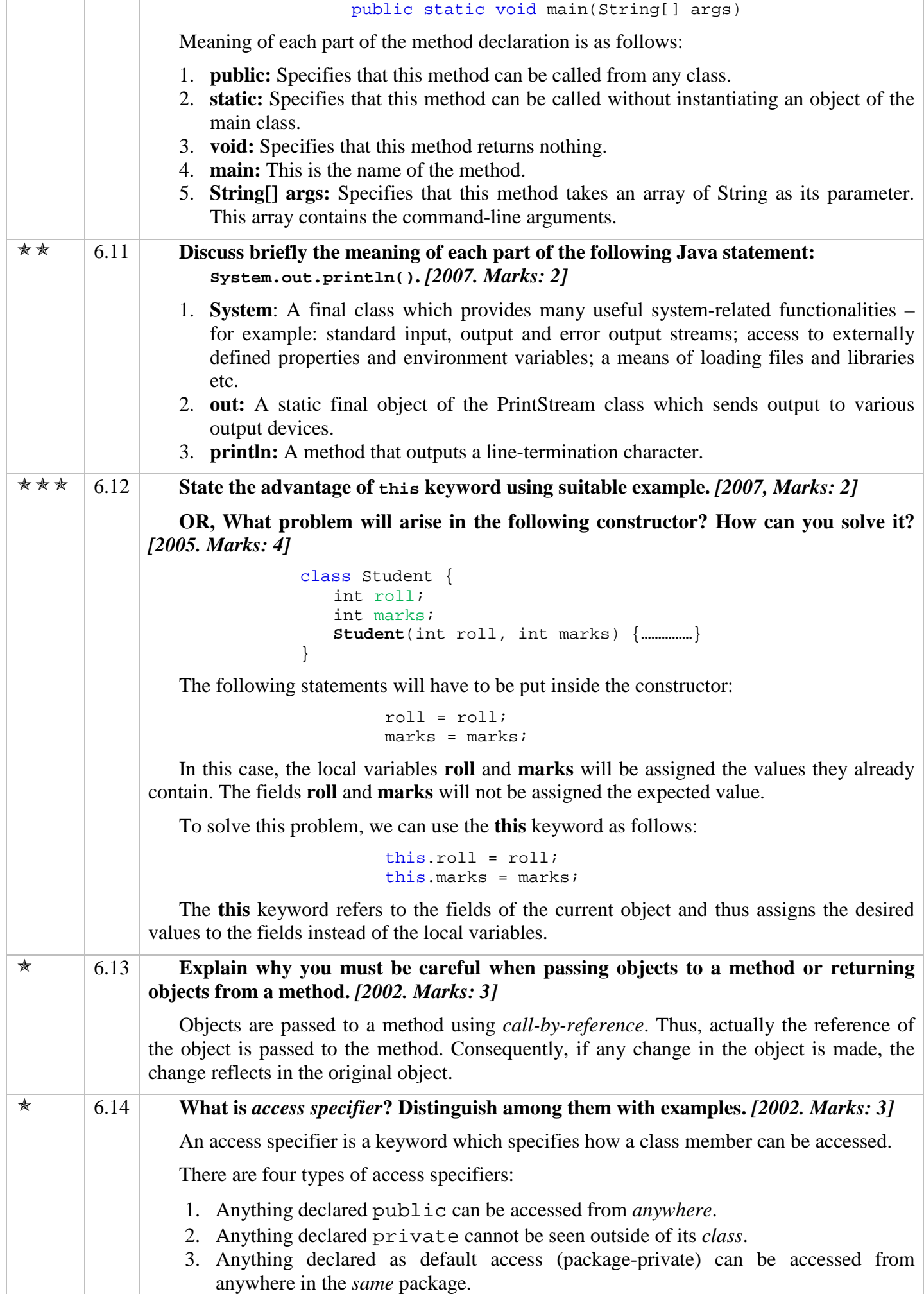

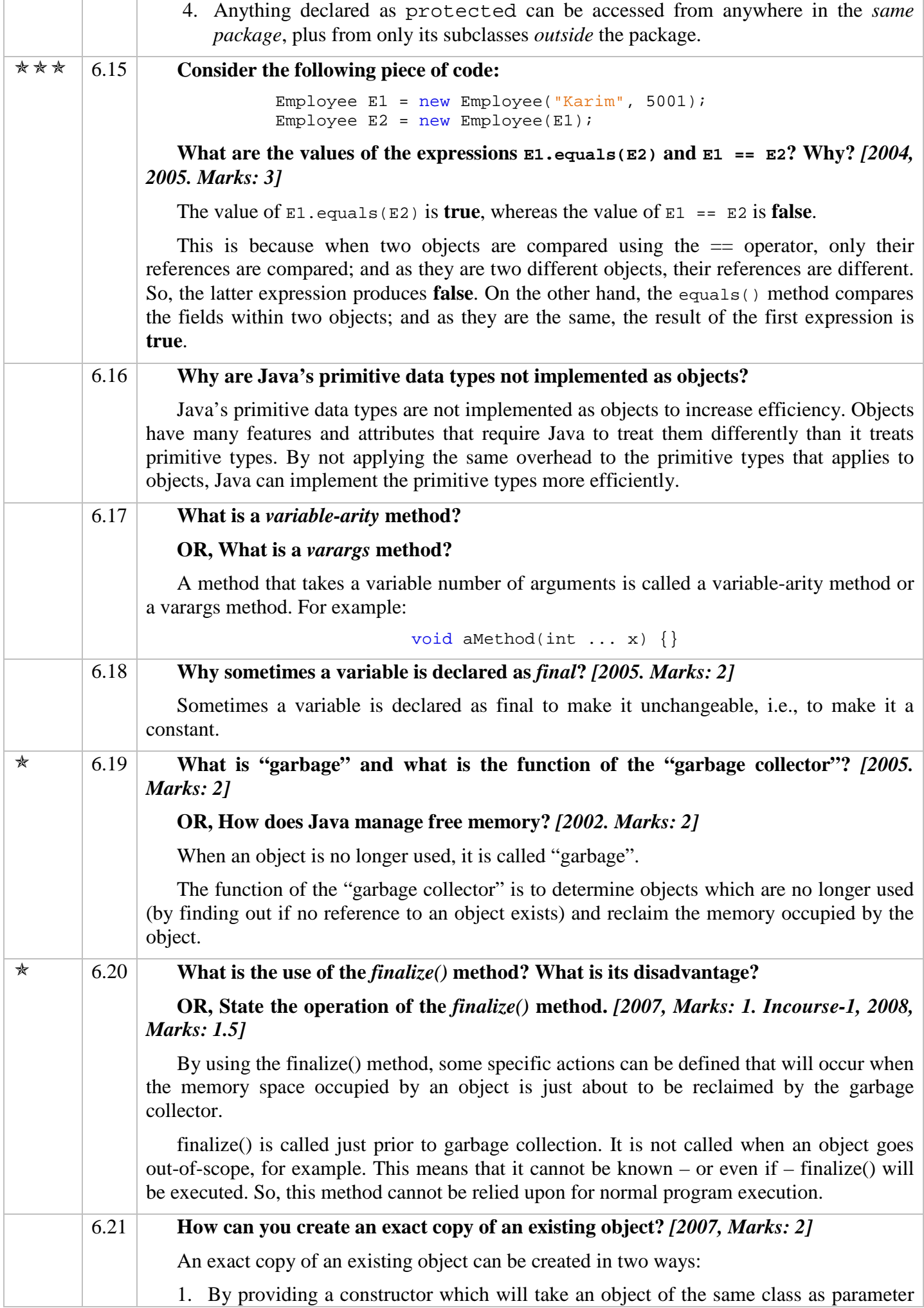

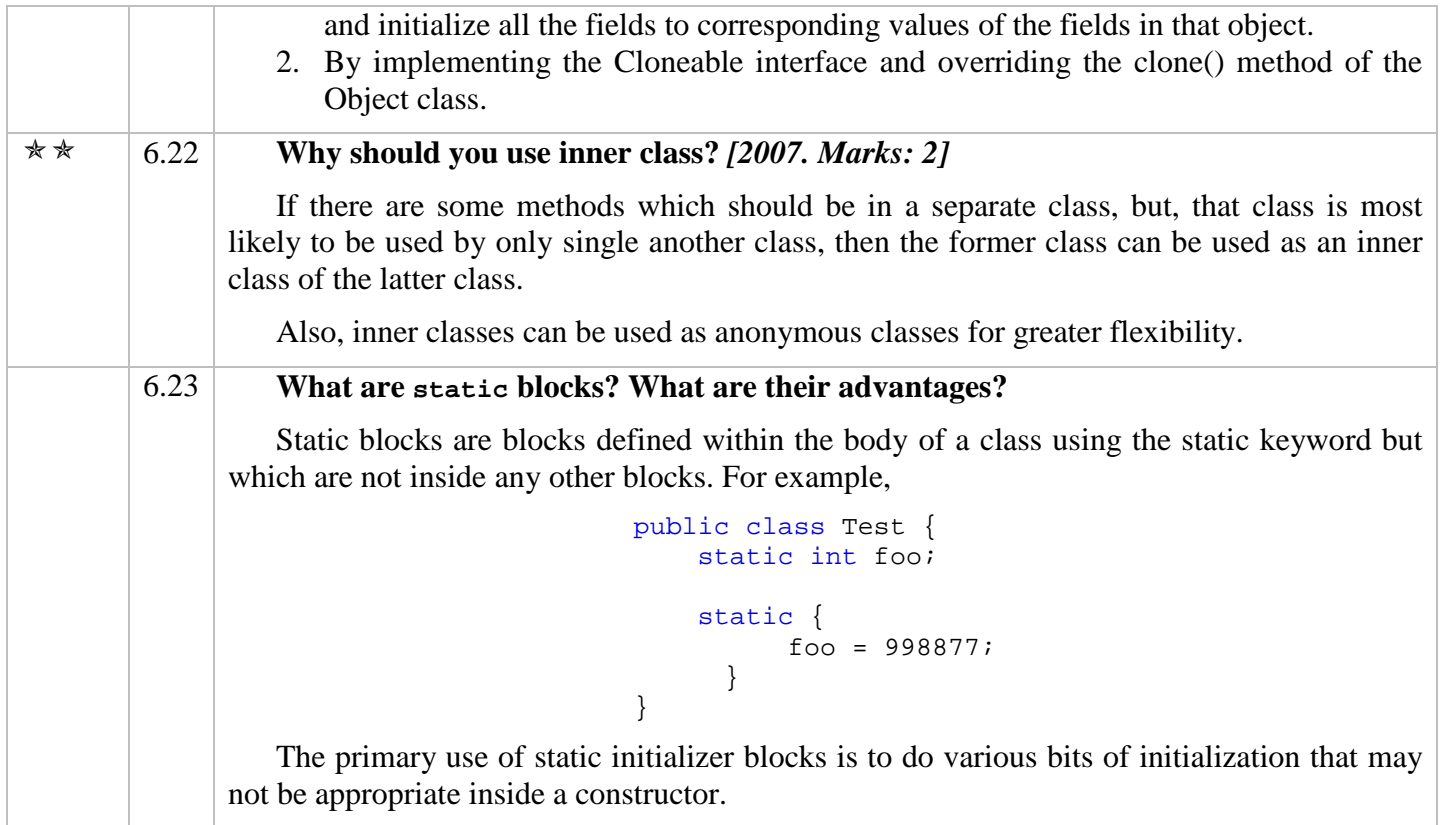

### **Points to be Remembered**

| $\mathbf{\star}$ | 6.1 | When one object reference variable is assigned to another object reference variable, a<br>copy of the object is not being created, only a copy of the reference is being made. <sup>27</sup> |                                                                               |  |  |  |  |
|------------------|-----|----------------------------------------------------------------------------------------------------|-------------------------------------------------------------------------------|--|--|--|--|
| $\ast$           | 6.2 | Constructors have no return types, not even void. This is because the implicit return type<br>of a class' constructor is the class type itself. <sup>28</sup>                                |                                                                               |  |  |  |  |
| $\ast$           | 6.3 | The default constructor automatically initializes all instance variables to their default<br>values. The default initialization values are given below:                                      |                                                                               |  |  |  |  |
|                  |     | <b>Instance Variable Type</b>                                                                                                    | <b>Default Initialization Value</b>                                           |  |  |  |  |
|                  |     | byte                                                                                                    | $\Omega$                                                                      |  |  |  |  |
|                  |     | short                                                                                                    | $\Omega$                                                                      |  |  |  |  |
|                  |     | int                                                                                                    | $\Omega$                                                                      |  |  |  |  |
|                  |     | long                                                                                                    | 0L                                                                            |  |  |  |  |
|                  |     | float                                                                                                    | 0.0f                                                                          |  |  |  |  |
|                  |     | double                                                                                                    | 0.0                                                                           |  |  |  |  |
|                  |     | char                                                                                                    | '\u0000' (null character)                                                     |  |  |  |  |
|                  |     | boolean                                                                                                    | false                                                                         |  |  |  |  |
|                  |     | <b>String</b>                                                                                                    | (Note that there is no space between the quotes)<br>$\mathbf{H}$ $\mathbf{H}$ |  |  |  |  |
|                  |     | Any Object                                                                                                    | null <sup>29</sup>                                                            |  |  |  |  |
|                  |     |                                                                                                    |                                                                               |  |  |  |  |

 $^{27}$  p.111, topic: "Assigning Object Reference Variables".

 $\overline{a}$ 

 $2^8$  p.117, topic: "Constructors",  $2^{\text{nd}}$  para,  $4^{\text{th}}$  line.

<sup>29</sup> Note that there is an important difference between *null* and *null character*. *null* is a Java keyword which means that a variable is not initialized, whereas *null character* is the first Unicode or ASCII character.

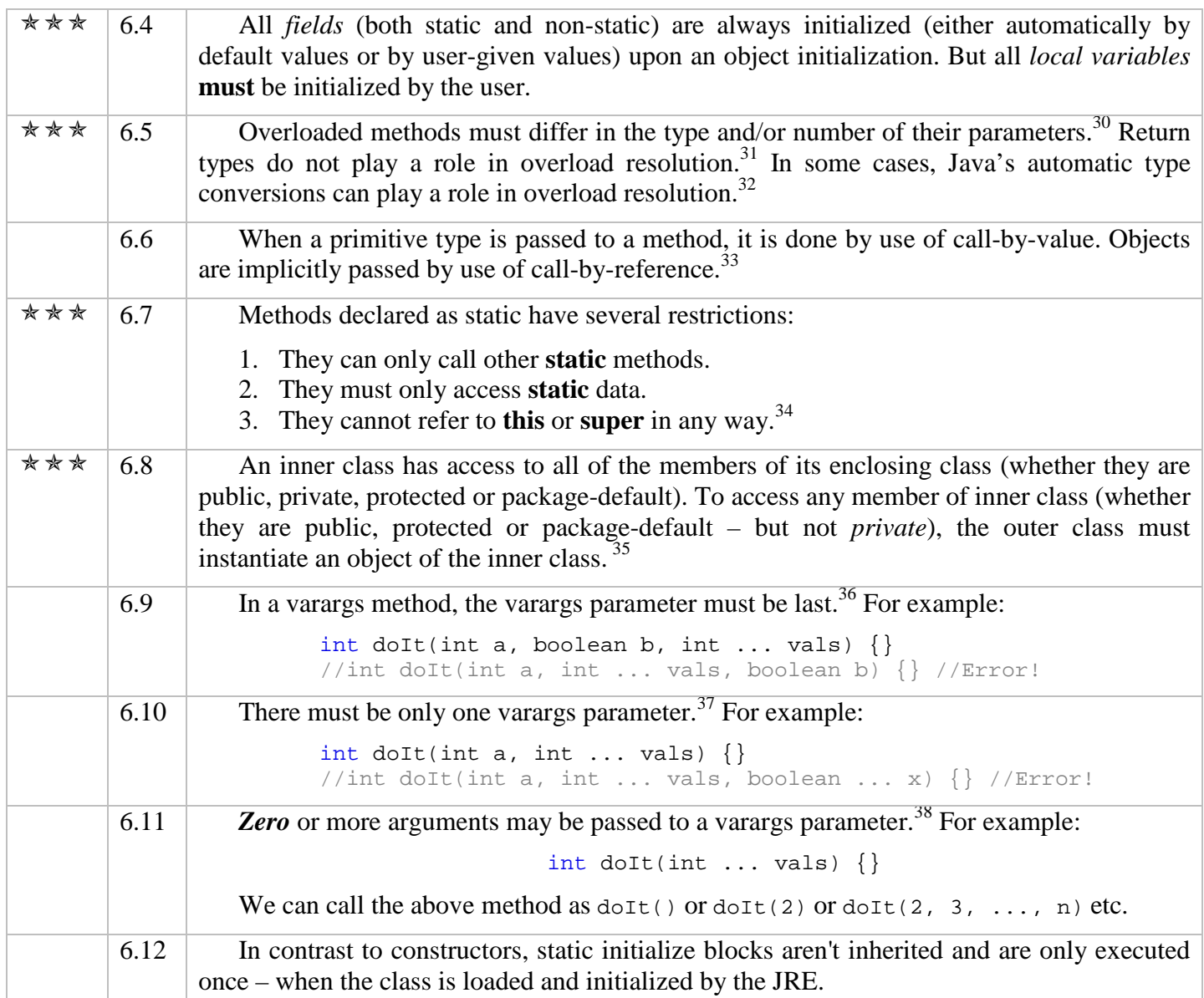

#### **Complete Concepts Program – Class, Objects and Methods**

- /\* CompleteConcept\_Chapter6\_1.java
	- In this program, we'll learn the following:
	- 1. How to create objects with no parameterized constructor and two parameterized constructors.
	- 2. How to access methods of a class by using an object of that class.
	- 3. How to access private data of a class by using a public method of that class, hence learning how to protect data from unauthorized access.
	- 4. How to pass an object as a parameter and hence creating a duplicate copy of that object.
	- 5. How to return objects from a method.

#### $30$  p.125, topic: "Overloading Methods",  $2<sup>nd</sup>$  para,  $3<sup>rd</sup>$  line.

- $^{33}_{34}$  p.134, the "Remember" para.
- $^{34}$  p.141, topic: "Understanding Static", 3<sup>rd</sup> para.
- $p.146$ ,  $3<sup>rd</sup>$  para,  $1<sup>st</sup>$  line.
- $^{36}$  p.153, 4<sup>th</sup> para.
- $37$  p.153, 6<sup>th</sup> para.

 $\overline{a}$ 

<sup>38</sup> p.155, topic: "Varargs and Ambiguity".

 $31$  p.126,  $1<sup>st</sup>$  para, last line.

 $32$  p.126,  $2<sup>nd</sup>$  para,  $3<sup>rd</sup>$  line.

```
 6. Whether we can access static and non-static data and methods from a
      static method [main()].
    7. Whether we can change the value of a final variable, which is
       essentially a constant.
  */
class Box { 
     private float height; 
     private float width; 
    Box()height = 0;
        width = 0; } 
     Box(float h, float w) { 
        height = h;
        width = w;
     } 
     Box(Box obj) { 
        height = obj.height; //Note why we're allowed to access private data...
         width = obj.width; 
     } 
     public float getArea() { 
         return (float) height * width; //Note the type casting...
     } 
     public Box inc(float val) { 
         return new Box(height + val, width + val); 
         /* The above statement works similar to the following lines:
          * Box temp = new Box(height + val, width + val);
          * return temp;
          */ 
     } 
     public void setDimensions(float h, float w) { 
        height = h;
         width = w; 
     } 
     public float getHeight() { 
        return height; 
     } 
     public float getWidth() { 
        return width; 
     } 
} 
class CompleteConcept_Chapter6_1 { 
    static boolean can Be Accessed From Main = true;
    boolean can Be Accessed From Main = false;
     final static boolean CAN_BE_CHANGED = false; //Constant
     static void canBeAccessedFromMain() { 
         System.out.println("Static method can be accessed from main."); 
     } 
     void cannotBeAccessedFromMain() { 
         System.out.println("Non-static method cannot be accessed from main."); 
     }
```

```
 public static void main(String args[]) { 
       Box b1 = new Box(); //Test Box() Constructor
        System.out.println(b1.getArea()); 
        b1.setDimensions(5.2f, 5.9f); //Test setDimensions() Method 
        System.out.println(b1.getHeight()); //Test getHeight() Method
       System.out.println(b1.getWidth()); //Test getWidth() Method
       System.out.println(bl.getArea()); //Test getArea() Method
        //System.out.println(b1.height); //Cannot access private data
       Box b2 = new Box(5.2f, 5.9f); //Test Box(float h, float w)
        System.out.println(b2.getArea()); 
       Box b3 = new Box(b2); //Test Box(Box obj) Constructor
        System.out.println(b3.getArea()); 
       Box b4 = new Box(b3.inc(6.8f)); //Test inc(float val) Method
        System.out.println(b4.getArea()); 
        //Test static & non-static variable access from main():
        System.out.println(can_Be_Accessed_From_Main); 
        //System.out.println(_can_Be_Accessed_From_Main);
        //Test static & non-static method access from main():
        canBeAccessedFromMain(); 
        //cannotBeAccessedFromMain();
        //Test whether final variable (i.e., a constant) can be changed:
        //CAN_BE_CHANGED = true;
    } 
/*Program Output:
 0.0 //System.out.println(b1.getArea());
  5.2 //System.out.println(b1.getHeight());
  5.9 //System.out.println(b1.getWidth());
  30.68 //System.out.println(b1.getArea());
  30.68 //System.out.println(b2.getArea());
  30.68 //System.out.println(b3.getArea());
  152.40001 //System.out.println(b4.getArea());
  true //System.out.println(can_Be_Accessed_From_Main);
 Static method can be accessed from main. //canBeAccessedFromMain();
```
\*/

}

#### **Complete Concepts Program – Inner Classes**

```
class Outer { 
     public int outer_pub; 
     private int outer_pri; 
     protected int outer_pro; 
     int outer_def; //Default access
     int general_var; 
     void outerMethod() { 
         //Can't access inner fields or methods without objects
        Inner in = new Inner();
         //Can access inner fields or methods whatever
          //access specifiers they may have
         in.inner_pub = 5; 
         in.inner_pri = 5; 
         in.inner_pro = 5; 
         in.inner_def = 5;
```

```
 in.general_var = 5; 
         in.innerMethod(); 
     } 
     class Inner { 
         public int inner_pub; 
         private int inner_pri; 
         protected int inner_pro; 
         int inner_def; //Default access
        int general_var; //Hides the general_var in Outer class
         void innerMethod() { 
              //Can access outer variables whatever
              //access specifiers they may have
              outer_pub = 5; 
              outer_pri = 5; 
              outer_pro = 5; 
              outer_def = 5; 
             general\_var = 5; //This is the field in Inner class
             outerMethod(); //Can call outer method
         } 
     } 
} 
public class CompleteConcept_Chapter6_2 { 
     public static void main(String[] args) { 
          //Instantiating an inner class object
        Outer a = new Outer();
         Outer.Inner in = a.new Inner(); 
         //Can access all the fields and methods of inner except private
         in.innerMethod(); 
         in.inner_pub = 5; 
         in.inner_pro = 5; 
         in.inner_def = 5; 
         in.general_var = 5; 
     } 
}
```
### **Exercises**

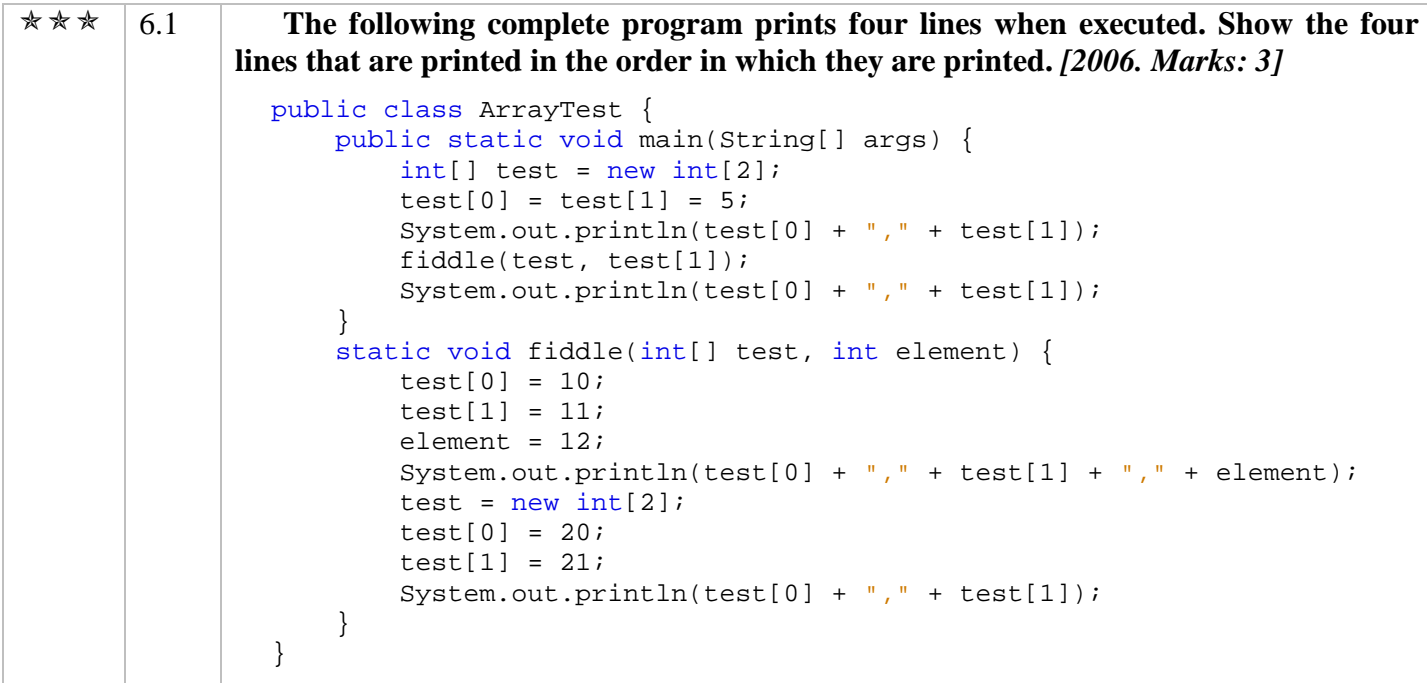

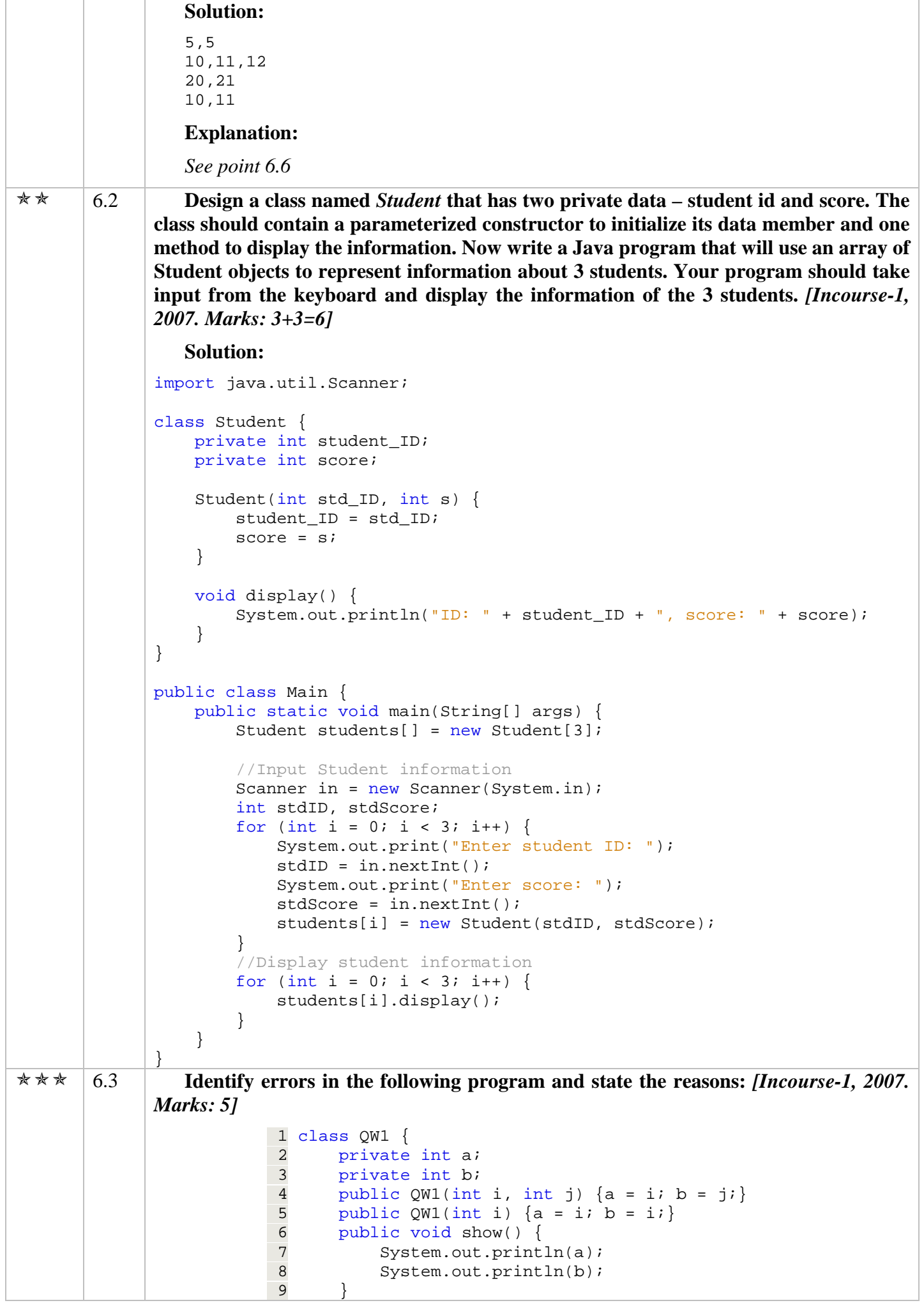

```
10 
                         11 public static void main() { 
                         12 final int ARRAY SIZE;
                         13 int a[] = new int[ARRAY_SIZE];
                         14 int b[] = \{0, 1, 2, 3, 4, 5, 6, 7, 8, 9\};
                         15 
                         16 for (int i = 0; x <= b.length; i++) {
                         17 System.out.println(b[i]);
                         18 } 
                         19 b += 10;20 show(); 
                         21 } 
                         22 } 
                 Solution: 
               -
 Line 11: 
                  main() method has no parameters. 
                  OR, 
                  At runtime, the following exception will be generated: 
                     Exception in thread "main" java.lang.NoSuchMethodError: main 
               -
 Line 13: 
                  Variable ARRAY_SIZE might not have been initialized. 
               -
 Line 16: 
                  Cannot find symbol. Symbol: x, Class: QW1. 
               -
 Line 17: 
                  At runtime, the following exception will be generated: 
                  Exception in thread "main"java.lang.ArrayIndexOutOfBoundsException:10
               -
 Line 19: 
                  Operator + cannot be applied to intermedual study.
                  OR, 
                  Operator + cannot be applied to array
               -
 Line 20: 
                   Non-static method show() cannot be referenced from a static context.
 6.4 Identify errors and state the reasons: [Incourse-3, 2007. Marks: 5]
                             1 class test { 
                             2 int x = 25; 
                             3 private int y = 45; 
                             4 
                             5 class in { 
                             6 private int p = 90; 
                             7 void set_p() { 
                            8 p = 25; 9 set_val(100, 200); 
                           \begin{array}{ccc} 10 & & & \mbox{ } \\ 11 & & \mbox{ } \end{array}11 } 
                           12 
                           13 private void set_val(int a, int b) { 
                           14 x = a;
                           15 y = b;
                           16 p = 34;
                           17 } 
                           18 
                           19 void temp() { 
                           20 in t = new in();
                           21 t.set_p(); 
                           22 t.p = 23;23 } 
                           24 } 
                           25 
                           26 class test_in { 
                           27 public static void main(String args[]) \{ 28 test ob = new test();
                                       test ob = new test();
```
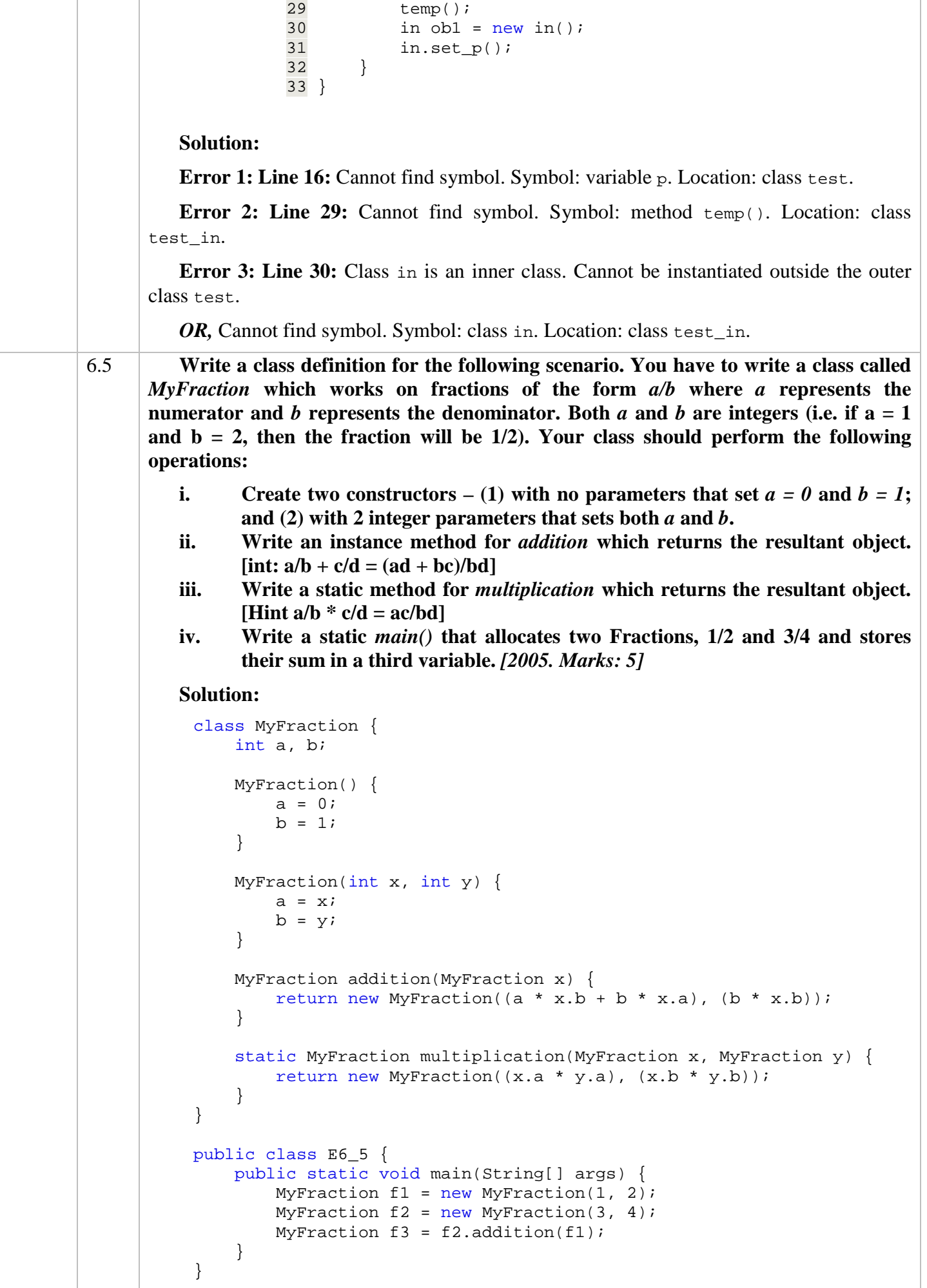

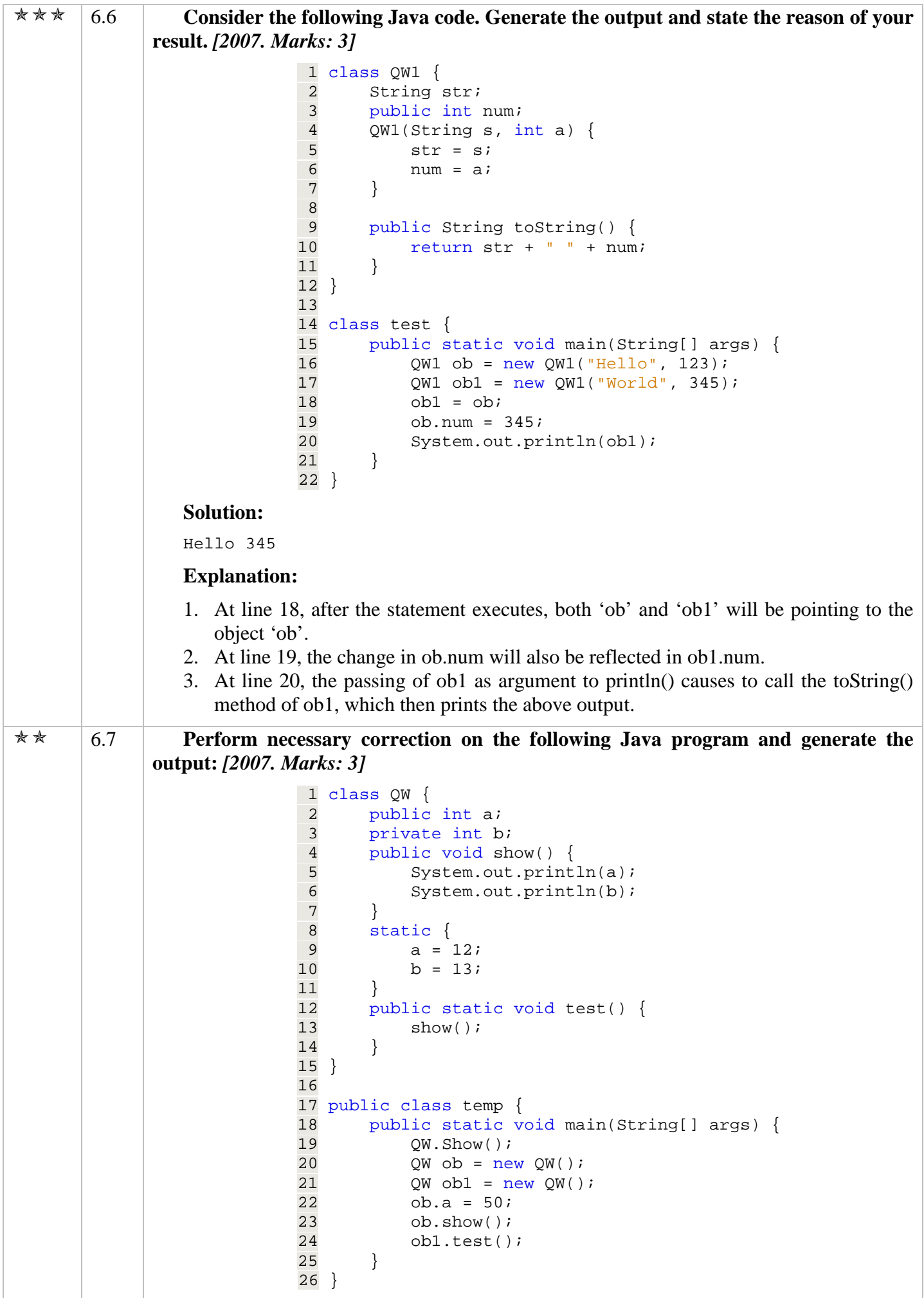

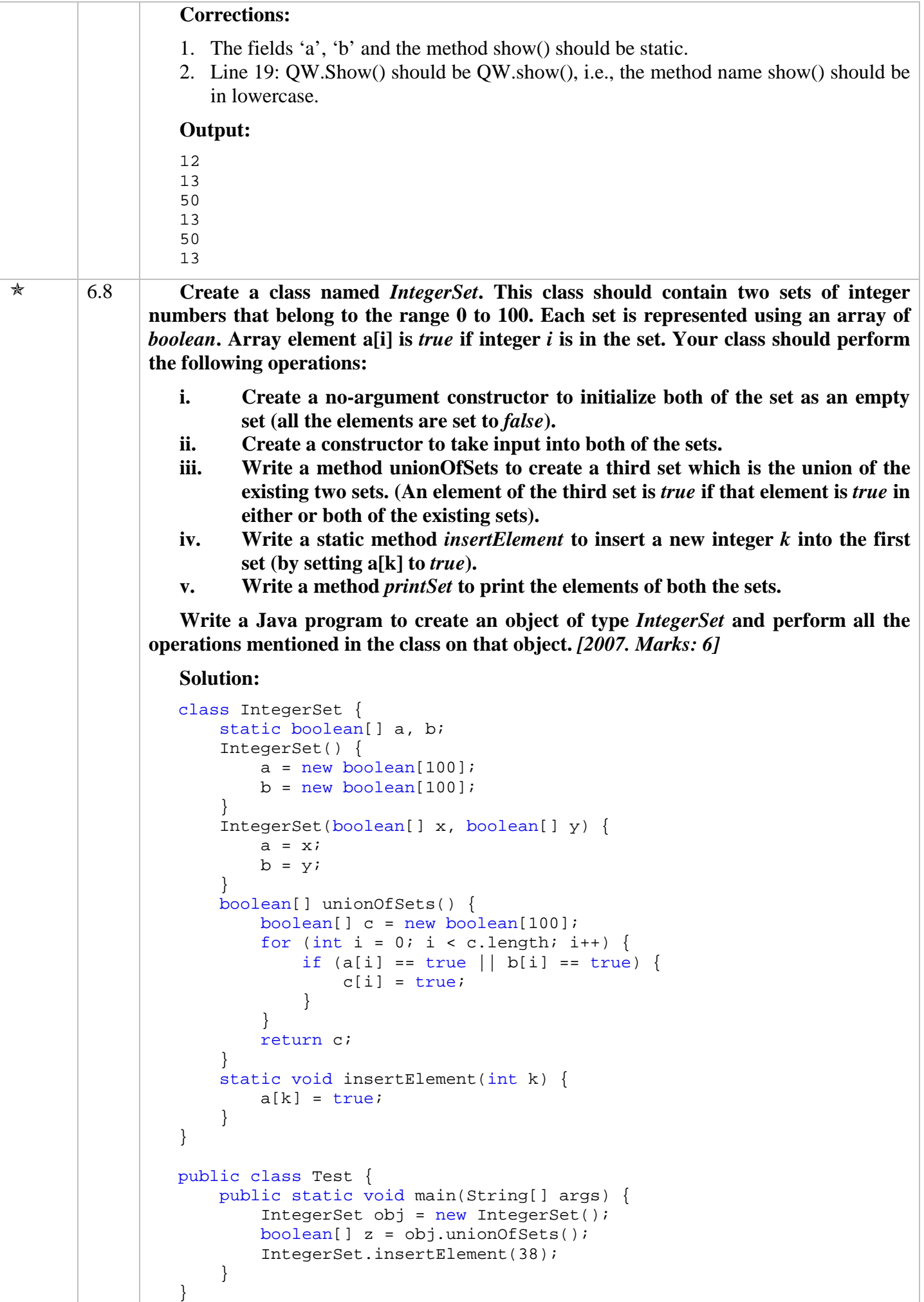

# **Chapter 8 Inheritance, Abstract Classes and Interface**

### **Theories**

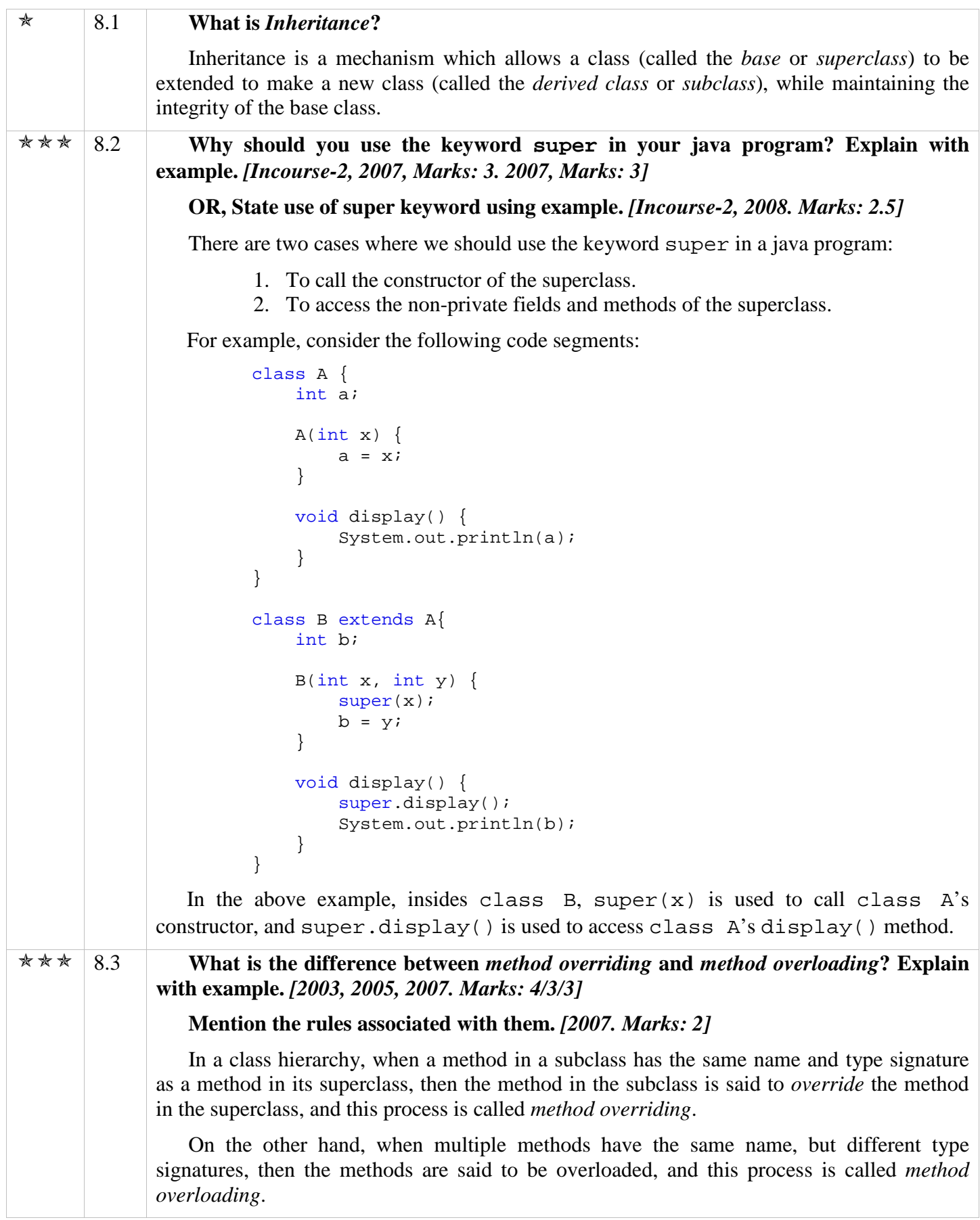

```
Here is an example: 
                        class A { 
                              int a; 
                              void display() { 
                                   System.out.println(a); 
                              } 
                        } 
                        class B extends A{ 
                              int b; 
                              void setVal(int x) { 
                                 b = x; } 
                              void setVal(int x, int y) { 
                                  super.a = xi;
                                 b = y;
                              } 
                              void display() { 
                                  System.out.println(b); 
                              } 
                        } 
                  39In the above example, the display() method in class B has the same name and
              type signature as the display() method in class A. So, the display() method in
              class B overrides the display() method of class B. On the contrary, the 
              setVal() methods in class B have the same name, but different signatures. So, they are
              overloaded. 
                  Again, overloading defines a similar operation in different ways for different data, 
              whereas overriding defines a similar operation in different ways for different object types.
40
                  Rules associated with method overloading: 
                  1. Overloaded methods must differ in the type and/or number of their parameters. 
                  2. Return types do not play a role in overload resolution. 
                  Rule associated with method overriding: 
                  Overridden methods must match in the type and number of their parameters as well as 
              their return types. 
 8.4 What is the advantage of method overriding? 
                  Method overriding allows Java to support run-tme polymorphism. This run-time 
              polymorphism allows a general class to specify methods that will be common to all of its 
              derivatives, while allowing subclasses to define the specific implementation of some or all of 
              those methods. Overridden methods are another way that Java implements the "one interface, 
              multiple methods" aspect of polymorphism. 
* 8.5 4 "A superclass variable can refer a subclass object", do you agree? Justify your
              answer. [2003. Marks: 3]
                  Yes, a superclass variable can refer a subclass object. The following program 
              demonstrates this:
```
 $\overline{a}$ 

<sup>&</sup>lt;sup>39</sup> Note that I haven't declared any constructors in the code segment. In the exam, you need to save as much time as possible. Declaring constructors is irrelevant to the question, and the program is perfectly valid without constructors. So, you must omit irrelevant codes to save time at exam, provided that the irrelevant code is not vital for the program to be compiled successfully. <sup>40</sup> Include this difference only if the question has 4 marks, *or*, if the question doesn't want any example.
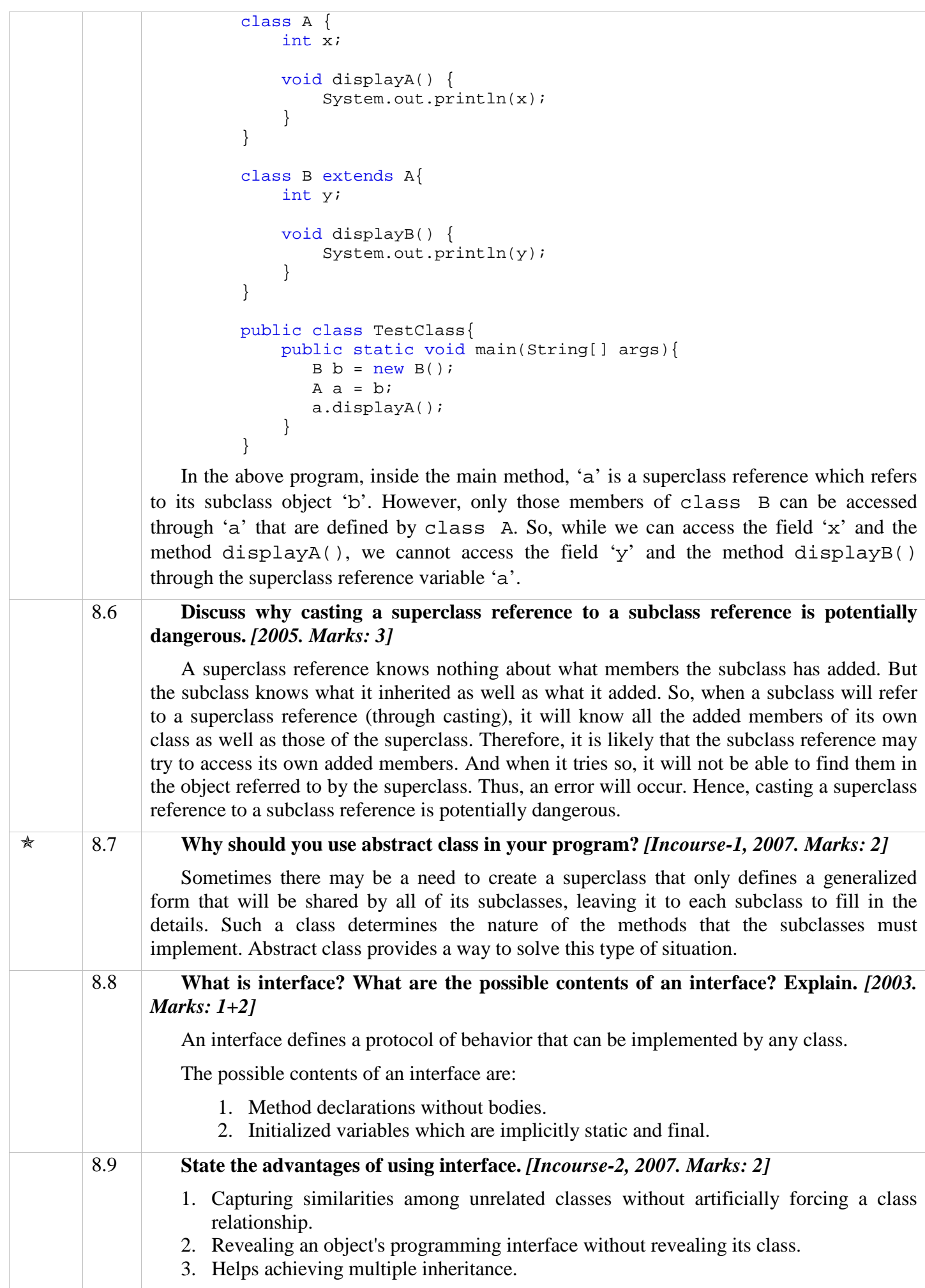

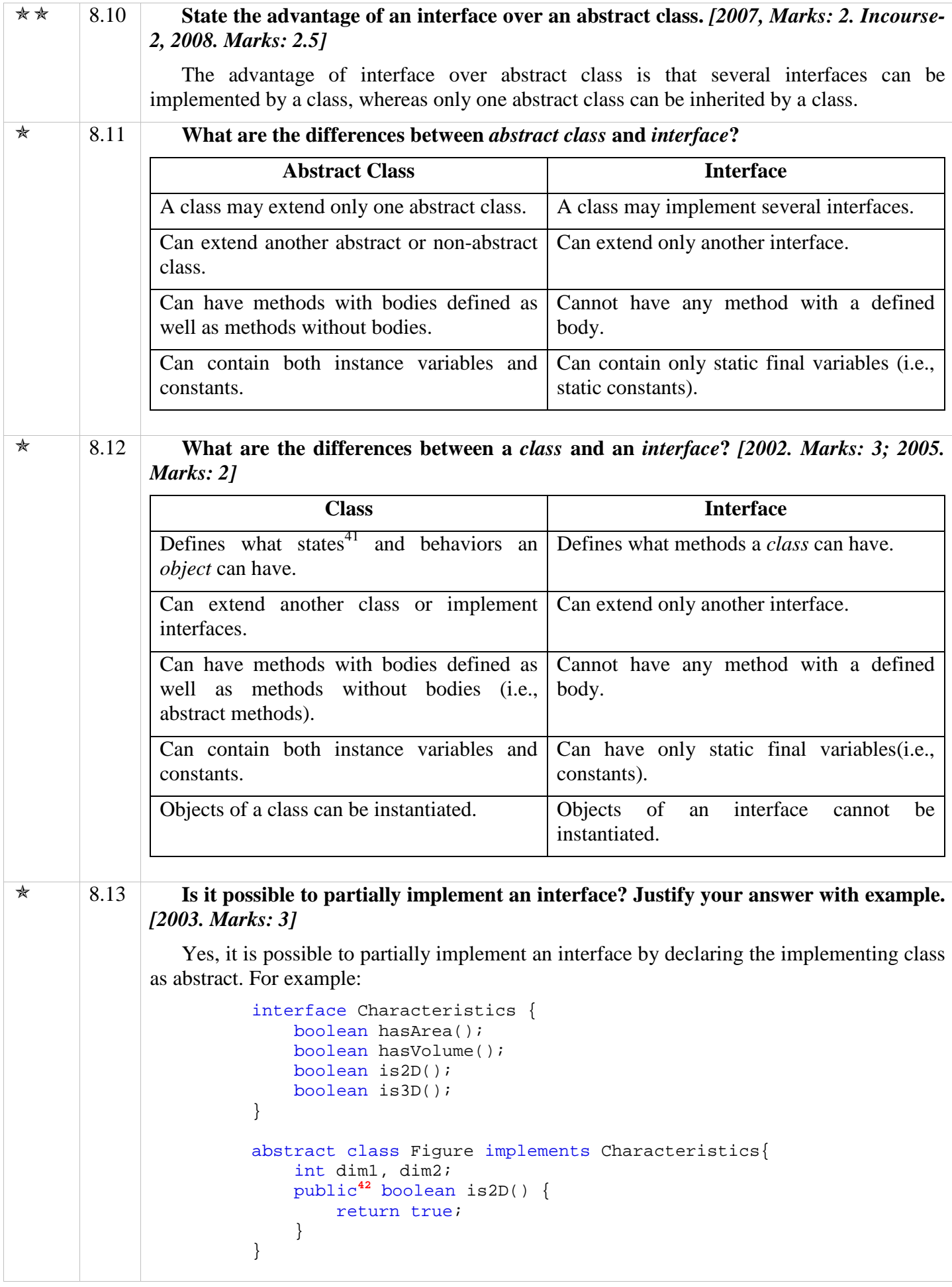

 $\overline{a}$  $41$  i.e., attributes or properties.

 $42$  Don't forget to include the modifier 'public', ignoring it would result in a compile-error. See point 8.15.

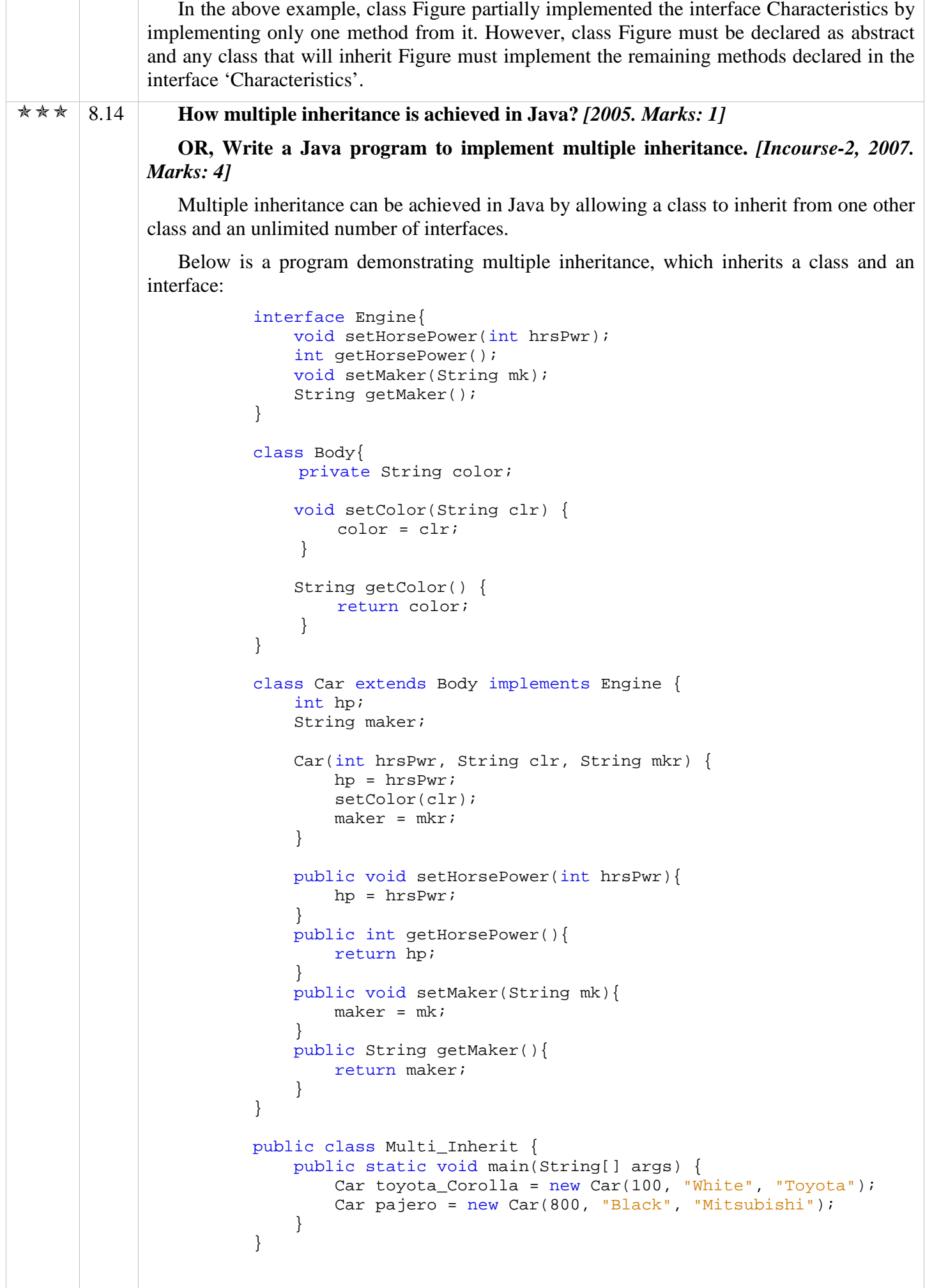

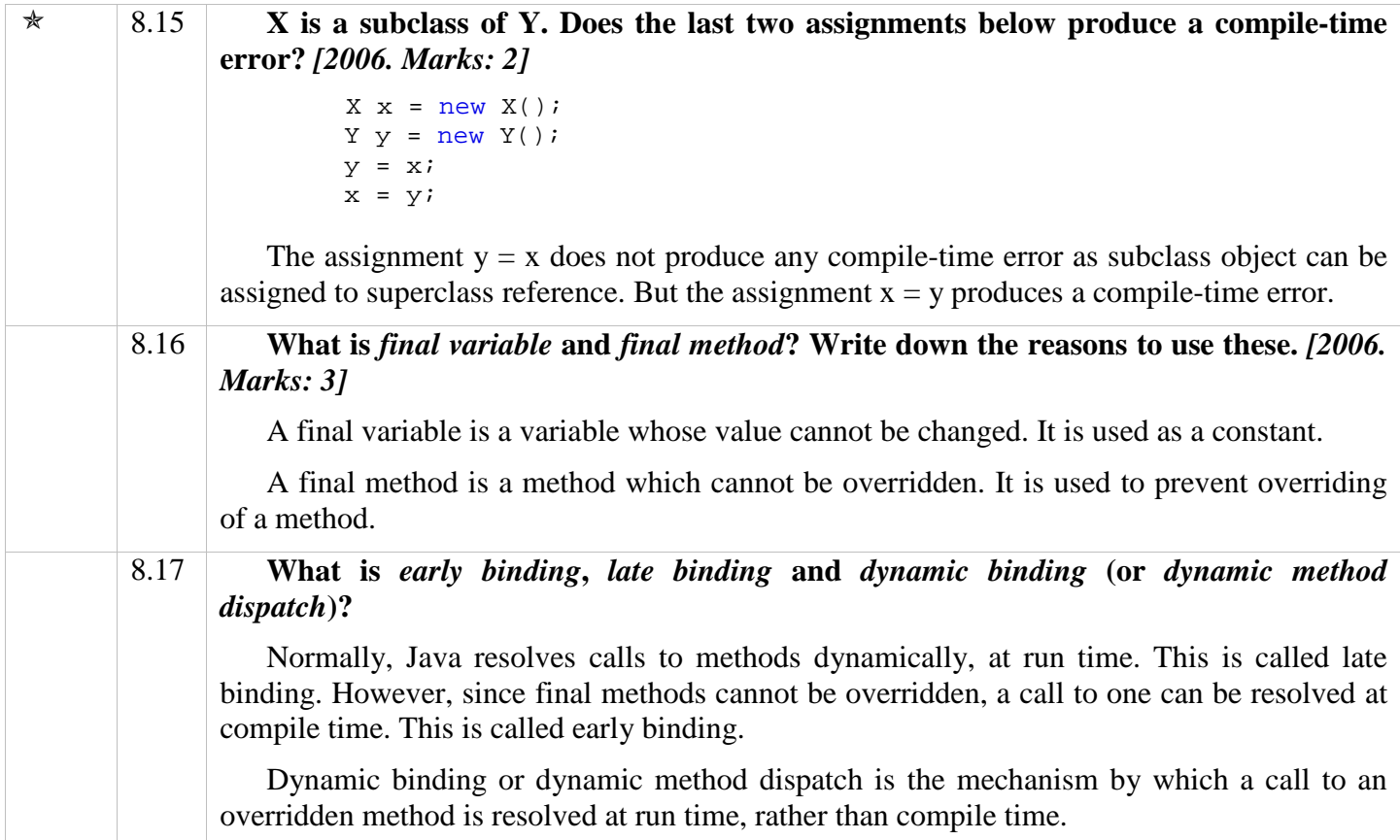

#### **Points to be Remembered – Inheritance**

| 8.1 | কোন class কেবল <b>একটি</b> মাত্র class-কেই inherit করতে পারবে। <sup>43</sup>                                                                                                    |  |  |  |
|-----|----------------------------------------------------------------------------------------------------|--|--|--|
| 8.2 | Constructor call হবে সর্বোচ্চ superclass থেকে সর্বনিয়ু subclass পর্যন্ত। <sup>44</sup>                                                                                                    |  |  |  |
| 8.3 | যদি Superclass-এর constructor না থাকে অথবা constructor parameterless হয়, তাহলে<br>Subclass-এর constructor-এ super () call না করলেও চলবে। সেক্ষেত্রে Java নিজেই সেটা call<br>করবে। কিন্তু যদি superclass-এর constructor parameterized হয়, তাহলে Java নিজে নিজে সেটা<br>$\,$ call করবে না এবং <b>অবশ্যই</b> তা ম্যানুয়ালি $_{\rm super\,(parameter\,-\,list)}$ দিয়ে call করতে হবে। $^{45}$ |  |  |  |
| 8.4 | Subclass-এর constructor-এ super () call করলে তা অবশ্যই constructor-এর প্রথম statement<br>হতে হবে। $^{46}$                                                                                                    |  |  |  |
| 8.5 | Subclass থেকে super কী-ওয়ার্ড দ্বারা ঠিক উপরের superclass-এর method বা variable access করা<br>যাবে। $^{47}$                                                                                                    |  |  |  |
| 8.6 | Superclass reference variable দ্বারা subclass object-কে refer করা যায়। তবে সেক্ষেত্রে ঐ variable<br>দ্বারা subclass-এর সে সকল variable বা method-ই access করা যাবে যেগুলো superclass-এ define<br>করা আছে। এর বিপরীতটি সম্ভব নয়, অর্থাৎ subclass reference variable দ্বারা superclass-এর<br>object-কে refer করা যায় না। <sup>48</sup>                                                      |  |  |  |
| 8.7 | Overridden method call-এর ক্ষেত্রে, কোন superclass variable যখন subclass-এর কোন object-<br>কে point করবে, তখন subclass-এর overridden method-টাই call হবে।                                                                                                    |  |  |  |

 $43$  p.159, 1<sup>st</sup> para.

 $^{47}$  p.163,  $2^{n\bar{d}}$  para, 1st line.

 $^{44}$  p.170, topic: When Constructors are Called, 1<sup>st</sup> para, 3<sup>rd</sup> line.

 $^{45}$  P.170,  $2^{\overline{nd}}$  para,  $3^{\overline{rd}}$  line.

 $^{46}$  p.163, topic: Using super to Call Superclass Constructors,  $3<sup>rd</sup>$  line.

 $48$  p.162.

 $^{49}$  p.174, the program.

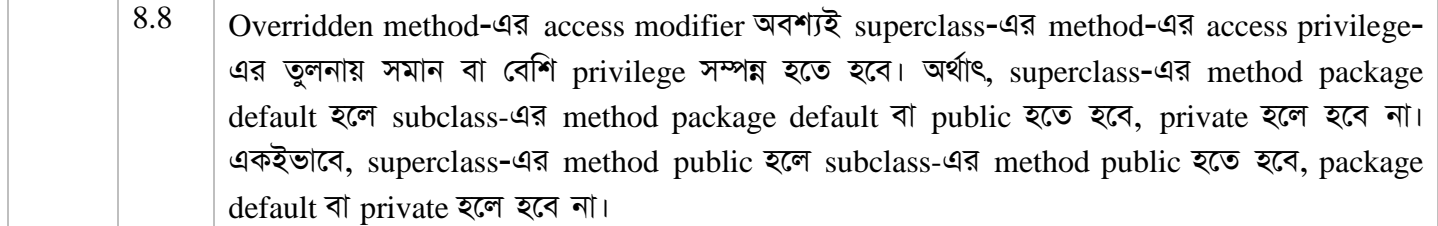

#### **Points to be Remembered – Abstract Classes**

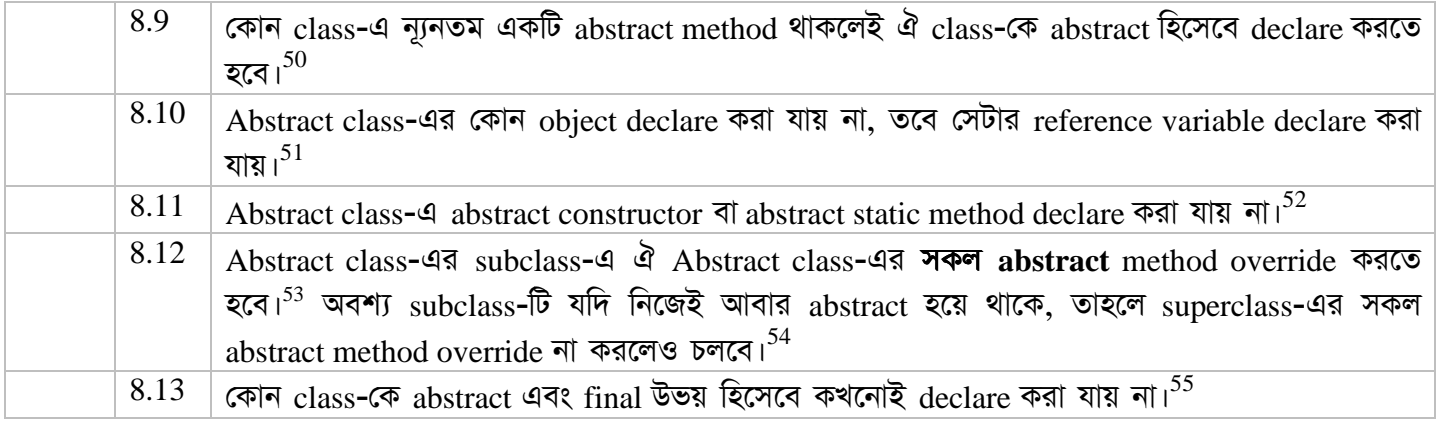

#### **Points to be Remembered – Interfaces**

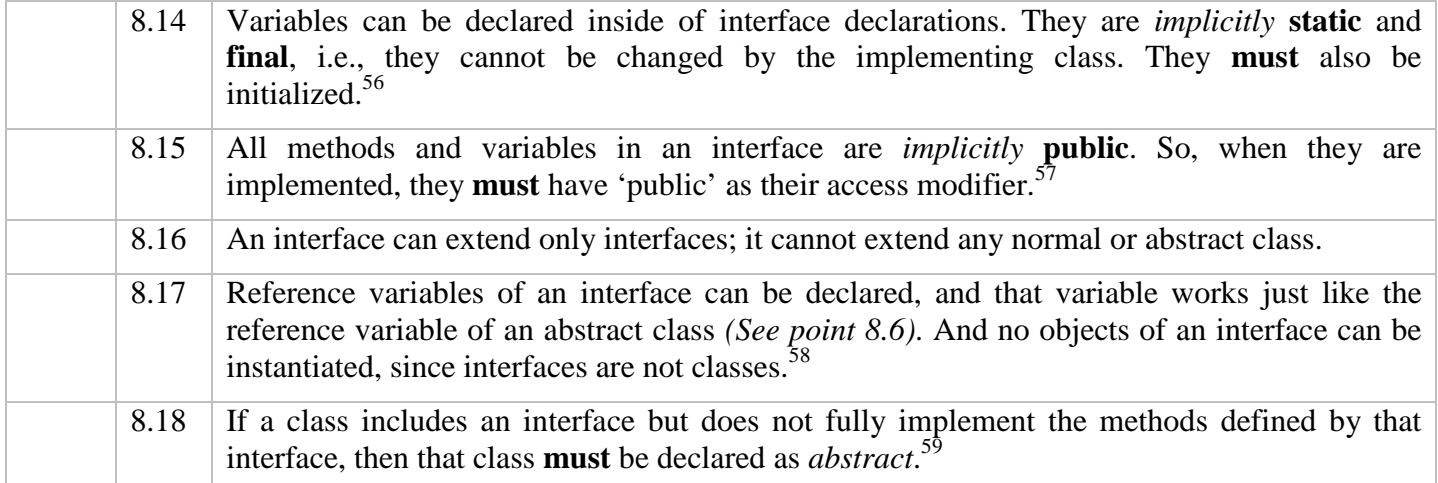

 $^{55}$  p.181, 1<sup>st</sup> para, 3<sup>rd</sup> line.

 $\overline{a}$  $50$  p.178,  $5^{\text{th}}$  line.

 $51$  p.178, 7<sup>th</sup> line; last para, 1<sup>st</sup> line.

 $52$  p.178, 9<sup>th</sup> line.

<sup>53</sup> Note that all *abstract* methods must be overridden, not *all* of the methods (i.e., both abstract and non-abstract).

 $54$  p.178, 10<sup>th</sup> line.

 $56$  p.193, the para before last para.

 $^{57}$  p.193, last line of the para before last para; p.194,  $2<sup>nd</sup>$  para,  $3<sup>rd</sup>$  line.

 $^{58}$  p.195, 1<sup>st</sup> para, lines 1-4.

<sup>&</sup>lt;sup>59</sup> p. 196, topic: Partial Implementations.

| *** | 8.1 | Generate the output of the following program: [Incourse-1, 2007, Marks: 6. 2007<br>(similar), Marks: 4]                                                                                                    |  |  |  |  |
|-----|-----|----------------------------------------------------------------------------------------------------|--|--|--|--|
|     |     | 1 class Add $\{$<br>$\overline{a}$<br>protected int i;<br>3<br>Add(int a) $\{i = ai\}$<br>$\overline{4}$<br>protected void addIt(int amount) $\{i \rightarrow \text{amount}\}$<br>5<br>protected int getIt() $\{return i \}$<br>$6 \}$<br>7<br>8 class DAdd extends Add {<br>9<br>private int i;<br>10<br>DAdd(int a, int b) {<br>11<br>super(a);<br>12<br>$i = bi$<br>13<br>$\left\{ \right\}$<br>protected void addIt(int amount) { $i = i + super.i + amount$ }<br>14<br>15<br>protected int getIt() $\{return i \}$<br>protected void doubleIt(int amount) $\{addIt(2 * amount); \}$<br>16<br>$17$ }<br>18<br>19 public class TestAdder {<br>public static void main(String args[]) {<br>20<br>21<br>Add $A = new Add(3)$ ;<br>22<br>DAdd $DA = new DAdd(1, 5);$<br>23<br>A.addIt(20);<br>24<br>System.out.println(A.getIt());<br>25<br>$A = DA$<br>26<br>A.addIt(20);<br>27<br>System.out.println(A.getIt());<br>28<br>DA.doublett(20);<br>29<br>System.out.println(A.getIt())<br>}<br>30<br>$31$ }<br><b>Solution:</b><br>23 |  |  |  |  |
|     |     | 26<br>67                                                                                                    |  |  |  |  |
|     |     | <b>Explanation:</b>                                                                                                    |  |  |  |  |
|     |     | 1. Line 23 invokes line 4, and line 24 invokes line 5.<br>2. Line 26 invokes line 14, and line 27 invokes line 15. See point 8.7<br>3. Line 28 invokes line 16, which in turn invokes line 14; and line 29 invokes line $1560$                                                                                                    |  |  |  |  |
| *** | 8.2 | Generate the output of the following Java program and state the reason of your<br>result: [2007, Marks: 3. Incourse-2, 2008, Marks: 5]                                                                                                    |  |  |  |  |
|     |     | 1 interface Test {<br>public int $a = 34$ ;<br>$\overline{a}$<br>public void add();<br>$\mathbf{3}$<br>4<br>public String msg();<br>5<br>$\downarrow$<br>$\sqrt{6}$<br>abstract class T1 implements Test {<br>7<br>$\,8\,$<br>int $m = 340$ ;<br>$int a = 23$<br>9<br>abstract public void add();<br>10<br>public String msg() {<br>11<br>return "Class $T1" + " " + a;$<br>12<br>13                                                                                                    |  |  |  |  |

 $^{60}$  Note that in line 29,  $\overline{A}$ . getIt() is called, not  $\overline{DA}$ . getIt(). But the effect of both is the same according to point 8.7.

```
14 } 
                   15 
                   16 class T2 extends T1 { 
                   17 int k = 124;
                   18 public void add() { 
                   19 k = k + ai20 System.out.println("k: " + k); 
                   21 } 
                   22 public String msg() { 
                   23 return "Class T2" + " " + super.msg() 
                   24 + " + Test.a + " + m;
                   25 } 
                   26 } 
                   27 
                   28 class T3 { 
                   29 public static void main(String[] args) { 
                   30 Test ob = new T2();
                   31 ob.add(); 
                   32 System.out.println(ob.msg()); 
                   33 } 
                   34 } 
                Solution: 
                k: 147Class T2 Class T1 23 34 340 
                Explanation: 
                1. At line 30, the reference variable of the interface 'Test' is pointing to an object of 
                   class T2. 
                2. Line 31 invokes the method add() and that method prints the value of k + a, where
                   'a' is the field having the value 23. 
                3. Line 32 invokes ob.msg(). As ob is an object of class T2, therefore, the msg() 
                   method in T2 will be invoked. That method in turn invokes the msg() method in T1, 
                   which is the superclass of T2. The msg() method in the superclass prints the value of
                   the field 'a' from class T1. 
                4. Again, the msg() method in class T2 prints the value of Test.a, which is a constant in 
                   the interface Test. 
                5. Finally the msg() method in class T2 prints the value of 'm'. 
\angle Exercish \angle IDENTIFY EXAMPLE IS THE FOLLOWING PROPERTY AND STATE IS 2007. Reserve-2, 2007.
            Marks: 7]
                          1 import java.io.*; 
                          2 
                          3 class A { 
                          4 int p = 120; 
                          5 public void print() { System.out.println("p:" + p); } 
                          6 } 
                          7 
                          8 abstract class B extends A { 
                         9 int d = 525; 
                        10 public void print() { System.out.println("d:" + d); }
                        11 public void print(int k) { System.out.println("In B"); }
                        12 abstract int add(); 
                        13 } 
                        14 
                        15 class C extends B { 
                        16 int m = 424; 
                        17 public void print() { System.out.println("m:" + m); }
                        18 } 
                        19 
                        20 class test { 
                        21 public static void main(String[] args) { 
                        22 A a = new A();
```
23 B b =  $new B()$ ;  $24$  C c = new C(); 25  $26$  c = a; 27 c.print(); 28  $29$  a = b; 30 a.d = 230; 31 a.print(); 32 a.print(120); 33<br>34  $b = ci$ 35 b.add(); 36 } 37 } **Solution:** 

**Error 1:** Class C is not abstract and does not override the abstract method add() in class B. *See point 8.12*

**Error 2: Line 23:** Class B is abstract, cannot be instantiated. *See point 8.10*

**Error 3: Line 26:** Superclass object cannot be assigned to subclass reference. *See point 8.6*

**Error 4: Line 30:** Cannot find symbol (variable d) in Class A, **OR**, Superclass reference 'a' does not know anything about subclass field 'd' which is not in class A. *See point 8.6*

**Error 5: Line 32:** Cannot find method print(int) in Class A, **OR**, Superclass reference 'a' does not know anything about subclass method print(int)which is not in class A. *See point 8.6*

**Error 6: Line 35:** Method add() is abstract in class B and is not overridden in class C. *See point 8.6 & 8.7*

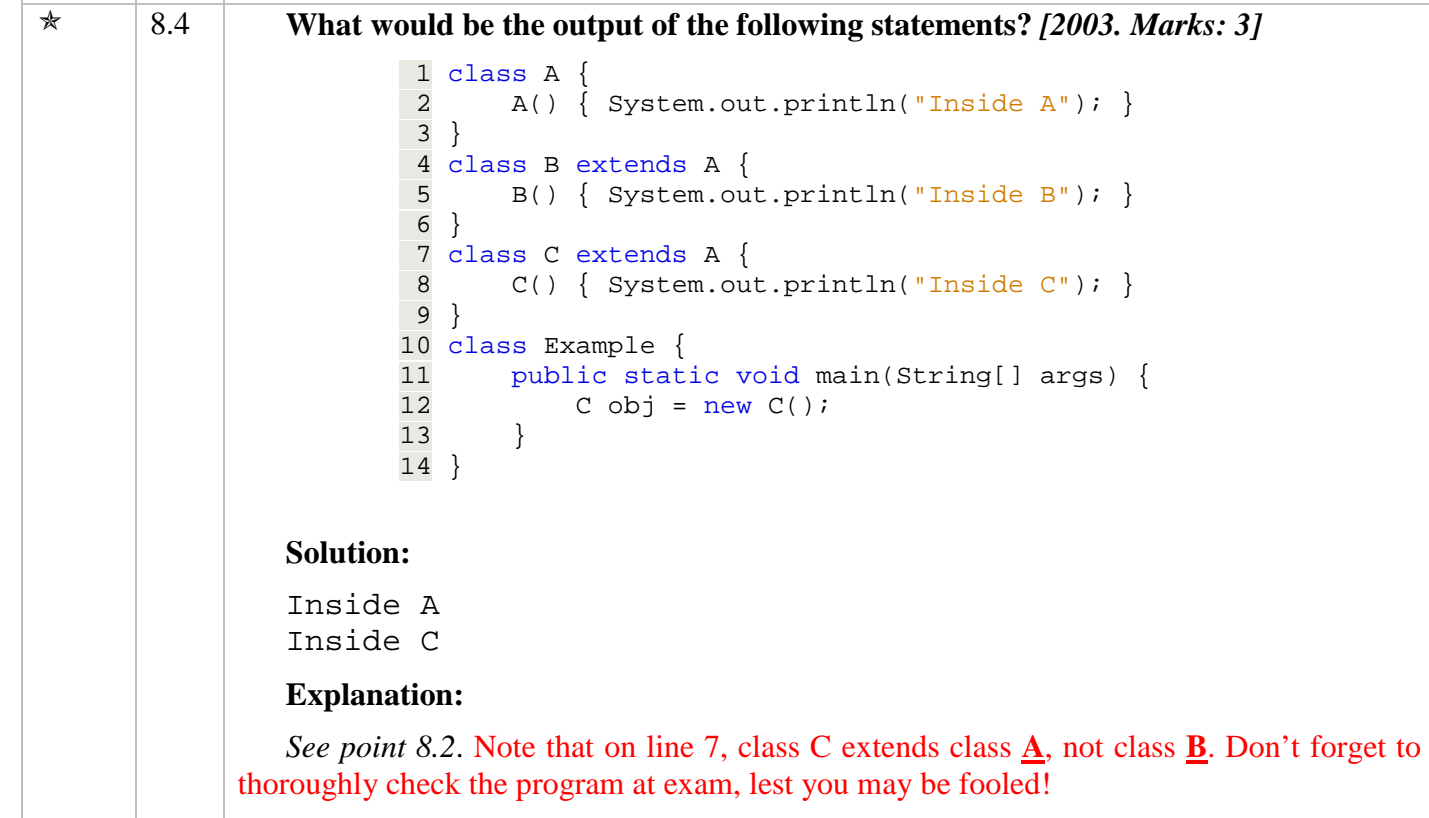

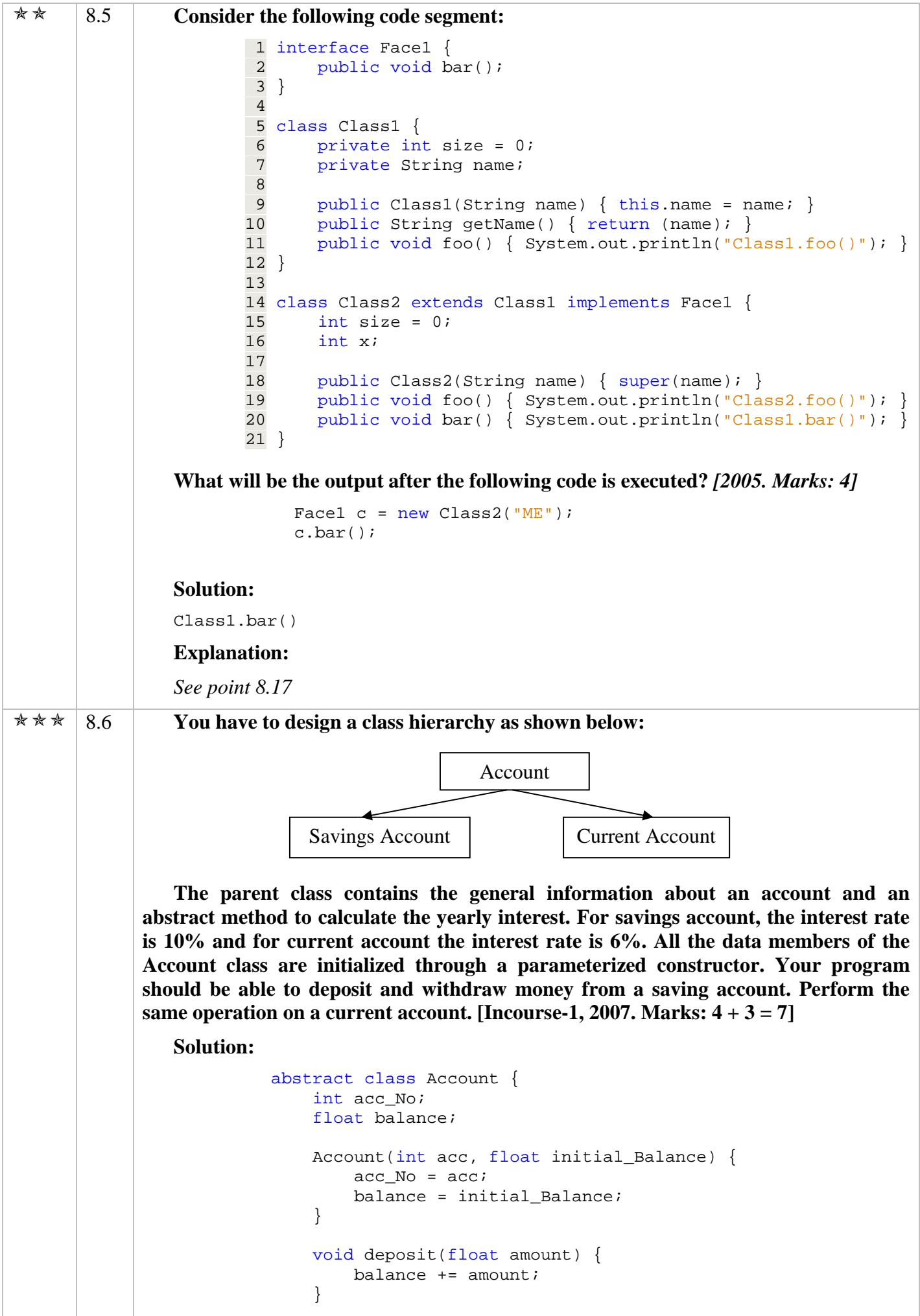

```
 void withdraw(float amount) { 
                                    balance - = amount;
                            } 
                                abstract void calc_Interest(); 
                           } 
                           class Sav_Acc extends Account { 
                                Sav_Acc(int acc_No, float initial_Balance) { 
                                     super(acc_No, initial_Balance); 
                                 } 
                                void calc_Interest() { 
                                    balance += (balance * 10) / 100;
                                 } 
                           } 
                           class Curr_Acc extends Account { 
                                Curr_Acc(int acc_No, float initial_Balance) { 
                                     super(acc_No, initial_Balance); 
                                 } 
                                void calc_Interest() { 
                                    balance += (balance * 6) / 100;
                                 } 
                           } 
                           public class Acc_Test { 
                                public static void main(String[] args) { 
                                    Sav Acc acc1 = new Sav Acc(1001, 5000.0f);
                                     acc1.deposit(1000); 
                                     acc1.calc_Interest(); 
                                     acc1.withdraw(500.0f); 
                                    Curr_Acc acc2 = new Curr_Acc(1001, 5000.0f);
                                     acc2.deposit(1000); 
                                     acc2.calc_Interest(); 
                                     acc2.withdraw(500.0f); 
                                 } 
                           } 
 8.7 Implement an abstract class player and two subclasses named batsman and bowler. 
             Each player has a name, contact address, telephone number and status (either 
             batsman or bowler). The batsman class maintains the total run obtained by a batsman 
             and the number of one day matches he participated. Similarly, the bowler class 
             maintains the total wickets taken by a player and the total number of matches. The 
             parent class contains an abstract method to calculate the average of each player. 
             Implement the above classes in Java. Provide constructors to initialize the private 
             data. Override the toString() method in each class to display the class name. Write a 
             program to create an object of type batsman and bowler and calculate the average run/ 
             wickets obtained by a player. Your program should also call the toString() method to 
             display the class name. [2007. Marks: 5]
                 Solution: 
             abstract class player { 
                   static final int BOWLER = 0; 
                   static final int BATSMAN = 1; 
                   String name; 
                   String address; 
                   String tel; 
                   int status;
```

```
 player(String a, String b, String c, int d) { 
        name = aiaddress = bitel = ci status = d; 
     } 
     abstract float getAverage(); 
} 
class batsman extends player { 
     private int runs; 
     private int matches; 
     batsman(String a, String b, String c, int d, int e, int f) { 
         super(a, b, c, d); 
         runs = e; 
         matches = f; 
     } 
     float getAverage() { 
         return runs / matches; 
     } 
     public String toString() { 
        return "batsman"; 
     } 
} 
class bowler extends player { 
     private int wickets; 
     private int matches; 
    bowler(String a, String b, String c, int d, int e, int f) { 
         super(a, b, c, d); 
         wickets = e; 
        matches = f;
     } 
     float getAverage() { 
        return wickets / matches; 
     } 
     public String toString() { 
        return "bowler"; 
     } 
} 
public class Test { 
     public static void main(String[] args) { 
        batsman bat = new batsman("a", "x", "9003057", player.BATSMAN,
                                                                1000, 18); 
        bowler ball = new bowler("b", "y", "9013592", player.BOWLER, 500,
 18); 
        System.out.println(bat.getAverage());
         System.out.println(ball.getAverage()); 
         System.out.println(bat); 
         System.out.println(ball); 
     } 
}
```
## **Chapter 9 Packages**

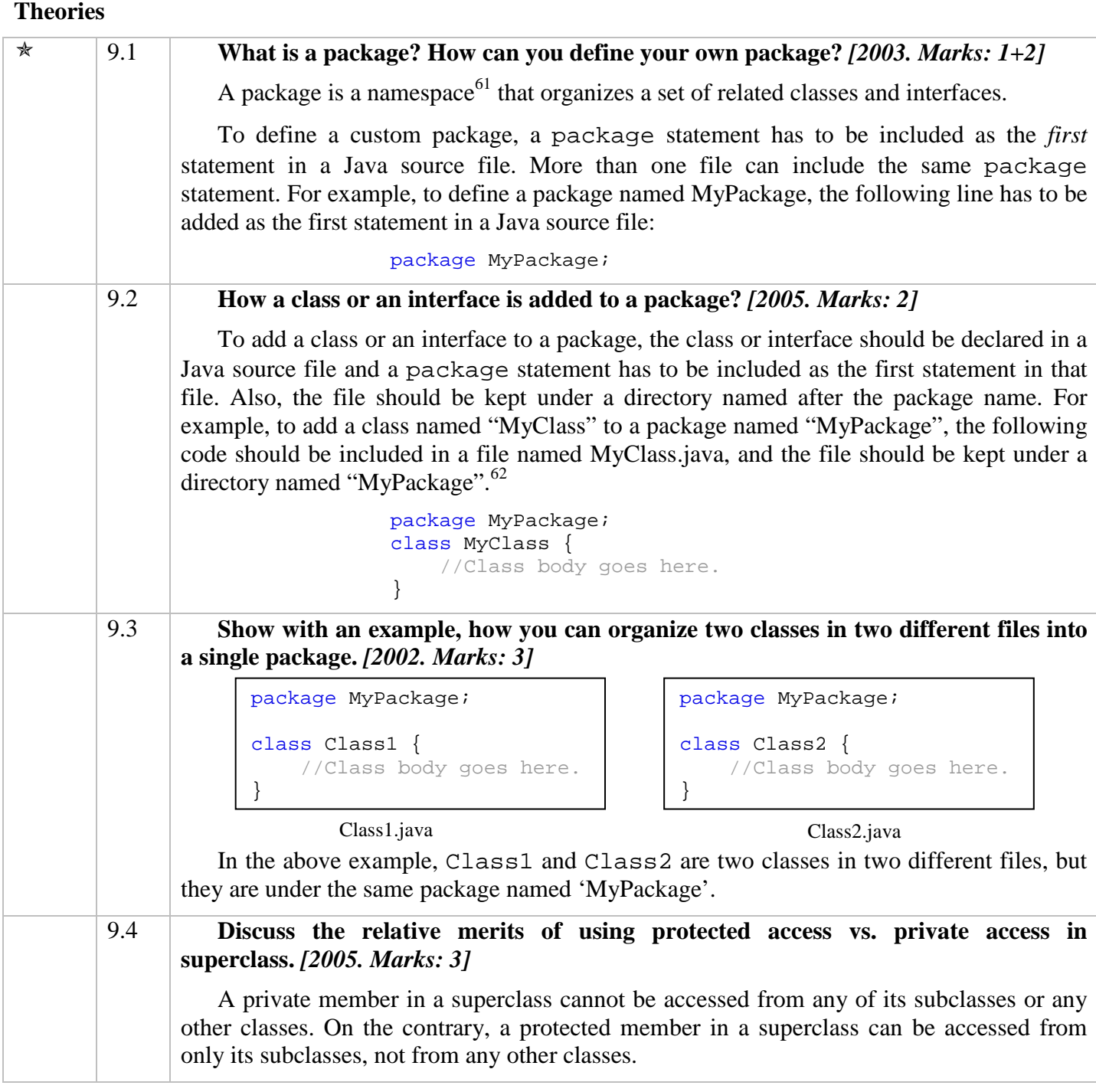

#### **Concepts - Rules for Package Access Specifiers**

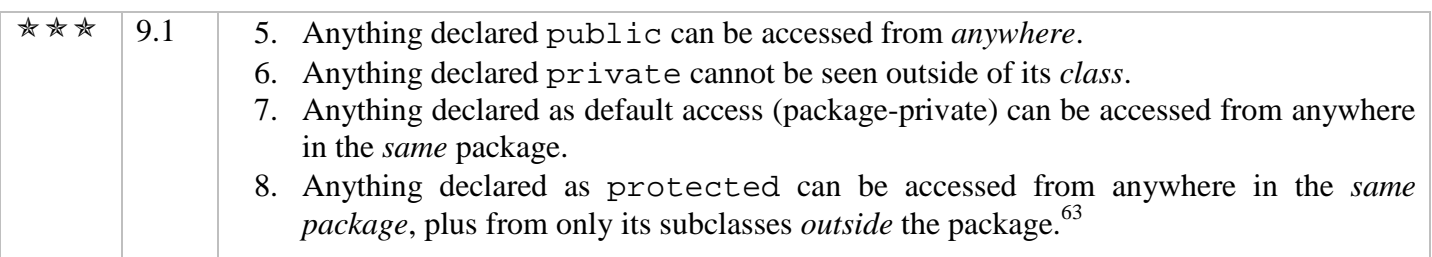

<sup>&</sup>lt;sup>61</sup>A *namespace* is an abstract container for various items. Each item within a namespace has a unique name, but the namespace allows disambiguation of items with the same name that are in *different* namespaces.

 $62$  If you don't have much time at exam, don't bother including the example.

 $^{63}$  p.186, last para, from  $2<sup>nd</sup>$  line to the last of that para.

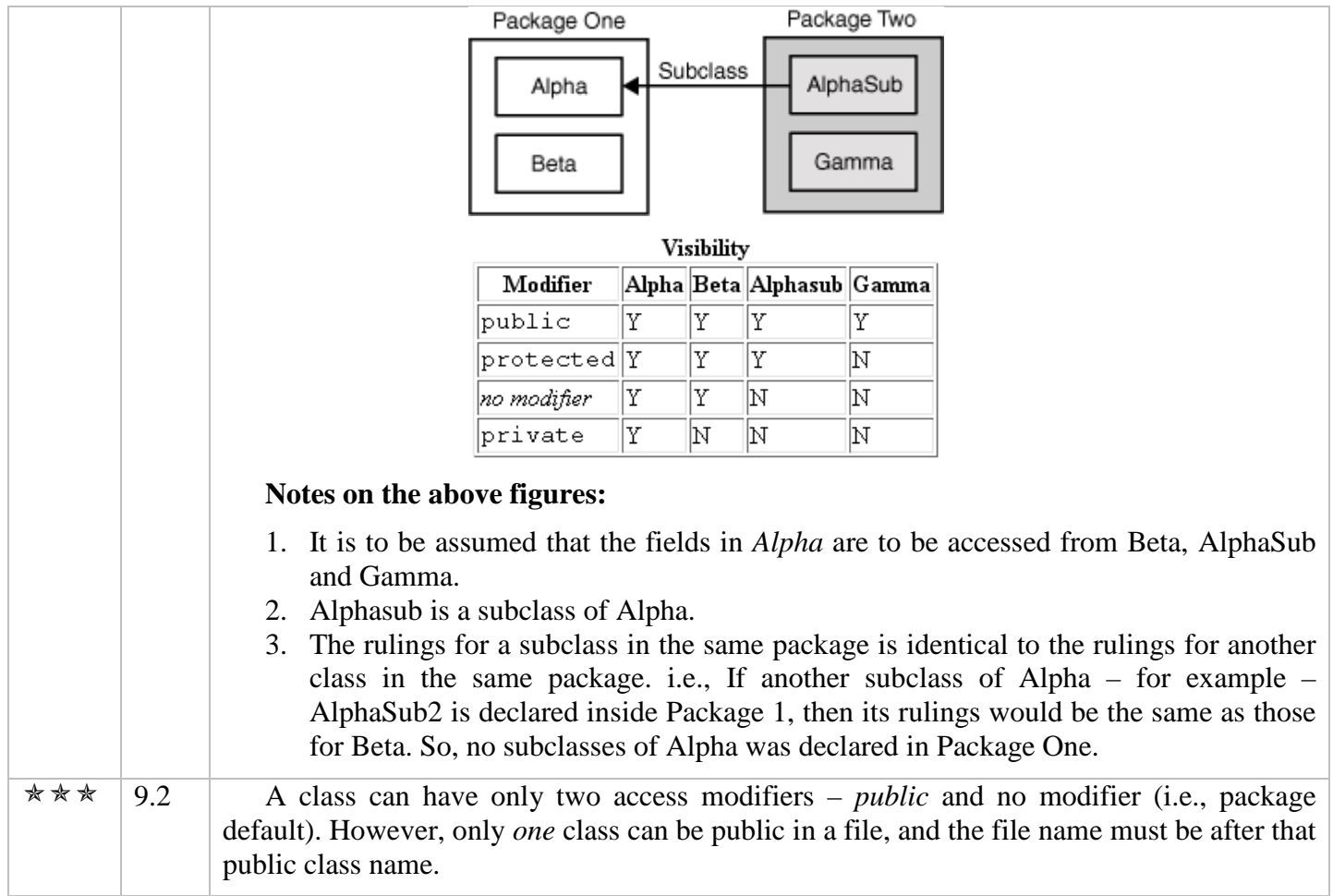

#### **Complete Concepts Program**

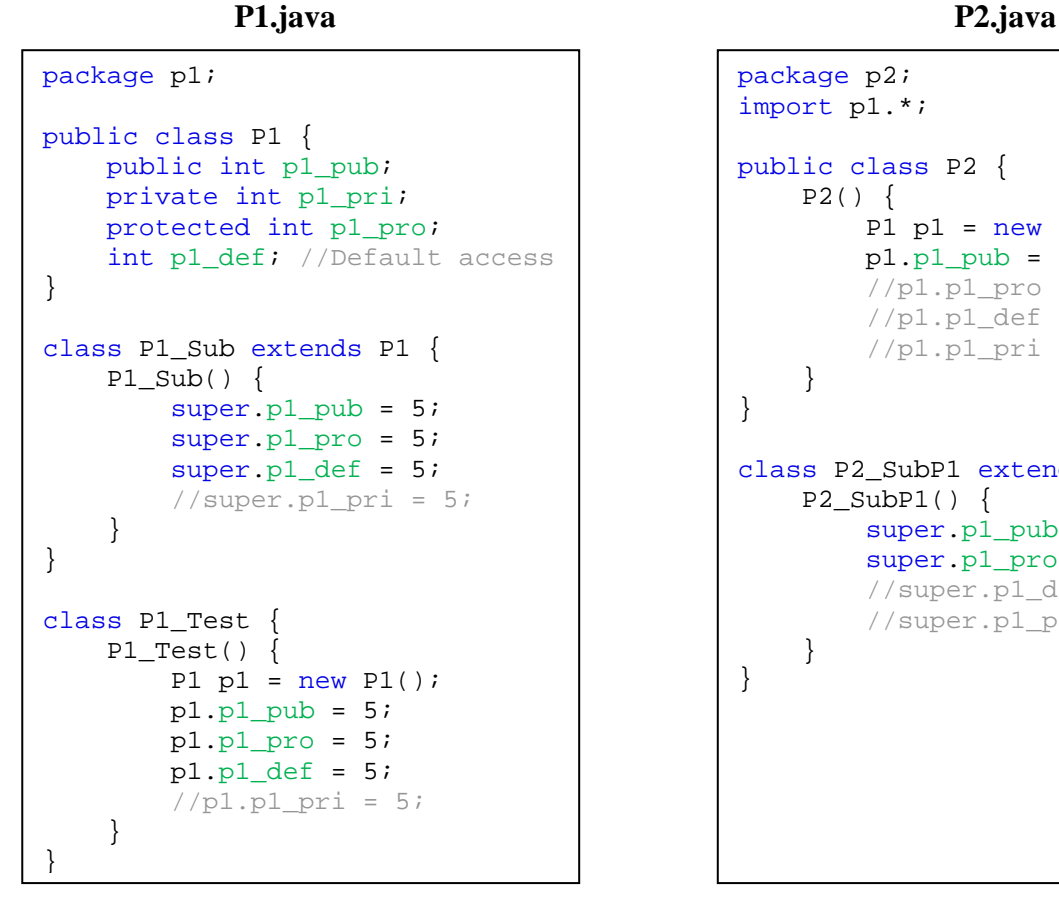

```
package p2; 
import p1.*; 
public class P2 { 
     P2() { 
        P1 p1 = new P1();
        p1.p1 pub = 5;
          //p1.p1_pro = 5;
         //p1.p1\_def = 5;//p1.p1_pri = 5; } 
} 
class P2_SubP1 extends P1 { 
     P2_SubP1() { 
        super.pl\_pub = 5;super.pl\_pro = 5; //super.p1_def = 5;
          //super.p1_pri = 5;
     } 
}
```
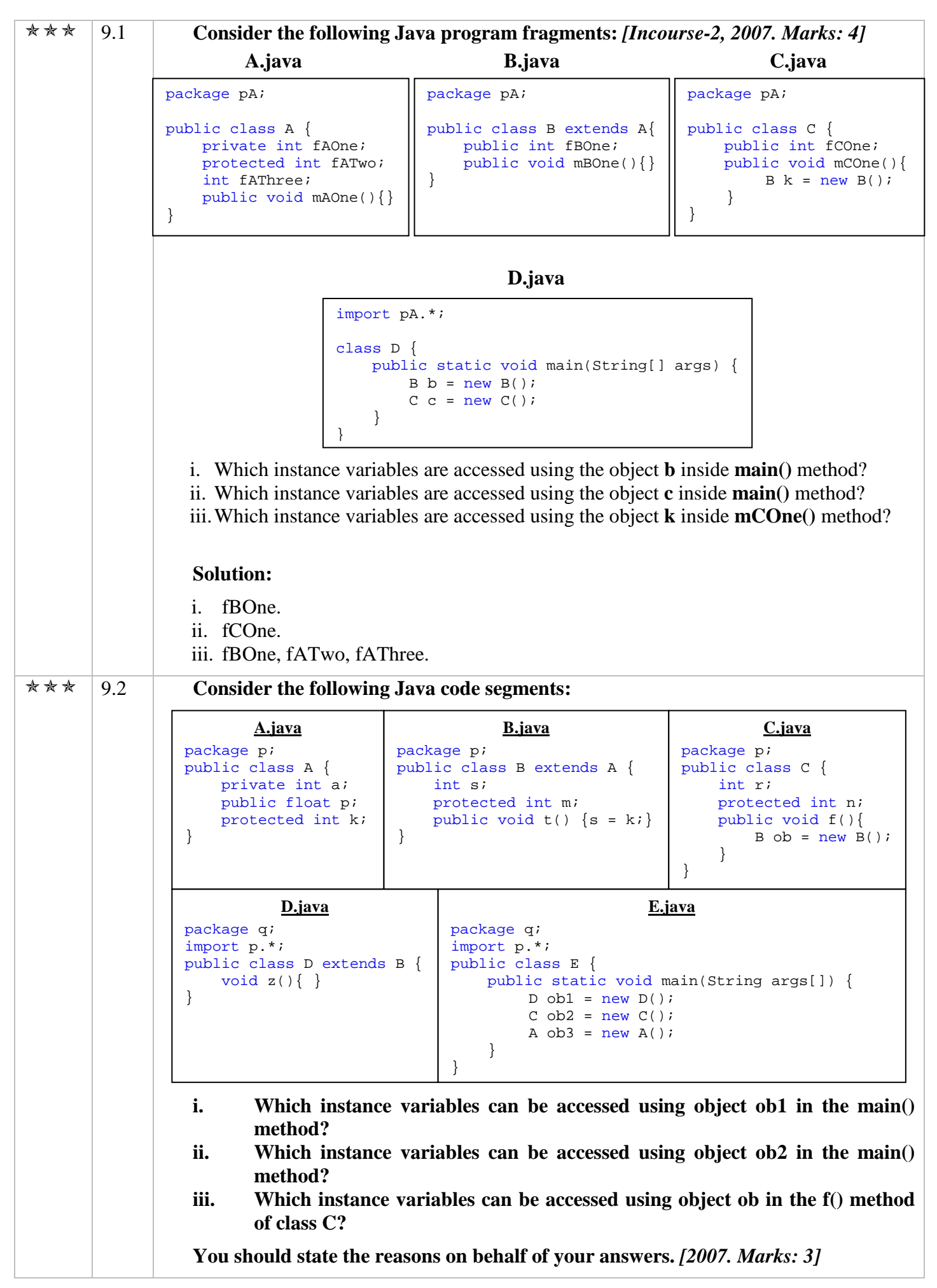

![](_page_50_Picture_252.jpeg)

# **Chapter 10 Exception Handling**

### **Theories**

|     | 10.1 | What is an exception? Why do we need to handle exception? [2002. Marks: 2]                                                                                                    |  |  |  |
|-----|------|----------------------------------------------------------------------------------------------------|--|--|--|
|     |      | An exception is an abnormal condition that arises in a code sequence at run time.                                                                                                    |  |  |  |
|     |      | We need to handle exception so that the program does not terminate abruptly <sup>64</sup> and we<br>can display the user a meaningful error message of the situation.                                                                                                    |  |  |  |
|     | 10.2 | What is a Java exception?                                                                                                    |  |  |  |
|     |      | A Java exception is an object that describes an exceptional condition that has occurred<br>in a piece of code.                                                                                                    |  |  |  |
| *** | 10.3 | What is finally block? Discuss the utility of using the finally block. [2003.]<br>Marks: $1+2$ ]                                                                                                    |  |  |  |
|     |      | OR, What is a finally block? When and how is it used? Give a suitable example.<br>[2004. Marks: 3]                                                                                                    |  |  |  |
|     |      | OR, Why should you use finally in your program? [Incourse-2, 2007. Marks: 1]                                                                                                    |  |  |  |
|     |      | A finally block is a block of code that will be executed after a try/catch block has<br>completed and before the code following the try/catch block.                                                                                                    |  |  |  |
|     |      | The finally block is useful for closing file handles and freeing up any other resources<br>that might have been allocated at the beginning of a method with the intent of disposing of<br>them before returning.                                                                                                    |  |  |  |
| *** | 10.4 | Explain finally with an example. [2005. Marks: 4]                                                                                                    |  |  |  |
|     |      | A finally block is a block of code that will be executed after a try/catch block has<br>completed and before the code following the try/catch block. The finally block will execute<br>whether or not an exception is thrown. If an exception is thrown, the finally block will<br>execute even if no catch statement matches the exception.                                                                                                    |  |  |  |
|     |      | import java.io.*;                                                                                                    |  |  |  |
|     |      | class Test {<br>public static void main(String[] args) {                                                                                                    |  |  |  |
|     |      | BufferedWriter bout = null;<br>$try \{$                                                                                                    |  |  |  |
|     |      | bout = new BufferedWriter(new FileWriter("c:/a.txt"));                                                                                                    |  |  |  |
|     |      | bout.write("Hello!");<br>catch (IOException e)                                                                                                    |  |  |  |
|     |      | System.out.println("Error! $" + e$ );<br>finally {                                                                                                    |  |  |  |
|     |      | $try \{$<br>bout.close();                                                                                                    |  |  |  |
|     |      | $\}$ catch (IOException ex) $\{\}$                                                                                                    |  |  |  |
|     |      |                                                                                                    |  |  |  |
|     |      | In the above example, if any IOException occurs while executing the code in the try<br>block, then after executing the code in the catch block, the file will be closed (this<br>instruction is given in the finally block). If any other type of exceptions occur which is not<br>handled in the catch block (such as Security Exception), then still the code in the finally<br>block will execute before the program terminates. If all the statements in the try block<br>executes successfully, then again, the code in the finally block will execute. |  |  |  |

 $\overline{a}$ <sup>64</sup> *Abruptly* means "*quickly and without warning*".

![](_page_52_Picture_178.jpeg)

### **Concepts**

| 10.1 | How an exception is handled <sup>65</sup> :                                                                                                    |
|------|----------------------------------------------------------------------------------------------------|
|      | 1. When an exception is occurred, JVM throws an object of that type of exception on<br>the line where the exception occurred. If that line is inside a try-catch block, then a<br>match for that exception is searched among the catch blocks.                              |
|      | 2. If no match is found, it is checked whether this try-catch is a nested try-catch. If it is,<br>then a match for the exception is searched among the parent try-catch block. But<br>before going there, the finally block of the nested try-catch is executed.            |
|      | 3. If no match is found in the parent try-catch block, then the exception is thrown back<br>on the line of the calling method. If that calling line is inside a try-catch block, the<br>catch statements are checked for a match according to rules 1 and 2.                |
|      | 4. If no match is found, again the exception is thrown back on the line of the caller of<br>this method. But before going there, the finally block of the current method is<br>executed. This continues until the main method is reached.                                   |
|      | 5. When no match for the exception is found in the main method, the exception is<br>thrown to JVM. But before going there, the finally block of the main method is<br>executed. Now, JVM prints the exception and terminates the program.                                   |
|      | 6. If, in the middle of travelling, a valid return statement is found, then the exception is<br>not thrown to the caller method, rather it is destroyed. Therefore, the current method<br>returns and program execution continues from the next line of the calling method. |

 $\overline{a}$ <sup>65</sup> p. 211, topic: "Nested try Statements".

![](_page_53_Picture_209.jpeg)

#### **Points to be Remembered**

![](_page_53_Picture_210.jpeg)

 $\overline{a}$  $^{66}$  p.216, 2<sup>nd</sup> para, 4<sup>th</sup> line.

 $67$  p.214, topic: throws.

 $68$  p.216,  $2<sup>nd</sup>$  para, last line.

 $^{69}$  p.210, 3<sup>rd</sup> para (which starts with "When you use...").

#### **Complete Concepts Program – How an Exception is Handled**

*See the program of Exercise 10.1* 

#### **Complete Concepts Program – How to Create a User-Defined Exception**

```
/* UserDefinedExceptin.java 
 *
  * In this program, some integer numbers are taken from keyboard,
  * and if any negative integer number is found, then a user-defined
  * exception named "NegativeNumberException" is thrown. At the end,
  * the summation of the integers are printed.
  */
import java.util.Scanner;
class NegativeNumberException extends Exception { 
     String a; 
     NegativeNumberException(String x) { 
        a = x; } 
     public String toString() { 
        return "Error! Negative number found: " + a; 
     } 
} 
public class UserDefinedException { 
     static int check(int x) throws NegativeNumberException { 
        if (x < 0) {
             throw new NegativeNumberException(Integer.toString(x)); 
         } else { 
             return x; 
 } 
     } 
     public static void main(String[] args) { 
        Scanner in = new Scanner(System.in);
        int sum = 0; try { 
             while (in.hasNextInt()) { 
                sum += check(in.nextInt());
 } 
         } catch (NegativeNumberException e) { 
             System.out.println(e); 
 } 
         System.out.println(sum); 
     } 
}
```
<sup>70</sup> *Checked exception* means an exception which is checked at compile-time. Exceptions of type **Error** or **RuntimeException** or any of their subclasses are called *unchecked* exceptions. All other exceptions are *checked* exceptions.

<sup>71</sup> *See exercise 10.4 for an application of this point.*

| *** | 10.1      | Generate the output of the following program: [Incourse-2, 2007 (Modified).                                                  |  |  |
|-----|-----------|----------------------------------------------------------------------------------------------------|--|--|
|     | Marks: 4] |                                                                                                    |  |  |
|     |           | 1 class TestException {                                                                                                    |  |  |
|     |           | public static void main(String[] args) throws IllegalAccessException{<br>2<br>3<br>TestException ob = $new$ TestException(); |  |  |
|     |           | $\overline{4}$<br>$try \{$<br>5<br>System.out.println("return value: " + ob.m());                                            |  |  |
|     |           | 6<br>} catch (ArithmeticException e) {                                                                                       |  |  |
|     |           | $\overline{7}$<br>System.out.println("Exception caught in main");<br>8<br>$\}$ finally $\{$                                  |  |  |
|     |           | 9<br>System.out.println("finally--main");                                                                                    |  |  |
|     |           | 10                                                                                                    |  |  |
|     |           | 11<br>System.out.println("End of main");<br>12<br>$\}$                                                                       |  |  |
|     |           | 13                                                                                                    |  |  |
|     |           | 14<br>int m() throws IllegalAccessException {<br>15<br>$try \{$                                                              |  |  |
|     |           | 16<br>return method();                                                                                                    |  |  |
|     |           | 17<br>} catch (ArithmeticException e) {                                                                                      |  |  |
|     |           | 18<br>return 2;<br>19<br>$\}$ finally $\{$                                                                                   |  |  |
|     |           | 20<br>System.out.println("finally--m.");                                                                                     |  |  |
|     |           | 21<br>22<br>}                                                                                                    |  |  |
|     |           | 23                                                                                                    |  |  |
|     |           | 24<br>int method() throws IllegalAccessException {                                                                           |  |  |
|     |           | 25<br>$try \{$<br>26<br>int $x = 5$                                                                                          |  |  |
|     |           | 27<br>if $(x == 5)$ {                                                                                                    |  |  |
|     |           | 28<br>throw new IllegalAccessException("test");<br>29                                                                        |  |  |
|     |           | 30<br>return x;                                                                                                    |  |  |
|     |           | 31<br>} catch (IllegalAccessException e) {<br>32                                                                             |  |  |
|     |           | $try \{$<br>33<br>throw new IllegalAccessException("test");                                                                  |  |  |
|     |           | 34<br>} catch (ArithmeticException e1) {                                                                                     |  |  |
|     |           | 35<br>return 2;<br>36<br>$\}$ finally $\{$                                                                                   |  |  |
|     |           | 37<br>System.out.println("nested finally: " + e);                                                                            |  |  |
|     |           | 38                                                                                                    |  |  |
|     |           | } catch (SecurityException e) {<br>39<br>40<br>return 9;                                                                     |  |  |
|     |           | 41<br>} finally {                                                                                                    |  |  |
|     |           | 42<br>System.out.println("finally---method");<br>43<br>$\}$                                                                  |  |  |
|     |           | 44                                                                                                    |  |  |
|     |           | 45                                                                                                    |  |  |
|     |           | <b>Solution:</b>                                                                                                    |  |  |
|     |           | nested finally: java.lang.IllegalAccessException: test<br>finally---method                                                   |  |  |
|     |           | finally--m.                                                                                                    |  |  |
|     |           | finally--main                                                                                                    |  |  |
|     |           | Exception in thread "main" java.lang.IllegalAccessException: test<br>at TestException.method(TestException.java:33)          |  |  |
|     |           | at TestException.m(TestException.java:16)                                                                                    |  |  |
|     |           | at TestException.main(TestException.java:5) <sup>72</sup>                                                                    |  |  |
|     |           | <b>Explanation:</b>                                                                                                    |  |  |
|     |           | See point 10.1 & concept 10.1                                                                                                |  |  |

 $72$  Note: In exam, the last output will never be asked to write. I just put it here as an example of concept 10.1.

|     | 10.2 | Generate the output of the following program: [2007. Marks: 4]                                                                                                    |  |  |  |
|-----|------|----------------------------------------------------------------------------------------------------|--|--|--|
|     |      | 1 public class test {<br>$\overline{a}$<br>public static void main(String[] args) {<br>3<br>test ob = new test();<br>$\overline{4}$<br>$try \{$<br>5<br>ob.meth1()<br>$\sqrt{6}$<br>} catch (IllegalAccessException e) {<br>$\sqrt{ }$<br>System.out.println("Exception caught in main.");<br>$\,8\,$<br>$\mathsf 9$<br>$ob.meth2()$ ;<br>10<br>$ob. meth3()$<br>11<br>System.out.println("End of main.");<br>12<br>$\left\{ \right\}$<br>13<br>14<br>void meth $2()$ {                                                                                                    |  |  |  |
|     |      | 15<br>$try \{$<br>16<br>System.out.println("Method 2");<br>17<br>return;<br>18<br>$\}$ finally $\{$<br>19<br>System.out.println("Method 2 - Finally");<br>20<br>}<br>21<br>22                                                                                                    |  |  |  |
|     |      | 23<br>void meth1() throws IllegalAccessException {<br>24<br>$try \{$<br>25<br>throw new IllegalAccessException("test");<br>26<br>$\}$ catch (Exception e) {<br>27<br>System.out.println("Exception caught in methl");<br>28<br>throw new IllegalAccessException("test");<br>29<br>$\}$ finally $\{$<br>30<br>System.out.println("Method 1 - Finally");<br>31<br>32<br>33<br>34<br>void meth3() $\{$<br>35<br>$try \{$<br>36<br>System.out.println("Method 3");<br>$\}$ finally $\{$<br>37<br>38<br>System.out.println("Method $3$ - Finally");<br>39<br>40<br>$\}$<br>$41$ }<br>42 |  |  |  |
|     |      | <b>Solution:</b><br>Exception caught in meth1<br>Method 1 - Finally<br>Exception caught in main.<br>Method 2<br>Method 2 - Finally<br>Method 3<br>Method 3 - Finally<br>End of main.                                                                                                    |  |  |  |
| *** | 10.3 | Write a Java code segment that will take a sequence of positive integer numbers as<br>input from the keyboard and find the summation of the odd numbers only. If the input<br>is a negative number, your code segment should throw a user-defined exception. The<br>main() method should handle this exception and print the error message. <sup>73</sup> [Incourse-<br>2, 2007. Marks: 5]                                                                                                    |  |  |  |

<sup>73</sup> Note that the question asked to write a *segment* of code, not the full program. So, we don't need to define the user-defined exception. Still, it's better to ask the teacher in charge at the exam hall whether we should design the exception or not.

```
Solution: 
                    public class UserDefinedException { 
                         static int check(int x) throws NegativeNumberException { 
                            if (x < 0) {
                                 throw new NegativeNumberException(x); 
                             } else { 
                                 return x; 
                      } 
                         } 
                         public static void main(String[] args) { 
                            Scanner in = new Scanner(System.in);
                             int sum = 0, num; 
                             try { 
                                 while (in.hasNextInt()) { 
                                    num = check(in.nextInt());
                                    if (\text{num } 8 \ 2) \ \mathbf{I} = 0) {
                                        sum + = num; } 
                      } 
                             } catch (NegativeNumberException e) { 
                                 System.out.println(e); 
                      } 
                             System.out.println(sum); 
                         } 
                     } 
\forall x \times |10.4 Determine errors in the following program. Correct them and generate the output.
                        1 class TestException { 
                        2 public static void main(String args[]) { 
                        3 try { 
                        4 method(); 
                        5 System.out.println("After method()"); 
                       \begin{array}{c} 6 \\ 7 \end{array} \begin{array}{c} 6 \\ C \end{array}catch(RuntimeException ex) {
                       8 System.out.println("Exception in main");<br>9
                       9 } 
                      10 System.out.println("End of main"); 
                      11 } 
                      12 
                      13 static void method() throws Exception { 
                      14 try { 
                      15 final int zero=0;
                      16 int y=2/zero; 
                      17 System.out.println("Recovered from error"); }
                      18 catch(RuntimeException ex) { 
                      19 System.out.println("Runtime Exception in method");
                      20 throw ex;
                      21 } finally {
                      22 System.out.println("Finally in method"); 
                      23 } 
                      24 System.out.println("End of method"); 
                      25 } 
                      26 } 
                Solution: 
                Error: Line 4: Unreported exception java.lang.Exception, must be caught or declared 
             to be thrown. See point 10.2
                Correction: Line 2 should be: 
                       public static void main(String args[]) throws Exception { 
                Output:
```

```
Runtime Exception in method 
        Finally in method 
        Exception in main 
        End of main 
        Explanation: 
        See point 10.1& concept 10.1
 10.5 Consider the following two programs: 
        1.
         2.
 1 class throwdemo { 
        Correct any errors the programs may contain and generate the output of both 
     programs. Explain why the output of the two programs are different.74
        Solution: 
        Errors in program 1: 
        Error 1 (Line 4): Unreported exception java.lang.IllegalAccessException; must be 
     caught or declared to be thrown. 
        Correction: Line 2 should be: 
                 static void procdemo() throws IllegalAccessException {
        Error 2 (Line 12): Unreported exception java.lang.IllegalAccessException; must be 
             1 class throwdemo { 
             2 static void procdemo() { 
            3 try {
            4 throw new IllegalAccessException();
             5 } catch(ArithmeticException e) { 
             6 System.out.println("Arithmetic Exception"); 
            7 } 
             8 } 
             9 
           10 public static void main(String args[]) { 
           11 try { 
           12 procdemo(); 
           13 } catch(ArithmeticException e) { 
           14 System.out.println("Caught in main:"
           15 + "Arithmetic Exception");
           16 } 
           17 } 
           18 } 
             2 static void procdemo() { 
             3 try { 
            4 throw new ArithmeticException();<br>5 3 datch(IllegalAccessException e) {
            5 } catch(IllegalAccessException e) {<br>6 <br>System.out.println("IllegalAcce
             6 System.out.println("IllegalAccessException"); 
            7 } 
             8 } 
             9 
           10 public static void main(String args[]) {<br>11 try {
                     try {
           12 procdemo(); 
           13 } catch(IllegalAccessException e) { 
           14 System.out.println("Caught in main:"
           15 + "IllegalAccessException");
           16 } 
           17 } 
           18 }
```
 $\overline{a}$  $74$  There is almost 0% possibility of this problem to appear at exam. This problem is mainly for making the concept clear.

![](_page_59_Picture_144.jpeg)

```
Solution: 
       class BankAccount { 
            int balance; 
            BankAccount(int initialBalance) { 
                 if (initialBalance < 0) { 
                     throw new IllegalArgumentException( 
                              "Initial balance must not be negative."); 
                 } else { 
                     balance = initialBalance; 
        } 
            } 
            void withdraw(int amount) { 
                 if (amount < balance) { 
                     throw new IllegalArgumentException( 
                           "Withdrawal amount must not be less than the balance."); 
                 } else { 
                    balance -= amount; } 
            } 
            void deposit(int amount) { 
                if (amount \langle 0 \rangle {
                     throw new IllegalArgumentException( 
                              "Deposit amount must not be negative."); 
                 } else { 
                     balance += amount; 
        } 
            } 
       } 
 10.8 You have to take a date as input. The format of the date is dd/mm/yy. Define your 
      own exception class that will generate error if dd is an invalid input (for example: dd 
      is 65). Now write a Java program that will handle the above mentioned scenario. 
      [Incourse-2, 2008. Marks: 5]
         Solution: 
       import java.util.Scanner; 
       class DateException extends Exception { 
            String a; 
            DateException(String x) { 
                a = x; } 
            public String toString() { 
                return "Error! Invalid Date: " + a; 
            } 
       } 
       public class E10_8 { 
            public static void main(String[] args) { 
                Scanner in = new Scanner(System.in);
                String date = in.next();
                 try { 
                     check(date); 
                     System.out.println(date); 
                 } catch (DateException ex) { 
                     System.out.println(ex); 
        } 
             }
```

```
static void check(String x) throws DateException { 
                int day = Integer.parseInt(x.substring(0, 2));
                if \frac{day}{1} \leq 1 \leq 31throw new DateException(x.substring(0, 2));
                 } 
            } 
       } 
 10.9 Write a Java program that will take two integer numbers as input from the 
      keyboard. Your program should determine whether the first number is a multiple of 
      the second number. 
         Your program should provide checking for the following cases: 
         i. If any of the two numbers is negative. 
         ii. If the first number is smaller than the second number. 
         iii. If the second number is 0. 
         You should define appropriate exception class for each of the cases and throw an 
      instance of the correct exception when any of the condition arises. [2007. Marks: 4]
         Solution: 
      import java.util.Scanner; 
      class NegativeNumberException extends Exception { 
           int a; 
          NegativeNumberException(int x) { a = x; }
           public String toString() { 
                return "Error! Invalid Number: " + a; 
            } 
      } 
      class InvalidFirstNumberException extends Exception { 
           public String toString() { 
                return "Error! First Number is smaller than the second number."; 
            } 
      } 
      class InvalidSecondNumberException extends Exception { 
           public String toString() { 
                return "Error! Second number cannot be 0."; 
            } 
      } 
      public class TestMultiple { 
           static void check(int num1, int num2) throws NegativeNumberException, 
                    InvalidFirstNumberException, InvalidSecondNumberException { 
               if (num1 < 0) {
                    throw new NegativeNumberException(num1); 
                } else if (num2 < 0) { 
                    throw new NegativeNumberException(num2); 
                } else if (num1 < num2) { 
                    throw new InvalidFirstNumberException(); 
                } else if (num2 == 0) { 
                    throw new InvalidSecondNumberException(); 
                } 
           } 
           public static void main(String[] args) { 
               Scanner in = new Scanner(System.in);
               int num1 = in.nextInt();
               int num2 = in.nextInt();
                try { 
                    check(num1, num2);
```
![](_page_62_Picture_47.jpeg)

# **Chapter 11**

**Multithreaded Programming** 

### **Theories & Concepts**

![](_page_63_Picture_192.jpeg)

|        | 11.5 | Describe the complete lifecycle of a thread. [2005. Marks: 3]                                                                                                    |  |  |  |
|--------|------|----------------------------------------------------------------------------------------------------|--|--|--|
|        |      | A thread starts when its start() method is called. The start() method in return calls the<br>run() method, in which the code to be executed in the new thread is present. When the run()<br>method returns, the thread is destroyed.                                                    |  |  |  |
| $\ast$ | 11.6 | How do the priorities for threads can be set? [2005. Marks: 2]                                                                                                    |  |  |  |
|        |      | The priorities for threads can be set by calling the setPriority() method and passing it an<br>integer value between 1 and 10. For example:                                                                                                    |  |  |  |
|        |      | Thread $t = new Thread(this)$ ;<br>t.setPriority(5);                                                                                                    |  |  |  |
|        |      | The above example creates a thread and assigns it a normal priority (which is 5).                                                                                                    |  |  |  |
|        | 11.7 | What are the two methods by which threads can be stopped? Describe these<br>methods. [2005. Marks: 3]                                                                                                    |  |  |  |
|        |      | The two methods by which threads can be stopped are:                                                                                                    |  |  |  |
|        |      | 1. The $stop()$ method:                                                                                                    |  |  |  |
|        |      | This method stops the thread on which it is invoked. This method is deprecated <sup>75</sup> as<br>it might cause serious system failures.                                                                                                    |  |  |  |
|        |      | 2. The interrupt () method:                                                                                                    |  |  |  |
|        |      | This method interrupts the execution flow of the thread on which it is invoked.<br>When the thread interrupts, it may do some other tasks or stop right away. The<br>following example demonstrates this method:                                                                        |  |  |  |
|        |      | class newThread extends Thread {<br>$newThread() { }$<br>$start()$ ;<br>}                                                                                                    |  |  |  |
|        |      | public void run(){<br>$try \{$<br>do<br>System.out.println(this.isAlive());<br>Thread.sleep(1000);<br>while (true);<br>} catch (InterruptedException e) {<br>return;<br>class test $\{$<br>public static void main(String[] args) {<br>newThread $a = new newThread()$<br>a.interrupt() |  |  |  |
| ∗      | 11.8 | What is synchronization? When do we use it? [2004. Marks: 3]                                                                                                    |  |  |  |
|        |      | OR, What do you understand by thread synchronization? [2002. Marks: 1]                                                                                                    |  |  |  |
|        |      | When two or more threads need access to a shared resource, they need some way to<br>ensure that the resource will be used by only one thread at a time. The process by which<br>this is achieved is called synchronization.                                                             |  |  |  |
|        |      | An example of a case when we need synchronization is when two threads try to push in<br>and pop out data from a stack simultaneously.                                                                                                    |  |  |  |

 $\overline{a}$ <sup>75</sup> *Deprecated* means *disapproved*, *rejected*.

```
 11.9 Explain with an example what happens when threads are not synchronized. [2002. 
                Marks: 3]
                   The following program demonstrates the situation when threads are not synchronized: 
                                 class Print { 
                                       void print(String msg) { 
                                           System.out.print("[" + msg); 
                                            try { 
                                                Thread.sleep(1000); 
                                            } catch (InterruptedException e) {} 
                                           System.out.println("]"); 
                                       } 
                                 } 
                                 class CallPrint implements Runnable { 
                                       Print target; 
                                       String msg; 
                                       CallPrint(Print trg, String str) { 
                                          target = traj;msg = str;Thread t = new Thread(this); t.start(); 
                                       } 
                                       public void run() { 
                                           target.print(msg); 
                                       } 
                                 } 
                                 class test { 
                                       public static void main(String[] args) { 
                                          Print cp = new Print();
                                           new CallPrint(cp, "A"); 
                                           new CallPrint(cp, "B"); 
                                           new CallPrint(cp, "B"); 
                                       } 
                                 } 
                   The output of the program is as follows: 
                   [A[B[C 
                   ] 
                   ] 
                   ] 
                   But the output should have been as follows: 
                   [A][B] 
                   [<sub>C</sub>] 11.10 How can threads be synchronized? 
                   Threads can be synchronized in two ways: 
                   1. By preceding the definition of the method to be synchronized with the keyword 
                       synchronized<sup>76</sup>. For example:
                                  class Sync { 
                                     synchronized void synchedMethod() { 
                                             //Some code here 
                                      } 
                                  } 
                   2. By using the synchronized statement<sup>77</sup>. For example:
```
 $\overline{a}$ <sup>76</sup> This is known as *method serializing*.

![](_page_66_Picture_238.jpeg)

![](_page_66_Picture_239.jpeg)

```
the throws clause on the run() method as the run() method is overridden and 
                      the original method did not include a throws clause.
                  5. The fifth line was: "Main thread should wait for the termination of the child 
                      threads". This is applied on lines 26 \& 27. Note that we used t_1.t. join();, not
                      t1.join();. This is because the method join() is defined in the Thread class, not 
                      in the NewThread class. Here, t_1 is an object of NewThread class, and t_1 is an
                      object of Thread class. So, to access the join() method, we must access the tobject first. Also note that the join() method throws InterruptedException. We are 
                      using the throws clause on the main() method to handle it. 
         11.2 Write a program to create two child threads. Now distribute the task of printing 
               numbers from 1 to 50 between these two threads. Child thread 1 will print the odd 
               numbers and child thread 2 will print the even numbers. [2003. Marks: 5]
                  Solution78: 
                            class Print implements Runnable { 
                                 Thread t;
                                  int startingNumber; 
                                  Print(String name, int x) { 
                                      startingNumber = x; 
                                     t = new Thread(this, name); t.start(); 
                                  } 
                                  public void run() { 
                                     for (int i = startingNumber; i < 50; i+=2) {
                                           System.out.println(i); 
                              } 
                                  } 
                            } 
                            public class E11_2 { 
                                  public static void main(String[] args) { 
                                     Print t1 = new Print("Child Thread 1", 1);
                                     Print t2 = new Print("Child Thread 2", 2); } 
                            } 
\star | 11.3 | Write a program in Java that will calculate the summation of each column of a 3\times3matrix. Your program should create 3 threads named one, two and three from the 
               main thread. Each of the threads will calculate the summation of a specific column. 
               The column number is passed as parameter to a thread. After summing an element of 
               a specific column the thread will print the name of the thread and the partial sum and 
               then sleep for 500 milliseconds. Main thread will wait for the termination of the child 
               thread. [2007. Marks: 6]
                  Solution: 
                  class MatrixSum implements Runnable { 
                       Thread t; 
                        String name; 
                        int col; 
                        int[][] matrix; 
                        MatrixSum(String name, int col, int[][] matrix) { 
                            this.name = name; 
                           this.col = col - 1;
                            this.matrix = matrix; 
\overline{a}
```
 $78$  Note that this solution is not perfect. The program will display all the odd numbers first and then the even numbers. To synchronize printing between the two threads, not only thread synchronization, but also interthread communication is needed. Questions on interthread communication are *most unlikely* to appear at exam (unless the course teacher teaches them well). So, interthread communication as well as thread synchronization has been omitted from this program.

```
t = new Thread(this); t.start(); 
     } 
     public void run() { 
         int summation = 0; 
        for (int i = 0; i < 3; i++) {
             summation += matrix[i][col];
              System.out.println(name + " " + summation); 
              try { 
                  Thread.sleep(500); 
              } catch (InterruptedException e) {} 
         } 
     } 
} 
public class E11_3 { 
     public static void main(String[] args) { 
        int[][] matrix = \{1, 2, 3\},
                            {4, 5, 6},
                            {7, 8, 9}MatrixSum m1 = new MatrixSum("m1", 1, matrix);
        MatrixSum m2 = new MatrixSum(m^2, 2, matrix);
        MatrixSum m3 = new MatrixSum(m3", 3, matrix);
         try { 
             m1.t.join(); 
             m2.t.join(); 
             m3.t.join(); 
         } catch (InterruptedException e) {} 
     } 
}
```
# **Chapter 19 File I/O and Taking Input From Keyboard**

#### **Theories**

![](_page_69_Picture_192.jpeg)

#### **Concepts**

|      | 19.1<br>Files and folders are considered as objects. To make a file or folder object, an instance of the<br>File class is declared and the path of the file/folder is passed as the constructor argument. For<br>example:                       |                                                                              |                                     |  |  |
|------|----------------------------------------------------------------------------------------------------|------------------------------------------------------------------------------|-------------------------------------|--|--|
|      | File file = new File(" $C$ :/autoexec.bat"); <sup>79</sup><br>File folder = $new$ File("C:/windows");                                                                                                    |                                                                              |                                     |  |  |
|      | In the above example, the file object represents a file and the folder object represents a<br>folder $80$ .                                                                                                    |                                                                              |                                     |  |  |
|      | Remember that it is <i>not</i> necessary for File objects to exist. We can create a File object with<br>such a path that does not exist currently. However, if we try to perform operations on a non-<br>existent file, then errors will occur. |                                                                              |                                     |  |  |
|      | To perform operations on a file or folder, first an object of that file or folder is created and<br>then methods of the File class are called through that object to perform operations.                                                        |                                                                              |                                     |  |  |
| 19.2 | <b>File and Folder manipulation:</b>                                                                                                    |                                                                              |                                     |  |  |
|      |                                                                                                    | The following methods need to be remembered to manipulate files and folders: |                                     |  |  |
|      | <b>Method</b>                                                                                                    | <b>Description</b>                                                           | <b>Example</b>                      |  |  |
|      | boolean exists()                                                                                                    | Checks whether the<br>File object exists                                     | if $(file. exists() )$ {}           |  |  |
|      | boolean isFile()                                                                                                    | Checks whether the<br>File object is a file.                                 | if $(file.isFile())$ $\{\}$         |  |  |
|      | boolean                                                                                                    | Checks whether the                                                           | if (folder.isDirectory()) $\{\}$    |  |  |
|      | isDirectory()                                                                                                    | File object is a                                                             |                                     |  |  |
|      |                                                                                                    | directory.                                                                   |                                     |  |  |
|      | String getName()                                                                                                    | Obtains the name of                                                          | System.out.println(file.getName()); |  |  |
|      |                                                                                                    | a file or folder                                                             |                                     |  |  |

 $79$  Note that pathnames are not case sensitive. i.e., "C:/Windows" and "c:/windows" are the same.

<sup>80</sup> *Folders* are also called *directories*.

![](_page_70_Figure_0.jpeg)

<sup>&</sup>lt;sup>81</sup> Note: To delete a folder, all the contents of that folder must be deleted before deleting the folder. i.e., only an empty folder can be deleted.

<sup>82</sup> Note that the returned file size is of type **long**. So, don't try to assign it to an **int**. Also note that you can get only *file* size with this method. *Folder* size cannot be get using this method.

![](_page_71_Picture_263.jpeg)

#### **Complete Concepts Program**

```
/* IO.java
    In this program, we'll learn the following:
    1. How to create file objects.
    2. How to manipulate files.
    3. How to read/write both Binary and Text files one byte at a time.
    4. How to read/write Text files one line at a time.
    5. How to read/write primitive data types from/to files.
    6. How to append data to both Binary and Text files.
    7. How to read primitive data types as well as Strings from console.
  */
import java.io.*; 
import java.util.*; 
public class IO { 
     public static void main(String[] args) throws IOException{ 
         //Manipulating files 
         //Displaying the name, path and size of only the files contained in a directory
        File f = new File("c:");
         File[] list = f.listFiles(); 
        for (int i = 0; i < list.length; i++) {
             if (list[i].isFile()) { 
                 System.out.println(list[i].getName() + "\t" + list[i].getPath() + "\t" + 
list[i].length()); 
 } 
         } 
         //Checking whether a file or folder exists and delete it.
        File f2 = new File("c:/abcd.txt");
```
<sup>83</sup> EOF: End Of File.

<sup>&</sup>lt;sup>84</sup> Use the *throws* clause at exam (if the question doesn't require you to handle exceptions using try-catch) so that you don't lose time unnecessarily.
```
 if (f2.exists()) { 
             f2.delete(); 
 } 
         //Copying files using Byte Stream
         BufferedInputStream bin = null; 
         BufferedOutputStream bout = null; 
         int b; 
         try { 
            bin = new BufferedInputStream(new FileInputStream("c:/abc.pdf"));
             bout = new BufferedOutputStream(new FileOutputStream("c:/a/abc.pdf")); 
            while ((b = bin.read()) != -1) {
                bout.write(b); 
 } 
         } catch (IOException e) { 
             System.out.println(e); 
         } finally { 
             try { 
                 bin.close(); 
                 bout.close(); 
             } catch (IOException e) { 
                 System.out.println(e); 
 } 
         } 
         //Copying Text files using Character Stream
         BufferedReader br = null; 
         BufferedWriter bw = null; 
         int b2; 
         try { 
            br = new BufferedReader(new FileReader("C'/abc.txt"));
            bw = new BufferedWriter(new FileWriter("C: (a/abc.txt"));
            while ((b2 = br.read()) != -1) bw.write(b2); 
 } 
         } catch (Exception e) { 
             System.out.println(e); 
         } finally { 
             try { 
                 br.close(); 
                 bw.close(); 
             } catch (IOException e) { 
                 System.out.println(e); 
 } 
         } 
         //Copying Text files by reading and writing one line at a time
         BufferedReader br2 = new BufferedReader(new FileReader("C:/abc.txt")); 
        BufferedWriter bw2 = new BufferedWriter(new FileWriter("C:/a/abc.txt"));
         String s; 
        while ((s = br2.readLine()) != null) {
             bw2.write(s); 
             bw2.newLine(); 
         } 
         br2.close(); 
         bw2.close(); 
         //Reading and writing primitive data types using Data Stream
         DataOutputStream dout = new DataOutputStream(new
FileOutputStream("C:/a.data")); 
         DataInputStream din = new DataInputStream(new FileInputStream("C:/a.data")); 
        for (int i = 0; i < 5; i++) {
```

```
dout.writeInt(i);
 } 
         int sum = 0; 
        for (int i = 0; i < 5; i++) {
             sum += din.readInt(); 
 } 
         System.out.println(sum); 
         dout.close(); 
         din.close(); 
         //Appending files (just include an argument "true" in the file constructor) 
         BufferedOutputStream bout2 = new BufferedOutputStream(new
FileOutputStream("c:/a/abc.pdf", true)); 
         BufferedWriter bw3 = new BufferedWriter(new FileWriter("C:/a/abc.txt", true)); 
         DataOutputStream dout2 = new DataOutputStream(new FileOutputStream("C:/a.data", 
true)); 
         /* Remember, never try to include "true" as the argument for Stream 
constructor. For example, the following will be an error:
        BufferedWriter bw3 = new BufferedWriter(new FileWriter("C:/a/abc.txt"), true);
         */
         //Taking input from keyboard
         //This program takes some integer numbers from keyboard and displays the 
         //summation of them.
        Scanner in = new Scanner(System.in);
         int summation = 0; 
         while (in.hasNextInt()) { 
            summation += in.nextInt();
 } 
         System.out.println(summation); 
         //Reading Strings from console
         BufferedReader br3 = new BufferedReader(new InputStreamReader(System.in)); 
         String str; 
         do { 
             str = br3.readLine(); 
         } while (!str.equals("")); 
     } 
}
```
### **Exercises**

 $\overline{a}$ 

\*\*\* | 19.1 **Write a Java program that will write a list of integer numbers into a file. Your program will then read the content of the file and find the summation of the numbers.<sup>85</sup>** *[Incourse-3, 2007. Marks: 7]*  **Solution:**  import java.io.\*; public class E19\_1 { public static void main(String[] args) { DataOutputStream dout = null; DataInputStream din = null; try { dout=new DataOutputStream(new FileOutputStream("C:/a.data")); din = new DataInputStream(new FileInputStream(" $C: /a.data$ "));

 $85$  Note that the marks are 7. So, the examiner expects exception handling. If the marks were 4 or 5, we could have omitted the trycatch block and simply add the *throws* clause.

```
for (int i = 0; i < 5; i++) {
                                 dout.writeInt(i); 
                } 
                            int sum = 0; 
                           for (int i = 0; i < 5; i++) {
                                sum += din.readInt();
                } 
                            System.out.println(sum); 
                        } catch (IOException e) { 
                            System.out.println("Error: " + e); 
                        } finally { 
                            try { 
                                 dout.close(); 
                                 din.close(); 
                             } catch (IOException ex) {} 
                        } 
                    } 
              } 
*** | 19.2 Write a Java code segment that will display the contents of a directory. [Incourse-
              3, 2007, Marks: 3. 2007, Marks: 3]
                  Solution: 
                       File dir = new File("c:/windows");
                        String[] contents = dir.list(); 
                       for (int i = 0; i < contents.length; i++) {
                            System.out.println(contents[i]); 
                } 
\forall x \times 19.3 Write a program that will read an integer number and a file name as input from
              the keyboard. Your program should add the number at the end of the file. The input 
              should first take an integer number and then a file name. For example: 
                  11 c:\tem12.txt 
                  Your program should generate a user-defined exception InvalidInput if the input is 
              given in wrong order. For example: 
                  c:\temp12.txt 23 
                  Your program should check whether the filename is valid. If invalid then generate 
              a user-defined exception InvalidFileName (Use exists() method of File class). 
              [Incourse-3, 2007. Marks: 8]
                  Solution:
                  import java.io.*; 
                  import java.util.*; 
                 class InvalidInput extends Exception { 
                       public String toString() { 
                           return "Invalid input. Usage: <number> <filename>"; 
                       } 
                  } 
                 class InvalidFileName extends Exception { 
                       public String toString() { 
                           return "The specified file does not exist."; 
                       } 
                  }
```

```
public class E19_3 { 
                      public static void main(String[] args) { 
                          Scanner in = new Scanner(System.in);
                           int num; 
                           String fileName; 
                           BufferedWriter bw = null; 
                           try { 
                               System.out.print("Enter the number and the file name: "); 
                               if (in.hasNextInt()) { 
                                   num = in.nextInt(); 
                               } else { 
                                   throw new InvalidInput(); 
                  } 
                               fileName = in.next(); 
                              File file = new File(fileName);
                               if (!file.exists()) { 
                              throw new InvalidFileName();
                  } 
                               bw = new BufferedWriter(new FileWriter(fileName, true)); 
                               bw.write(Integer.toString(num)); 
                           } catch (InvalidInput e) { 
                               System.out.println("Error: " + e); 
                           } catch (InvalidFileName e) { 
                               System.out.println("Error: " + e); 
                           } catch (IOException e) { 
                               System.out.println("Error: " + e); 
                           } finally { 
                               try { 
                                   bw.close(); 
                               } catch (Exception e) {} 
                  } 
                      } 
                 } 
*** | 19.4 Write a Java program that will read a file named "Score.txt". This file contains
              student ID and the scores of the student. Two lines of the file is shown below: 
                 1234 67.5 
                 1235 89.0 
                 Print out the total number of students and the average sore. Find the number of 
              students who obtains score above the average score. [2007. Marks: 7]
                 Solution: 
                 import java.io.*; 
                 import java.util.ArrayList; 
                 public class E19_4 { 
                      public static void main(String[] args) { 
                           BufferedReader br = null; 
                           try { 
                               br = new BufferedReader(new FileReader("Score.txt")); 
                               int totalStudents = 0; 
                               float totalScore = 0; 
                               String temp; 
                               ArrayList<Float> scores = new ArrayList<Float>(); 
                              while ((temp = br.readLine()) != null) {
                                   String[] str = temp.split("\t"); 
                                   float score = Float.parseFloat(str[1]); 
                                   scores.add(score); 
                                   totalScore += score;
```
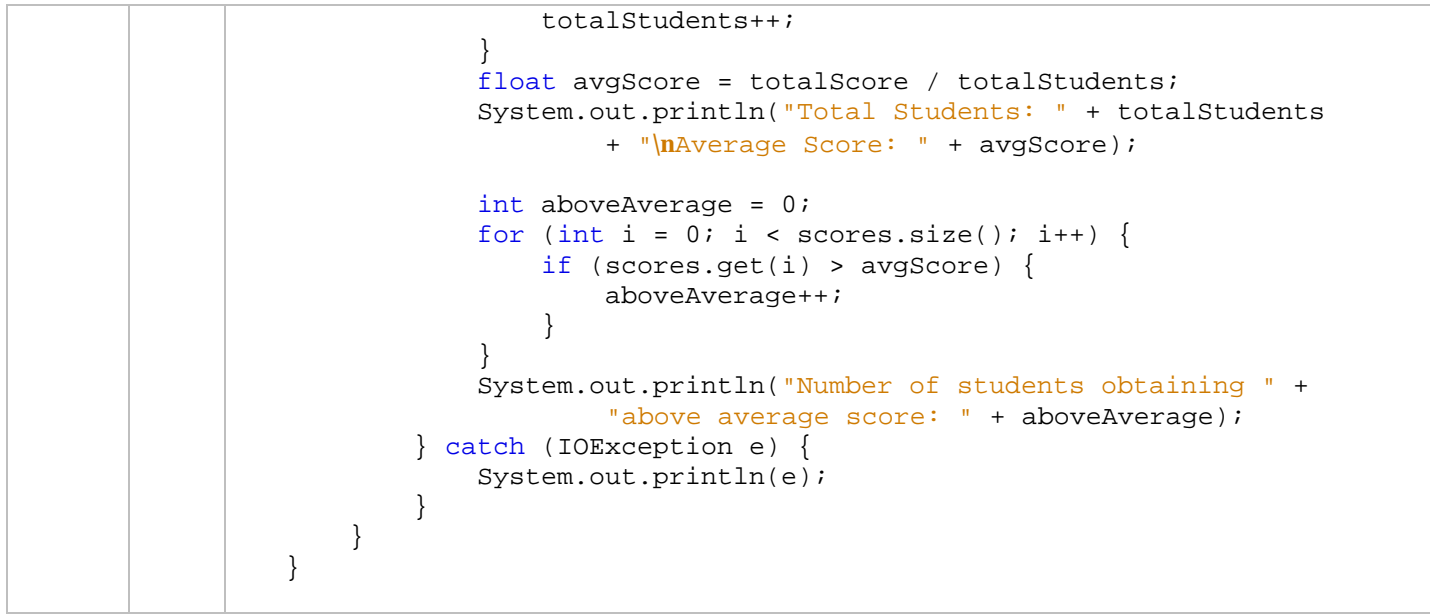

# **Chapter 35**

# **Wrapper Classes, String, Generics and The Collections Framework**

## **Theories**

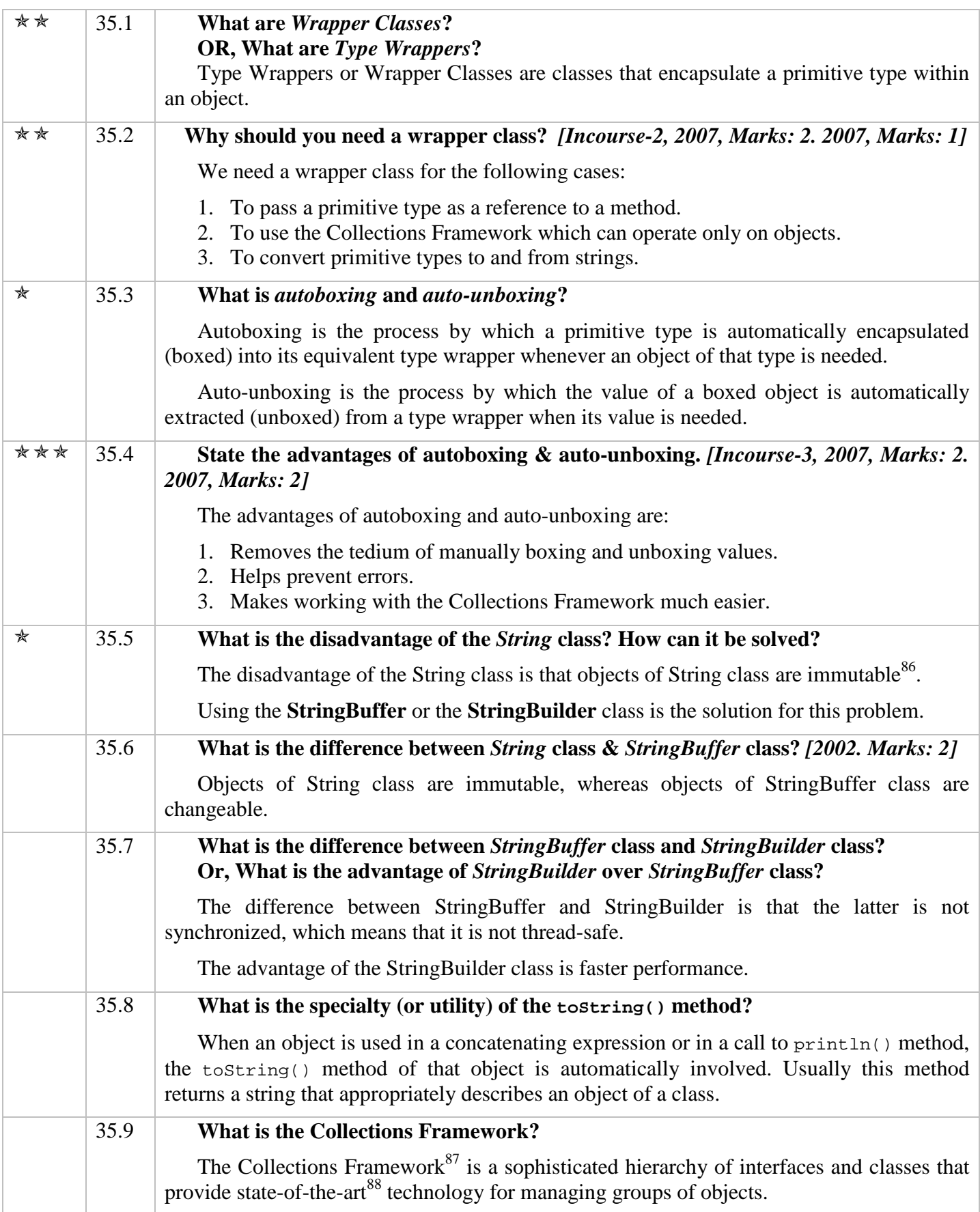

 $\overline{a}$ <sup>86</sup> *Immutable* means *unchangeable*.

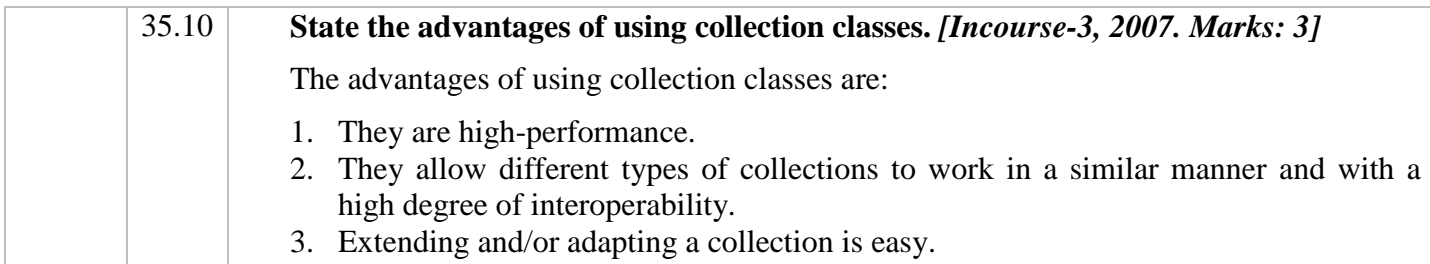

### **Concepts – Primitive Types and Their Respective Wrapper Types**

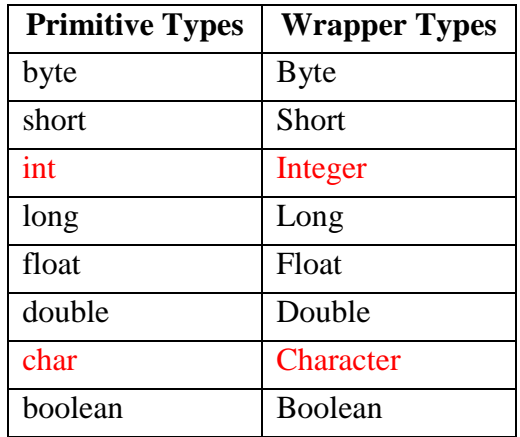

### **Concepts – String Constructors and Methods**

### **Constructors:**

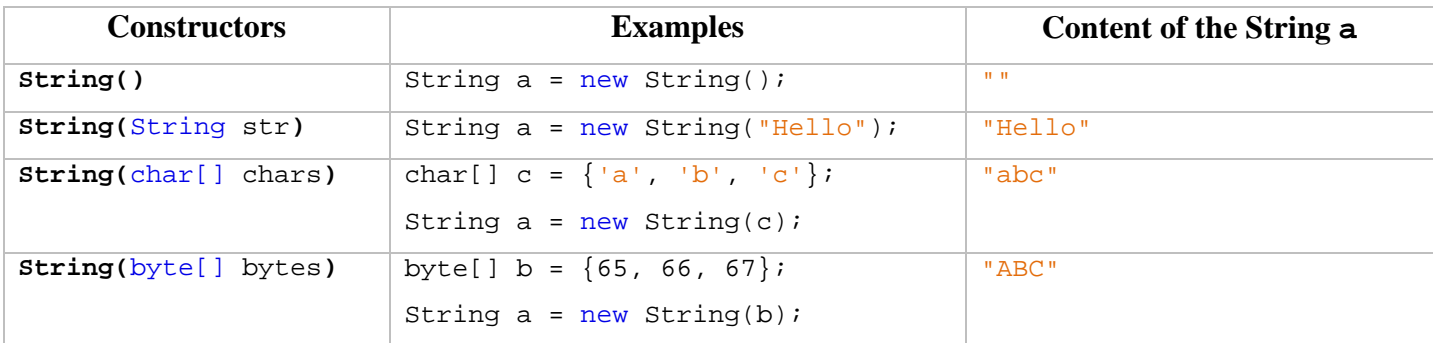

# **Methods<sup>89</sup>:**

 $\overline{a}$ 

```
String a = new String("Hello Universe!"); 
String b; 
String[] str; 
int i; 
char c; 
char[] charArr;
```
<sup>&</sup>lt;sup>87</sup> Collections in this context means different data structures (for example: array, linked lists, trees, graphs etc.).

*Framework*: A structure supporting or containing something (in this case – collections).

<sup>88</sup> **State-of-the-art**: The highest level of development of an art or technique at a particular time (specially the present time).

<sup>&</sup>lt;sup>89</sup> Note: only the shaded methods in the table are important for the exam.

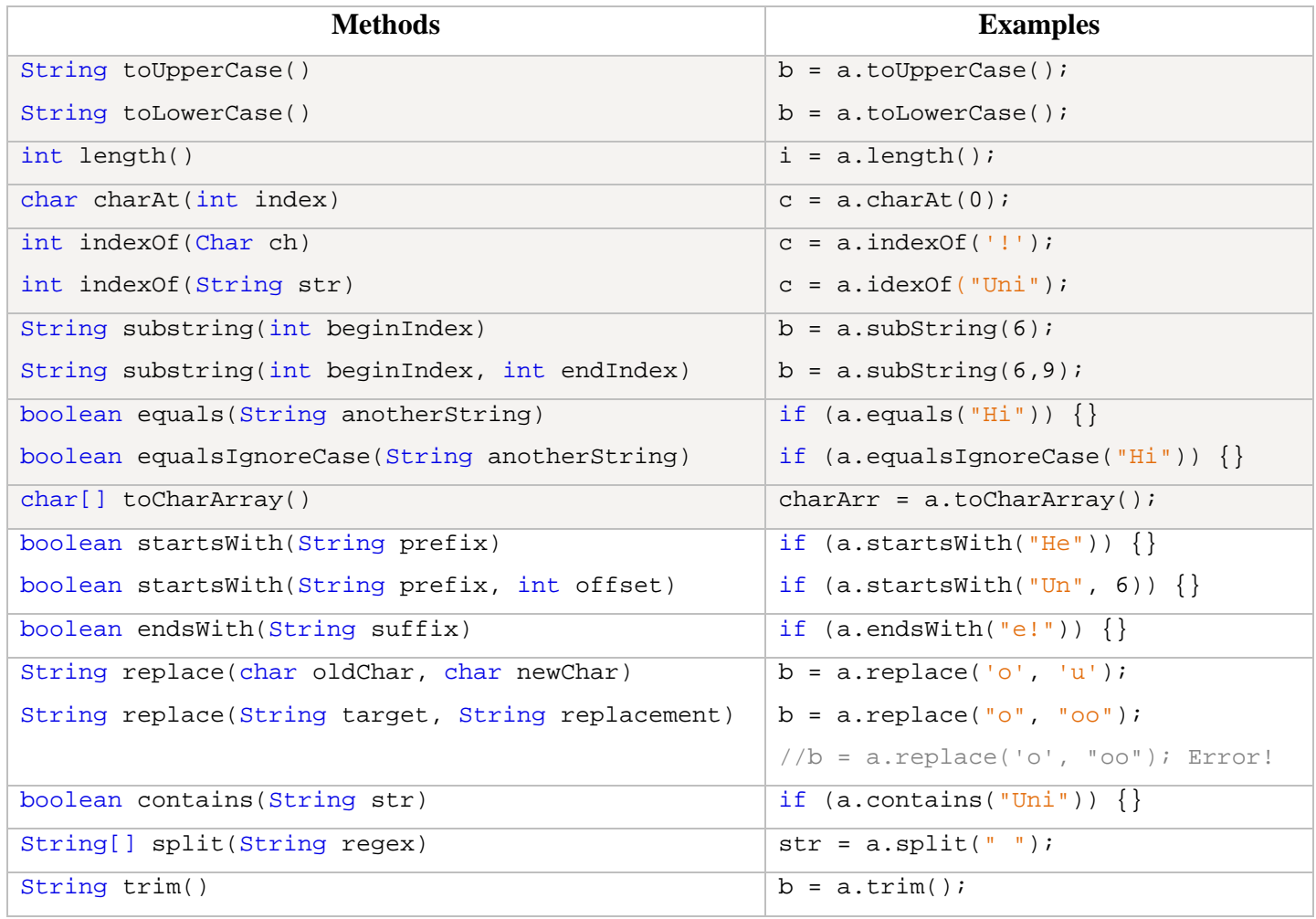

# **Concepts – Comparative Analysis of the Methods of ArrayList and Vector Classes**

### **Constructors:**

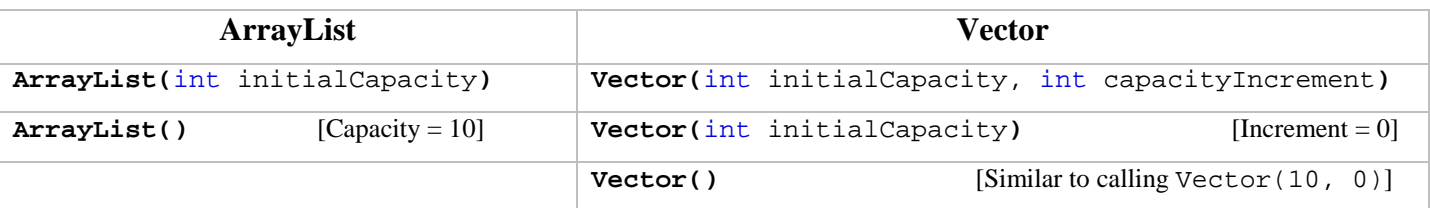

## **Methods:**

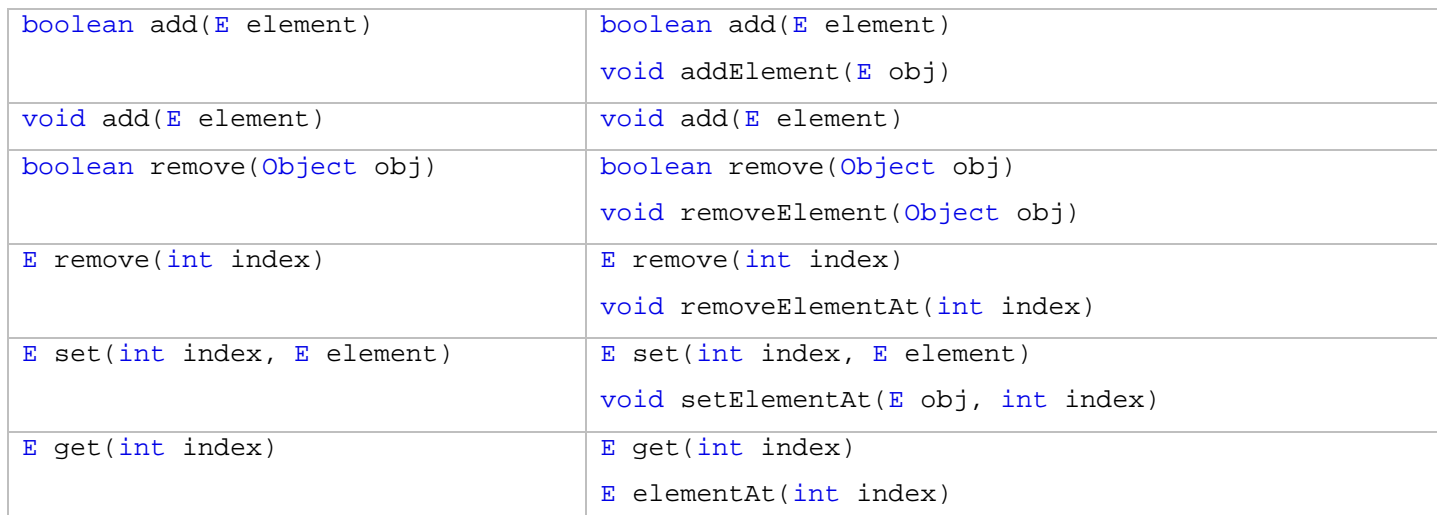

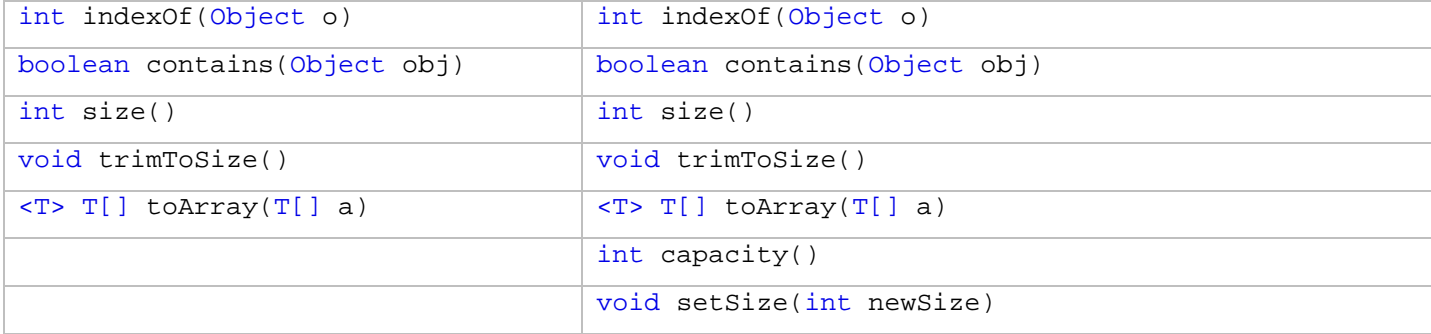

### **Points to be Remembered**

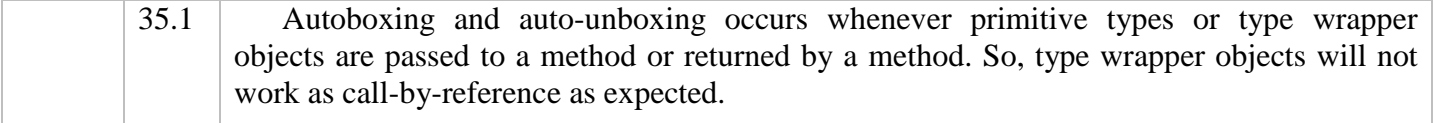

#### **Complete Concepts Program – ArrayList and Vector**

```
import java.util.*; 
public class CompleteConcept_Chapter35_1 { 
     public static void main(String[] args) { 
         //Creating an ArrayList object with initial capacity of 5 elements
         ArrayList<Float> a = new ArrayList<Float>(5); 
         a.add(1.1f); 
         a.add(2.2f); 
         a.add(3.3f); 
        System.out.println(a); //Prints: [1.1, 2.2, 3.3]
         a.set(1, 5.5f); 
        System.out.println(a); //Prints: [1.1, 5.5, 3.3]
         System.out.println(a.get(0)); //Prints: 1.1
         System.out.println(a.indexOf(5.5f)); //Prints: 1
         System.out.println(a.contains(5.5f)); //Prints: true
         System.out.println(a.size()); //Prints: 3
         a.remove(5.5f); 
        System.out.println(a); //Prints: [1.1, 3.3]
         a.remove(0); 
        System.out.println(a); //Prints: [3.3]
         //Creating a Vector object with initial capacity of 5 elements
         //and an increment value of 2
        Vector<Integer> v = new Vector<Integers(5, 2);
         //All the above methods apply to Vector, too.
         //So, they are not repeated here.
     } 
}
```
#### **Complete Concepts Program – String**

```
public class CompleteConcept_Chapter35_2 { 
    public static void main(String[] args) { 
       String a = new String("Hello Universe!"); 
       String str[]; 
       char[] charArr; 
      System.out.println(a.toUpperCase()); //HELLO UNIVERSE!
      System.out.println(a.toLowerCase()); //hello universe!System.out.println(a.length()); //15System.out.println(a.charAt(0)); \left/ /H
      System.out.println(a.indexOf('e')); //1System.out.println(a.indexOf("Uni")); //6System.out.println(a.substring(6)); //Universe!System.out.println(a.substring(6, 9)); //Uni
       System.out.println(a.equals("hello universe!")); //false
       System.out.println(a.equalsIgnoreCase("hello universe!")); //true
      System.out.println(a.startsWith("Hello")); //true
      System.out.println(a.startsWith("Uni", 6)); //true
      System.out.println(a.endsWith("e!")); //trueSystem.out.println(a.contains("Uni")); //trueSystem.out.println(a.replace('e', 'u')); // //Hullo Univursu!
      System.out.println(a.replace("ll", "lll")); //Helllo Universe!
       charArr = a.toCharArray(); 
      for (int i = 0; i < charArr.length; i++) {
           System.out.print(charArr[i] + " "); 
 } 
      System.out.println(); \overline{\hspace{1cm}} //H e l l o U n i v e r s e !
      str = a.split(" ");for (int i = 0; i < str.length; i++) {
           System.out.println(str[i] + " "); 
       } //Hello
                                              //Universe!
       a = " A B C \n "; 
      System.out.println(a); / A B C
 //
      System.out.println(a.trim()); //A \ B \ C }
```
### **Exercises**

}

 $\overline{a}$ 

| *** | 35.1 | Write a Java program that will perform the following operations: <i>[Incourse-3,</i><br>2007, Marks: 5. 2007 (similar), Marks: 4] |
|-----|------|----------------------------------------------------------------------------------------------------|
|     |      | 1. Create an object of type <i>ArrayList</i> that will contain a list of floating-point<br>numbers.                               |
|     |      | 2. Now insert the following data: 12.34, 34.5, 5.6, 7.89, 10.12, 3.45                                                             |
|     |      | 3. Show the number of elements in the object.                                                                                     |
|     |      | 4. Remove 5.6 and 10.12                                                                                                    |
|     |      | 5. Display the content of the object.                                                                                             |
|     |      |                                                                                                    |
|     |      | Solution $90$ :                                                                                                    |
|     |      | import java.util.ArrayList;                                                                                                    |
|     |      |                                                                                                    |

 $90$  Note: Don't forget to append the 'f' suffix when adding or removing float type elements in the program.

```
public class E35_1 { 
                                public static void main(String[] args) { 
                                    ArrayList<Float> a = new ArrayList<Float>(); 
                                    a.add(12.34f); 
                                    a.add(34.5f); 
                                   a.add(5.6f); a.add(7.89f); 
                                    a.add(10.12f); 
                                    a.add(3.45f); 
                                    System.out.println(a.size()); 
                                    a.remove(5.6f); 
                                    a.remove(10.12f); 
                                    System.out.println(a); 
                                } 
                           } 
        35.2 Write a generic class and implement it. 
                 Solution: 
                           class Gen<T> { 
                                T obj; 
                               Gen(T o) {
                                    obj = o; 
                                } 
                                T getObj() { 
                                    return obj; 
                                } 
                           } 
                           public class E35_2 { 
                                public static void main(String[] args) { 
                                   Gen<Integer> a = new Gen<Integer>(100);
                                   int i = a.getObj();
                                    System.out.println(i); 
                                } 
                           } 
 35.3 Suppose you are given a string str with an initial content "Hello, World". Write 
              the necessary Java code segment to separate each word of the given string. [2007. 
              Marks: 3] 
                 Solution: 
                           String s[] = str.split(", "); 
                           for (int i = 0; i < s.length; i++) {
                                System.out.println(s[i]); 
                           }
        35.4 Generate the output of the following Java program: [2007. Marks: 3]
                  1 public class E35_4 { 
                  2 public static String convert(double balance) {<br>3 final int width = 16;
                            final int width = 16;
                   4 final String empty = " "; 
                   5 String s = empty + (int) balance; 
                   6 String ns = empty; 
                   7 while (s.length() > 3) { 
                  8 ns = "," + s.substring(s.length() - 3, s.length()) + ns;9 s = s.substring(0, s.length() - 3);10 } 
                 11 ns = s + ns;
                 12 while (ns.length() < width)
```
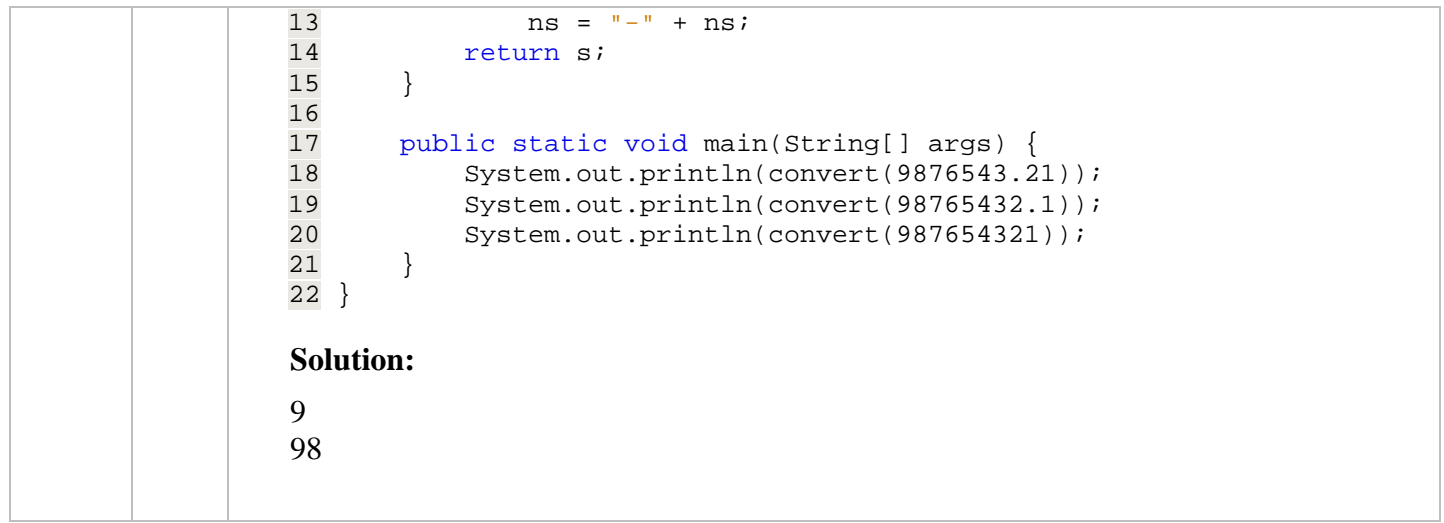